# USP – The User Services Platform

Issue: 1 Amendment 2 (release-1.2-20)

Issue Date: November 2022

- Executive Summary
- Purpose
- Scope
- Test Setup
  - Test Equipment
  - Test Setup and Execution
  - Universal Test Metrics
  - · Notes about test case descriptions
- 1 Messages and Path Names
  - 1.1 Add message with allow partial false, single object, required parameters succeed
  - 1.2 Add message with allow partial true, single object, required parameters succeed
  - 1.3 Add message with allow partial false, single object, required parameters fail
  - 1.4 Add message with allow partial false, single invalid object
  - 1.5 Add message with allow partial false, multiple objects
  - 1.6 Add message with allow partial false, multiple objects with an invalid object
  - 1.7 Add message with allow partial false, multiple objects, required parameters fail in single object
  - 1.8 Add message with allow partial true, required parameters fail, invalid type, single object
  - 1.9 Add message with allow partial true, required parameters fail, multiple objects
  - 1.10 Add message with unique key addressing in path
  - 1.11 Set message with allow partial false, required parameters pass
  - 1.12 Set message with allow partial true, required parameters pass
  - 1.13 Set message with allow partial false, multiple objects
  - 1.14 Set message with allow partial false, required parameters fail
  - 1.15 Set message with allow partial false, multiple objects, required parameters fail in single object
  - 1.16 Set message with allow partial true, required parameter fails, multiple objects
  - 1.17 Set message with allow partial true, non-required parameter fails, multiple parameters
  - 1.18 Set message with unique key addressing in path
  - 1.19 Set message with wildcard search path, allow partial false, required parameters pass
  - 1.20 Set message with wildcard search path, allow partial false, required parameters fail

- 1.21 Set message with wildcard search path, allow partial true, required parameters fail
- 1.22 Set message with search expression search path
- 1.23 Set message with path that matches no objects
- 1.24 Delete message with allow partial false, valid object instance
- 1.25 Delete message with allow partial false, object instance doesn't exist
- o 1.26 Delete message with allow partial false, invalid object
- 1.27 Delete message with allow partial false, multiple objects
- 1.28 Delete message with allow partial false, multiple objects, invalid object
- 1.29 Delete message with allow partial true, object instance doesn't exist
- 1.30 Delete message with allow partial true, invalid object
- 1.31 Delete message with allow partial true, multiple objects, invalid object
- 1.32 Delete message with allow partial true, multiple objects, object doesn't exist
- 1.33 Delete message with unique key addressing
- 1.34 Delete message with wildcard search path, valid objects
- 1.35 Delete message with search expression search path
- 1.36 Get message with full parameter path
- 1.37 Get message with multiple full parameter paths, same object
- 1.38 Get message with multiple full parameter paths, different objects
- 1.39 Get message with object path
- 1.40 Get message with object instance path
- 1.41 Get message with invalid parameter
- 1.42 Get message with invalid parameter and valid parameter
- 1.43 Get message using unique key addressing
- 1.44 Get message using wildcard search path on full parameter
- 1.45 Get message using wildcard search path on object path
- 1.46 Get message using search expression search path (equivalence)
- 1.47 Get message using search expression search path (non-equivalence)
- 1.48 Get message using search expression search path (exclusive greater comparison)
- 1.49 Get message using search expression search path (exclusive lesser comparison)
- 1.50 Get message using search expression search path (inclusive greater comparison)
- 1.51 Get message using search expression search path (inclusive lesser comparison)
- 1.52 Notify Subscription creation using Value Change
- 1.53 Notify Subscription Deletion Using Value Change
- 1.54 Notification Retry using Value Change
- 1.55 Subscription Expiration using Value Change
- 1.56 Notification Retry Expiration using Value Change
- 1.57 ObjectCreation Notification
- 1.58 ObjectDeletion Notification
- 1.59 Event Notification using Periodic!
- 1.60 OnBoardRequest Notification
- 1.61 Operate message using Reboot() with send\_resp true

- 1.62 Operate message using Reboot() with send resp false
- 1.63 Operate message using input arguments (DEPRECATED by 1.79)
- 1.64 Asynchronous operation with send resp true
- 1.65 Asynchronous operation with send resp false
- 1.66 GetInstances using a single object, first\_level\_only true
- 1.67 GetInstances using a single object, first level only false
- 1.68 GetInstances with multiple objects
- <u>1.69 DELETED</u>
- 1.70 GetInstances with wildcard search path
- 1.71 GetInstances with search expression search path
- 1.72 GetSupportedDM using a single object, first\_level\_only false, all options
- 1.73 GetSupportedDM using a single object, first\_level\_only true, all options
- 1.74 GetSupportedDM using a single object, first level only true, no options
- 1.75 GetSupportedDM using multiple objects, first\_level\_only true, all options
- 1.76 GetSupportedDM on root object, all options
- 1.77 GetSupportedDM on unsupported object
- 1.78 Removal of subscriptions that have no associated controller
- 1.79 Operate message using input arguments
- 1.80 GetSupportedProtocol
- 1.81 Automatic unique key generation
- 1.82 Get message with unmatched search expression
- 1.83 GetInstances message with unmatched search expression
- 1.84 Notification Subscription using search paths
- 1.85 (For future work) Get message with unresolved instances addressing by instance number
- 1.86 Get message with unresolved instances using a search path
- 1.87 Get message with unresolved instances using an object path
- 1.88 Add message fails when unique key is invalid
- 1.89 Get message using max depth
- 1.90 Delete message with search expression that matches no objects
- 1.91 Unknown arguments in an Operate message
- 1.92 Agent uses default values for Operate arguments
- 2 Authentication and Access Control Test Cases
  - · 2.1 Agent does not accept messages from its own Endpoint ID
  - 2.2 Agent rejects messages that do not contain its to\_id in the USP Record
  - 2.3 Agent does not process messages without 's certificate information DEPRECATED
  - · 2.4 Agent rejects messages from Endpoint IDs that are not in subjectAltName DEPRECATED
  - 2.5 Agent use of self-signed certificates DEPRECATED
  - 2.6 Connecting without absolute time
  - 2.7 Agent ignores unsigned or invalid Record signatures
  - 2.8 Agent ignores invalid TLS certificate

- 2.9 Use of the Untrusted role
- 2.10 Adding a Role
- o 2.11 Permissions Object Creation Allowed
- 2.12 Permissions Object Creation Not Allowed
- 2.13 Permissions Object Deletion Allowed
- 2.14 Permissions Object Deletion Not Allowed
- 2.15 Permissions Parameter Update Allowed
- 2.16 Permissions Parameter Update Not Allowed
- 2.17 Permissions Operation Allowed
- 2.18 Permissions Operation Not Allowed
- 2.19 Permissions Value Change Notification Allowed on Parameter
- 2.20 Permissions Value Change Notification Not Allowed on Parameter
- 2.21 Permissions Overlapping Permissions
- 2.22 Using Get when no read permissions are available on some parameters

#### • 3 USP Record Test Cases

- · 3.1 Bad request outside a session context
- · 3.2 Agent Verifies Non-Payload Field Integrity
- 3.3 Agent rejects invalid signature starting a session context
- 3.4 Using TLS for USP Record Integrity
- 3.5 Failure to Establish TLS
- 3.6 Agent does not accept TLS renegotiation for E2E message exchange
- 3.7 Use of X.509 Certificates
- 3.8 Establishing a Session Context
- 3.9 Receipt of a Record out of a Session Context
- 3.10 Session Context Expiration
- 3.11 Use of Sequence ID and Expected ID
- 3.12 Preservation of USP Records
- 3.13 Agent Rejects Records with Different Payload Security than the Established Context
- 3.14 Use of retransmit id
- 3.15 Handling Duplicate Records

#### 4 General MTP Test Cases

- 4.1 Use of X.509 certificates at the MTP layer
- 5 CoAP Test Cases (DEPRECATED)
  - 5.1 Mapping a USP Record to a CoAP message (DEPRECATED)
  - 5.2 USP Records that exceed CoAP message size (DEPRECATED)
  - 5.3 Successful CoAP exchange (DEPRECATED)
  - 5.4 Failed CoAP exchange timeout (DEPRECATED)
  - 5.5 Failed CoAP Exchange Invalid Method (DEPRECATED)
  - 5.6 Failed CoAP Exchange Invalid Content-Format (DEPRECATED)
  - 5.7 Failed CoAP Exchange Invalid USP Record (DEPRECATED)

#### • 5.8 Use of DTLS (DEPRECATED)

#### • 6 STOMP Test Cases

- 6.1 Support of Required Profiles
- 6.2 STOMP session establishment
- 6.3 STOMP Connection Retry
- 6.4 Successful USP message over STOMP with required headers
- 6.5 STOMP destination provided in subscribe-dest
- o 6.6 STOMP destination configured in USP data model
- 6.7 STOMP Destination terminates unconfigured session
- 6.8 Use of STOMP heartbeat mechanism
- 6.9 Error Handling Unprocessed Record
- 6.10 Agent's STOMP destination is changed
- 6.11 STOMP Use of TLS
- 6.12 STOMP Use of Connect Record

#### 7 WebSocket Test Cases

- 7.1 Session Establishment
- 7.2 Use of only one session
- 7.3 Agent session acceptance from Controller
- 7.4 Closing a WebSocket Connection
- 7.5 Rejection of Session Establishment
- 7.6 Error Handling Unprocessed Records
- 7.7 Use of Ping and Pong frames
- 7.8 WebSocket Session Retry
- 7.9 Use of TLS
- 7.10 WebSocket Use of Connect Record

#### • 8 Discovery Test Cases

- 8.1 DHCP Discovery Agent Request Requirements
- 8.2 DHCP Discovery Agent handling of received options
- 8.3 DHCP Discovery FQDN Leads to DNS Query
- 8.4 mDNS
- 8.5 mDNS and Message Transfer Protocols
- 8.6 DNS DNS Record Requirements
- 8.7 mDNS request response

#### • 9 Functionality Test Cases

- 9.1 Use of the Timer! Event (DEPRECATED by 9.11)
- 9.2 Use of Device.LocalAgent.AddCertificate()
- 9.3 Upgraded the Agent's Firmware Autoactivate enabled
- 9.4 Upgrading the Agent's Firmware Using TimeWindow, Immediate
- 9.5 Upgrading the Agent's Firmware Using TimeWindow, AnyTime
- 9.6 Upgrading the Agent's Firmware Validated Firmware

- 9.7 Upgrading the Agent's Firmware Download to Active Bank
- 9.8 Upgrading the Agent's Firmware Cancelling a request using the Cancel() command
- 9.9 Adding a New Controller OnBoardRequest
- 9.10 Use of the Boot! event and BootParameters
- 9.11 Use of the Timer! Event

#### • 10 Bulk Data Collection Test Cases

- 10.1 Use BulkData collection using HTTP and JSON
- 10.2 Use BulkData collection using HTTPS and JSON
- 10.3 Use BulkData collection using HTTP and CSV
- 10.4 Use BulkData collection using HTTPS and CSV
- 10.5 Use BulkData collection using HTTP with URI Parameters
- 10.6 Use BulkData collection using HTTPS with URI Parameters
- 10.7 BulkData collection retry mechanism over HTTP
- 10.8 Use BulkData collection using HTTP with wildcard parameter
- 10.9 Use BulkData collection using HTTP with Object Path
- 10.10 Use BulkData collection Push event
- 10.11 Use BulkData collection Push event with Wildcard path
- 10.12 Use BulkData collection Push event with Object path
- 10.13 Use BulkData collection over MQTT

#### • 11 MQTT Test Cases

- 11.1 Support of Required MQTT Profiles
- 11.2 MQTT session establishment using a CONNECT packet
- 11.3 MQTT Use of TLS
- 11.4 MQTT 5.0 ClientID
- 11.5 MQTT ClientID Persistence
- 11.6 MQTT Message Retry
- 11.7 MQTT Keep Alive
- 11.8 MQTT SUBSCRIBE Packet
- 11.9 MQTT New Subscription
- 11.10 MQTT No Topic in CONNACK
- 11.11 MQTT Failure to Subscribe
- 11.12 MQTT PUBLISH Packet
- 11.13 MQTT QoS
- 11.14 MQTT Reply to Topic
- 11.15 MQTT 5.0 Content Type
- 11.16 MQTT Connection Retry
- 11.17 MQTT Use of Connect Record

## List of Figures

1. Basic Test Setup

## List of Tables

#### **Notice**

The Broadband Forum is a non-profit corporation organized to create guidelines for broadband network system development and deployment. This Test Plan is owned and copyrighted by the Broadband Forum, and portions of this Test Plan may be owned and/or copyrighted by Broadband Forum members.

## Intellectual Property

Recipients of this document are requested to submit, with their comments, notification of any relevant patent claims or other intellectual property rights of which they may be aware that might be infringed by any implementation of this Test Plan, and to provide supporting documentation.

## Terms of Use

Recipients of this document may use it (a) for internal review and study purposes, (b) to provide to the Broadband Forum the comments and notification requested in the preceding paragraph, and (c) if the Recipient is a Broadband Forum member, to implement the Test Plan in a product or service made commercially available. Any other use of this Test Plan is expressly prohibited without the prior written consent of the Broadband Forum.

THIS TEST PLAN IS BEING OFFERED WITHOUT ANY WARRANTY WHATSOEVER, AND IN PARTICULAR, ANY WARRANTY OF NONINFRINGEMENT AND ANY IMPLIED WARRANTIES ARE EXPRESSLY DISCLAIMED. ANY USE OF THIS TEST PLAN SHALL BE MADE ENTIRELY AT THE USER'S OR IMPLEMENTER'S OWN RISK, AND NEITHER THE FORUM, NOR ANY OF ITS MEMBERS OR SUBMITTERS, SHALL HAVE ANY LIABILITY WHATSOEVER TO ANY USER, IMPLEMENTER OR THIRD PARTY FOR ANY DAMAGES OF ANY NATURE WHATSOEVER, DIRECTLY OR INDIRECTLY, ARISING FROM THE USE OF THIS TEST PLAN, INCLUDING BUT NOT LIMITED TO, ANY CONSEQUENTIAL, SPECIAL, PUNITIVE, INCIDENTAL AND INDIRECT DAMAGES.

All copies of this Test Plan (or any portion hereof) must include the notices, legends and other provisions set forth on this page.

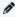

© 2022, The Broadband Forum. All rights reserved. This Broadband Forum document (TP-469) specifies the Test Plan on which is based the <BBF.NNN> Certification Program for <type of product> products. Through an open selection process, the Broadband Forum entered into an agreement with one or more independent Test Agencies to offer commercial testing services against this Test Plan and to confirm results to the Broadband Forum in connection with the Forum's delivery of <BBF.NNN> Certification. Offering Certification testing services against this Test Plan is reserved to the Test Agencies duly authorized by the Broadband Forum. Broadband Forum members can independently test against TP-469, but may only produce limited reports which only detail where a given product has failed a test case.

NOTE: The right to display a Broadband Forum Certification Logo may only be granted by the Broadband Forum, and that right is available only to Broadband Forum members that have successfully passed certification testing by a duly authorized Test Agency. Further details on the Broadband Forum Certification Programs can be found at <a href="http://www.broadband-forum.org">http://www.broadband-forum.org</a>.

# Issue History

| Issue<br>Number  | Changes                                                                                                    |
|------------------|----------------------------------------------------------------------------------------------------|
| Release 1.0      | First release of this test plan, containing test cases for basic compliance with<br>TR-369/USP                                                                                                    |
| Release<br>1.0.1 | <ul> <li>Deprecated test 7.3</li> <li>Added flag to the features list to indicate which features are "not-in-force" and not yet available for certification</li> <li>Various procedure and metric fixes</li> </ul>                                                                                                    |
| Release<br>1.0.2 | <ul> <li>Both mandatory and conditional mandatory tests can use alternate objects or parameters if available</li> <li>Updated features and requirements</li> <li>Altered test setup of 1.50 to include three objects</li> <li>Fixed metrics of 1.25 to use new DeleteResp logic</li> <li>Fixed tests 1.16 and 1.21 to use the correct error codes</li> <li>Fixed test 1.20 to only check for at least one error</li> <li>Fixed test 4.1 to include "OnBoardRequest()" as a conditional requirement</li> <li>Fixed test 1.32 to use new DeleteResp logic</li> <li>Fixed tests 1.73, 1.74, 1.75 to use new GetSupportedDM first_level_only logic</li> <li>Fixed error code metric of test 1.8</li> </ul> |
| Release<br>1.0.3 | <ul> <li>The metrics of test 1.9 now do not imply order</li> <li>Test 1.22 metric now requires "at least one" element rather than a "single" element</li> <li>Renamed test 1.23</li> <li>Fixed the metric of test 1.38 to include the instance identifier of the path</li> <li>Reworded the purpose of test 1.41</li> <li>Clarified the test setup of tests 1.66 and 1.67</li> <li>Fixed a typo in test 6.1 metrics (ServerRetryInitialMultiplier to ServerRetryIntervalMultiplier)</li> <li>Fixes other typographical errors</li> </ul>                                                                                                    |

# Release 1.1 Adds test 1.78 Removal of subscriptions that have no associated controller • Adds test 1.80 GetSupportedProtocol Adds language reinforcing required tests based on supported features • Adds test case 1.81 to test automatic unique key generation by the Agent Adds negative test metrics to several Set and Delete tests to validate that operations did not occur upon error (1.7, 1.8, 1.14, 1.15, 1.20, 1.24, 1.27, 1.28, 1.31, 1.32, 1.33, 1.34, 1.35) · Adds section 10 for bulk data collection tests Adds tests 1.82 and 1.83 to validate Get and GetInstances using expressions that match zero objects • Adds test 1.84 to exercise the use of search paths in Subscriptions Defines deprecation for tests • Deprecates test 1.63 in favor of test 1.79 • Deprecates test 9.1 in favor of test 9.11 • Deprecates tests 2.3, 2.4, and 2.5 Completely deletes test 1.69 • Updates functionality tag on test 1.71 to "supports at least one multi-instance Clarifies the definition of an empty oper\_success element in test 1.32 · Rewrites test 2.20 to accomplish its original intent • Changes test 3.6 to check that an Agent does not accept TLS renegotiation • Changes test 2.15 and 2.16 to use "Enable" rather than "Alias" as a test parameter Simplifies test 4.1 Various typographical fixes, some in test procedure path names Normalizes all protobuf examples in test procedures • Fixes test 2.20 to use the correct permissions • Fixes test 1.47 to use the correct operator • Eases the requirements of test 9.7 for implementation flexibility · Removes the concept of "not-in-force" test cases and features

• Allows tests 1.3, 1.7, 1.8, 1.21 to use only an invalid parameter value (not an

invalid parameter) and accept 7012 as an acceptable error code

• Updates tests 1.59, 1.84 to use allow partial false"

| Release 1.2 | <ul> <li>Deprecates COAP tests</li> <li>Adds MQTT test cases</li> <li>Adds tests 1.86, 1.87 to test Get with unmatched search path</li> <li>Adds new Connect Record test cases to STOMP and WebSocket sections</li> <li>Adds MQTT bulk data collection test cases</li> <li>Adds test 1.88 to check that unique keys are always treated as required</li> <li>Adds test 1.89 to exercise max_depth feature in Get</li> <li>Adds test 1.90 to check Delete with unmatched search path</li> <li>Adds test 1.91 to very an Agent ignores unknown arguments in a command</li> <li>Adds test 1.92 to test that operate uses default values when absent</li> <li>Updates test 1.23 metrics to require the return of an empty oper_success</li> <li>Updates GetSupportedDM test cases to check for new USP 1.2 fields</li> <li>Updates tests 1.3, 1.4, 1.6, 1.21 to include additional test metrics</li> <li>Updates tests 1.64 and 1.65 to check for correct command_key value</li> <li>Updates tests to account for requirement R-MTP.5 in USP 1.2</li> <li>Fixes metric in test 1.20 and 1.21 to allow for single failure</li> <li>Fixes test setup in 9.4, 9.5, 9.6</li> <li>Fixes test setup in 9.4, 9.5, 9.6</li> <li>Fixes test 1.47 test metrics for correct equivalence</li> <li>Set send_resp to true for several Operate tests where needed</li> <li>Various typographical fixes</li> </ul> |
|-------------|----------------------------------------------------------------------------------------------------|

# **Work Area Directors**

| Name              | Company         | Email                        | Role                                          |
|-------------------|-----------------|------------------------------|-----------------------------------------------|
| Jason Walls       | QA Cafe,<br>LLC | jason@qacafe.com             | Broadband User Services<br>Work Area Director |
| John<br>Blackford | CommScope       | john.blackford@commscope.com | Broadband User Services<br>Work Area Director |

# **Editors**

| Name        | Company         | Email            | Role   |
|-------------|-----------------|------------------|--------|
| Jason Walls | QA Cafe,<br>LLC | jason@qacafe.com | Editor |

# **Executive Summary**

Testing is crucial to promoting the interoperability and adoption of standards. To meet this, the Broadband Forum regularly produces test suites that validate the conformance of implementations of their standards. This specification defines the test setup, test procedures, and test metrics to validate Agent and implementations of the <u>User Services Platform (USP)</u>, published as BBF TR-369.

This test plan is used to validate USP Agent implementations for the <u>BBF.369 USP Agent Certification</u> <u>Program</u>. Companies looking to certify their products, or to acquire certified products, can find full details on the program, approved test tools and labs, and the list of certified products <u>here</u>.

# Purpose

This purpose of this document is to provide a definitive guide for validating the compliance of USP Agents in accordance with the specification.

# Scope

The tests defined below are intended to validate the specific requirements outlined in the USP specification, as well as those requirements defined in the Device:2 Data Model for USP Agents for objects, parameters, commands, and events necessary for the operation of USP.

# **Test Setup**

# Test Equipment

There are a number of components necessary to the implementation of this test suite.

**Traffic Generator** - One or more traffic generators are necessary in order to transmit the required traffic to execute the test procedures. Traffic generation can be done with script-able, real implementations of DHCP servers, mDNS endpoints, and USP endpoints (for example), or can be simulated through other means. For tests that exercise the presence of multiple Controllers or agents, the traffic generators can each represent a single endpoint, or multiple endpoints, depending on its capabilities, as long as the traffic can be differentiated by the Endpoint Under Test.

**Analyzer** - One or more traffic analyzers are necessary to confirm the receipt of messages and evaluate the test metrics outlined in the tests below. This analyzer may exist at the traffic generator source, in-line, or accessed through a replicated interface that will push traffic to the analyzer.

**Test Network** - The tests below require IP layer connectivity between the Traffic Generator and the Endpoint Under Test (EUT). Steps SHOULD be taken to unsure that the underlying network does not interfere with the test procedures or test metrics.

# Test Setup and Execution

## **Basic Test Setup**

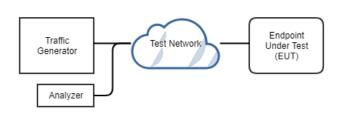

Figure 1: Basic Test Setup

# **Functionality Tags**

USP contains both required and optional functionality. To ensure that all different classes of device can exercise this test suite, tests are marked as "Mandatory", "Conditional Mandatory", or "Deprecated". This is indicated in each individual test case under the "Functionality Tag".

Tests that are "Deprecated" represent tests that were removed or replaced with newer tests.

#### Alternate parameters, objects, commands, and events in test procedures

For tests that make use of particular parameter, object, command, event to validate the test metrics, a different subject can be substituted that meets the needs of the test. For example, if an EUT does not support the Reboot:1 profile, another synchronous operation can be substituted for tests 1.61 and 1.62.

## **Endpoint Requirements and Metadata Collection**

### **Required Profiles**

The Device: 2 Data Model for USP Agents outlines several profiles that contain data model objects, parameters, commands, and events necessary to the operation of USP. In order to be able to perform the tests below, a USP Agent MUST implement, at minimum, the following profiles:

- · LocalAgent:1
- · Subscriptions:1

Conditional mandatory tests may require the implementation of additional profiles.

### **Test Cases Required by Profile and Option Support**

Those seeking to utilize this test plan can use the following feature IDs to specify their support for conditional mandatory test cases. Since the types of endpoints under test may vary widely in use cases and complexity, this list is meant to act as a guide to ensure that many kinds of products can achieve compliance. However, when determining which tests must be passed to achieve compliance, testers must know that:

An Endpoint Under Test (EUT) MUST complete all Mandatory test cases, and MUST complete all Conditional Mandatory test cases for ALL features supported by the EUT (see table below).

| Feature<br>ID | Feature name                               | Test<br>Cases | Notes                                      |
|---------------|--------------------------------------------|---------------|--------------------------------------------|
| 1             | At least one command                       | 1.61,<br>1.62 |                                            |
| 2             | At least one command with input arguments  | 1.63          |                                            |
| 3             | At least one asynchronous command          | 1.64,<br>1.65 |                                            |
| 4             | Subscription.{i}.NotifExpiration parameter | 1.56          | An extension to the Subscription:1 profile |
| 5             | Controller:1 profile                       | 1.59          |                                            |

| 6  | Device.LocalAgent.Subscription. {i}.TimeToLive         | 1.55                                                                                                    |                                                                                                    |
|----|--------------------------------------------------------|----------------------------------------------------------------------------------------------------|----------------------------------------------------------------------------------------------------|
| 7  | Controller:1 profile (writeable)                       | 1.78,<br>9.9                                                                                            | EUT allows the creation of Device.LocalAgent.Controller.{i}. objects                                                                                     |
| 8  | Device.LocalAgent.Controller. {i}.SendOnBoardRequest() | 1.60,<br>4.1,<br>9.9                                                                                    |                                                                                                    |
| 9  | Device.ScheduleTimer()                                 | 1.63,<br>1.79,<br>9.1                                                                                   |                                                                                                    |
| 10 | Reboot:1 profile                                       | 1.61,<br>1.62,<br>9.10                                                                                  |                                                                                                    |
| 11 | TraceRoute:1 profile                                   | 1.64,<br>1.65                                                                                           |                                                                                                    |
| 12 | ControllerTrust:1 profile                              | 2.9,<br>2.10                                                                                            |                                                                                                    |
| 13 | ControllerTrust:1 profile (writeable)                  | 2.11,<br>2.12,<br>2.13,<br>2.14,<br>2.15,<br>2.16,<br>2.17,<br>2.18,<br>2.19,<br>2.20,<br>2.21,<br>2.22 | Additionally supports at least one role that allows object creation, or supports writable parameters in Device.LocalAgent.ControllerTrust. {i}.Role.{i}. |
| 14 | Self-signed controller certificates                    | TBD                                                                                                    |                                                                                                    |
| 15 | TLS at the MTP Layer                                   | 4.1                                                                                                    |                                                                                                    |
| 16 | CoAP MTP (DEPRECATED)                                  | 5.*                                                                                                    |                                                                                                    |
| 17 | STOMP MTP                                              | 6.*                                                                                                    | Excludes 6.8 unless option 18 is supported                                                                                                    |

| 18 | STOMPHeartbeat:1 profile                               | 6.8                                                                                       |                                            |
|----|--------------------------------------------------------|-------------------------------------------------------------------------------------------|--------------------------------------------|
| 19 | WebSocket MTP                                          | 7.*                                                                                       | Excludes 7.3 unless option 20 is supported |
| 20 | TR-369 requirement R-WS.6                              | 7.3                                                                                       |                                            |
| 21 | Discovery via DHCP Options                             | 8.1,<br>8.2,<br>8.3                                                                       |                                            |
| 22 | Discovery via mDNS                                     | 8.4,<br>8.5,<br>8.6,<br>8.7                                                               |                                            |
| 23 | Secure Message Exchange (TLS for USP Record Integrity) | 3.2,<br>3.3,<br>3.4,<br>3.5,<br>3.6,<br>3.7,<br>3.13                                      |                                            |
| 24 | USP session context                                    | 2.6,<br>2.7,<br>2.8,<br>3.8,<br>3.9,<br>3.10,<br>3.11,<br>3.12,<br>3.13,<br>3.14,<br>3.15 |                                            |
| 25 | Device.LocalAgent.AddCertificate()                     | 9.2                                                                                       |                                            |
| 26 | Firmware:1 profile                                     | 9.3,<br>9.5,<br>9.6,<br>9.7                                                               |                                            |

| 27 | Firmware:1 profile (Activate)                                  | 9.4,<br>9.5                                                | Supports Firmware:1 profile and additionally supports the Activate() operation                      |
|----|----------------------------------------------------------------|------------------------------------------------------------|----------------------------------------------------------------------------------------------------|
| 28 | Device.LocalAgent.Request. {i}.Cancel()                        | 9.8                                                        | Applies only if option 26 is supported                                                              |
| 29 | UntrustedRole disabled                                         | TBD                                                        | The use of UntrustedRole must be either unsupported, or capable of being disabled, to run this test |
| 30 | Device.DeviceInfo.BootFirmwareImage                            | 9.10                                                       |                                                                                                    |
| 31 | The product supports at least one nested multi-instance object | 1.10,<br>1.71,<br>1.83                                     |                                                                                                    |
| 32 | HTTP bulk data collection with JSON encoding                   | 10.1,<br>10.2,<br>10.5,<br>10.6,<br>10.7,<br>10.8,<br>10.9 |                                                                                                    |
| 33 | HTTP bulk data collection with CSV encoding                    | 10.3,<br>10.4,<br>10.5,<br>10.6,<br>10.7,<br>10.8,<br>10.9 |                                                                                                    |
| 34 | Bulk data collection via the Push!<br>Event                    | 10.10,<br>10.11,<br>10.12                                  |                                                                                                    |
| 35 | MQTT MTP, version 3.1.1                                        | 11.*                                                       | Excludes 11.4, 11.7, 11.8, 11.10, & 11.15, MQTT 5.0 only tests                                      |
| 36 | MQTT MTP, version 5.0                                          | 11.*                                                       |                                                                                                    |

## **Elements Specified in the Test Procedure**

Many of the mandatory and conditional mandatory tests specify the objects, parameters, or operations to

be used for the test. If the specific elements are not supported by the EUT, other elements that will satisfy the test criteria MAY be used instead. If so, the test report MUST include the alternate elements used.

#### **Required EUT Information and Resources**

In order to be able to perform the tests and create a report of the results, the following must be provided concerning the Endpoint Under Test:

- 1. The software and/or firmware version of the EUT.
- 2. The number of firmware banks available if the Firmware:1 profile is supported.
- 3. A list of the feature IDs supported.
- 4. If the service elements specified in the tests are not supported, provide a list of alternate elements used in the testing.

## Clean-Up Procedures

A number of tests that make changes to the EUT have procedures that are not part of the validation portion of the test case. These procedures are intended to "clean up" any changes that were made during the test to ensure that the EUT is in a relatively known state from one test case to the next. The most obvious example is using the Delete message to remove any objects that were added as part of the procedure, but the clean-up procedure may include any number of steps.

# **Universal Test Metrics**

Due to the nature of performative testing of protocol messages, certain requirements in the specification are effectively tested every time. Writing additional test cases for these metrics is unnecessary, but the requirements must still be met by endpoint implementations.

- 1. The Endpoint ID of the Endpoint Under Test is valid (ARC.3, ARC.4, ARC.5, and the requirements outlined in the authority-scheme table).
- The USP records and USP messages of the Endpoint Under Test are valid according to the usp-record.proto and usp-msg.proto schemas (ENC.0, ENC.1).
- 3. The Path Names and Search Paths used in messages sent by the Endpoint Under Test are valid according to <u>Data Model Path Grammar</u> and TR-106 (ARC.7).
- 4. Path Names in messages originating from the EUT use instance number addressing (R-MSG.3).

# Notes about test case descriptions

Each of the test cases below have the following sections:

**Purpose** - The purpose describes the reasoning for the test case, based on the normative requirements defined in USP.

**Functionality Tag** - The functionality tag indicates whether the test is mandatory or conditional mandatory. If it is the latter, this section will list any additional Device:2 profiles necessary to the performance of the test case.

**Test Setup** - The test setup section indicates any special prior conditions that must be configured before performing the test.

Test Procedure - The procedure indicates the steps, in order, taken to perform the test.

**Test Metrics** - The metrics indicate the required behavior that must be observed to consider the test passed.

## Use of examples

The test setup, procedure, and metrics in each test case may contain examples of the data to be sent to or received from the EUT. In these examples, elements that are to be filled with a known value dependent on the protocol's behavior are indicated with greater-than/less-than brackets (<for example>), to indicate a variable. These examples should not be taken literally.

# 1 Messages and Path Names

# 1.1 Add message with allow partial false, single object, required parameters succeed

## Purpose

The purpose of this test is to validate that the EUT properly handles an Add message when the allow\_partial element is set to false, and all required parameters to be set upon Object Creation succeed.

# **Functionality Tag**

Mandatory

# Test Setup

- 1. Ensure that the EUT and test equipment have the necessary information to send and receive USP Records to each other.
- 2. If the EUT has a limit on the number of instances of the Subscription object, ensure that the number of existing Subscription object instances is less than the maximum supported.

## **Test Procedure**

```
header {
 msg_id: '<msg_id>'
 msg_type: ADD
}
body {
  request {
    add {
      allow_partial: false
      create_objs {
        obj_path: 'Device.LocalAgent.Subscription.'
        param_settings {
           param: 'Enable'
           value: 'true'
         }
        param_settings {
           param: 'ID'
           value: 'add1'
         }
        param_settings {
           param: 'NotifType'
           value: 'ValueChange'
         }
        param_settings {
           param: 'ReferenceList'
           value: 'Device.LocalAgent.SoftwareVersion'
           required: true
       }
     }
  }
}
```

- 2. Allow the EUT to send an AddResp.
- 3. Record the instance identifier of the created object as reported by the EUT.
- 4. Send a Get message to the EUT with the following structure:

```
header {
   msg_id: '<msg_id>'
   msg_type: GET
}
body {
   request {
     get {
       param_paths: 'Device.LocalAgent.Subscription.<instance identifier>.'
     }
   }
}
```

- 5. Allow the EUT to send a GetResp.
- 6. Clean-up: Send a Delete message to the EUT with the following structure:

```
header {
   msg_id: '<msg_id>'
   msg_type: DELETE
}
body {
   request {
     delete {
       allow_partial: false
       obj_paths: 'Device.LocalAgent.Subscription.<instance identifier>.'
     }
   }
}
```

7. Allow the EUT to send a DeleteResp.

### **Test Metrics**

- 1. The EUT sends an AddResp.
- 2. The AddResp contains a single CreatedObjectResult that has an OperationStatus that is an element of type OperationSuccess. The OperationSuccess contains no parameter errors and 3 elements in the unique key map: Alias, Recipient, and ID. Alternatively, the OperationSuccess contains 2 elements in the unique key map if the Alias parameter is not supported: Recipient, and ID.
- 3. The EUT creates the Subscription object.
- 4. The Subscription object's values match the values set in theparam\_settings element.

# 1.2 Add message with allow partial true, single object, required parameters succeed

## Purpose

The purpose of this test is to validate that the EUT properly handles an Add message when the allow\_partial element is set to true, and all required parameters to be set upon Object Creation succeed.

## **Functionality Tag**

Mandatory

## **Test Setup**

- 1. Ensure that the EUT and test equipment have the necessary information to send and receive USP Records to each other.
- 2. If the EUT has a limit on the number of instances of the Subscription object, ensure that the number of existing Subscription object instances is less than the maximum supported.

### **Test Procedure**

```
header {
 msg_id: '<msg_id>'
 msg_type: ADD
}
body {
  request {
    add {
      allow_partial: true
      create_objs {
        obj_path: 'Device.LocalAgent.Subscription.'
        param_settings {
           param: 'Enable'
           value: 'true'
         }
        param_settings {
           param: 'ID'
           value: 'add2'
         }
        param_settings {
           param: 'NotifType'
           value: 'ValueChange'
         }
        param_settings {
           param: 'ReferenceList'
           value: 'Device.LocalAgent.SoftwareVersion'
           required: true
         }
        }
      }
    }
  }
```

- 2. Allow the EUT to send an AddResp.
- 3. Record the instance identifier of the created object as reported by the EUT.
- 4. Send a Get message to the EUT with the following structure:

```
header {
   msg_id: '<msg_id>'
   msg_type: GET
}
body {
   request {
      get {
        param_paths: 'Device.LocalAgent.Subscription.<instance identifier>.'
      }
   }
}
```

- 5. Allow the EUT to send a GetResp.
- 6. Clean-up: Send a Delete message to the EUT with the following structure:

```
header {
    msg_id: '<msg_id>'
    msg_type: DELETE
}
body {
    request {
        delete {
            allow_partial: false
            obj_paths: 'Device.LocalAgent.Subscription.<instance identifier>.'
        }
    }
}
```

7. Allow the EUT to send a DeleteResp.

### **Test Metrics**

- 1. The EUT AddResp is valid.
- 2. The AddResp contains a single CreatedObjectResult that has an OperationStatus of OperationSuccess. The OperationSuccess contains no parameter errors and 3 elements in the unique key map: Alias, Recipient, and ID. Alternatively, the OperationSuccess contains 2 elements in the unique key map if the Alias parameter is not supported: Recipient, and ID.
- 3. The EUT creates the Subscription object.
- 4. The Subscription object's values match the values set in theparam\_settings element.

# 1.3 Add message with allow partial false, single object, required parameters fail

## Purpose

The purpose of this test is to validate that the EUT properly handles an Add message when the allow\_partial element is set to false, and at least one required parameter fails, and only a single object is set.

## **Functionality Tag**

Mandatory

## **Test Setup**

1. Ensure that the EUT and test equipment have the necessary information to send and receive USP Records to each other.

## **Test Procedure**

```
header {
 msg_id: '<msg_id>'
 msg_type: ADD
body {
  request {
    add {
      allow_partial: false
      create_objs {
        obj_path: 'Device.LocalAgent.Subscription.'
        param_settings {
           param: 'Enable'
           value: 'InvalidValue'
           required: true
         }
        param_settings {
           param: 'ID'
           value: 'add3'
         }
        param_settings {
           param: 'NotifType'
           value: 'ValueChange'
         }
        param_settings {
           param: 'ReferenceList'
           value: 'Device.LocalAgent.SoftwareVersion'
         }
        }
      }
    }
  }
```

- 2. Allow the EUT to send an Error message.
- 3. Send a Get message to the EUT with the following structure:

```
header {
    msg_id: '<msg_id>'
    msg_type: GET
}
body {
    request {
        get {
            param_paths: 'Device.LocalAgent.Subscription.'
        }
    }
}
```

4. Allow the EUT to send a GetResp.

## **Test Metrics**

- 1. The EUT sends an Error message.
- 2. The Error message contains an err\_code of 7004, 'Invalid Arguments', with theparam\_errs element containing a single error with a param\_path that indicates the Enable parameter, and an err\_code of '7011' (Invalid Type) or '7012' (Invalid Value).
- 3. The EUT did not create a new Subscription object.

# 1.4 Add message with allow partial false, single invalid object

# Purpose

The purpose of this test is to validate that the EUT properly handles an Add message when the allow\_partial element is set to false, and a single invalid object is set.

# **Functionality Tag**

Mandatory

## **Test Setup**

1. Ensure that the EUT and test equipment have the necessary information to send and receive USP Records to each other.

# **Test Procedure**

```
header {
 msg_id: '<msg_id>'
 msg_type: ADD
}
body {
  request {
    add {
      allow_partial: false
      create_objs {
        obj_path: 'Device.LocalAgent.InvalidObject.'
        param_settings {
           param: 'Enable'
           value: 'true'
         }
        param_settings {
           param: 'ID'
           value: 'add4'
         }
        param_settings {
           param: 'NotifType'
           value: 'ValueChange'
         }
        param_settings {
           param: 'ReferenceList'
           value: 'Device.LocalAgent.SoftwareVersion'
         }
        }
      }
    }
  }
```

- 2. Allow the EUT to send an Error message.
- 3. Send a Get message to the EUT with the following structure:

```
header {
  msg_id: '<msg_id>'
  msg_type: GET
}
body {
  request {
    get {
      param_paths: 'Device.LocalAgent.Subscription.'
    }
}
```

4. Allow the EUT to send a GetResp.

### **Test Metrics**

- 1. The EUT sends an Error message.
- 2. The Error message contains an err\_code of 7004, 'Invalid Arguments', with theparam\_errs element containing a single error with a param\_path of 'Device.LocalAgent.InvalidObject.', and an err\_code of 7026, 'Invalid Path'.
- 3. The EUT did not create a new Subscription object.

# 1.5 Add message with allow partial false, multiple objects

## Purpose

The purpose of this test is to validate that the EUT properly handles an Add message when the allow\_partial element is set to false, multiple objects are attempted, and all required parameters to be set upon Object Creation succeed.

# **Functionality Tag**

Mandatory

## **Test Setup**

- 1. Ensure that the EUT and test equipment have the necessary information to send and receive USP Records to each other.
- 2. If the EUT has a limit on the number of instances of the Subscription object, ensure that the number of existing Subscription object instances is less than the maximum supported.

## **Test Procedure**

```
header {
 msg_id: '<msg_id>'
 msg_type: ADD
}
body {
  request {
    add {
      allow_partial: false
      create_objs {
        obj_path: 'Device.LocalAgent.Subscription.'
        param_settings {
           param: 'Enable'
           value: 'true'
         }
        param_settings {
           param: 'ID'
           value: 'add51'
         }
        param_settings {
           param: 'NotifType'
           value: 'ValueChange'
         }
        param_settings {
           param: 'ReferenceList'
           value: 'Device.LocalAgent.SoftwareVersion'
```

```
required: true
       }
     }
    create_objs {
      obj_path: 'Device.LocalAgent.Subscription.'
      param_settings {
         param: 'Enable'
         value: 'true'
       }
      param_settings {
         param: 'ID'
         value: 'add52'
       }
      param_settings {
         param: 'NotifType'
         value: 'ValueChange'
       }
      param_settings {
         param: 'ReferenceList'
         value: 'Device.LocalAgent.EndpointID'
         required: true
       }
      }
    }
 }
}
```

- 2. Allow the EUT to send an AddResp.
- 3. Record the instance identifiers of the created objects as reported by the EUT.
- 4. Send a Get message to the EUT with the following structure:

```
header {
    msg_id: '<msg_id>'
    msg_type: GET
}
body {
    request {
        get {
            param_paths: 'Device.LocalAgent.Subscription.<instance identifier 1>.'
            param_paths: 'Device.LocalAgent.Subscription.<instance identifier 2>.'
        }
    }
}
```

- 5. Allow the EUT to send a GetResp.
- 6. Clean-up: Send a Delete message to the EUT with the following structure:

```
header {
msg_id: '<msg_id>'
msg_type: DELETE
}
body {
  request {
    delete {
       allow_partial: false
       obj_paths: 'Device.LocalAgent.Subscription.<instance identifier 1>.'
      obj_paths: 'Device.LocalAgent.Subscription.<instance identifier 2>.'
    }
}
```

7. Allow the EUT to send a DeleteResp.

### **Test Metrics**

- 1. The EUT AddResp is valid.
- 2. The AddResp contains two CreatedObjectResults that each have an OperationStatus of OperationSuccess. The OperationSuccess elements contains no parameter errors and 3 elements in the unique key map: Alias, Recipient, and ID. Alternatively, the OperationSuccess contains 2 elements in the unique key map if the Alias parameter is not supported: Recipient, and ID.

- 3. The EUT creates the Subscription objects.
- 4. The first Subscription object's values match the values set in theparam\_settings element.
- 5. The second Subscription object's values match the values set in theparam\_settings element.

# 1.6 Add message with allow partial false, multiple objects with an invalid object

## Purpose

The purpose of this test is to validate that the EUT properly handles an Add message when the allow\_partial element is set to false, multiple objects are attempted, and one of the objects is invalid.

## **Functionality Tag**

Mandatory

# Test Setup

- 1. Ensure that the EUT and test equipment have the necessary information to send and receive USP Records to each other.
- 2. If the EUT has a limit on the number of instances of the Subscription object, ensure that the number of existing Subscription object instances is less than the maximum supported.

### **Test Procedure**

```
header {
  msg_id: '<msg_id>'
  msg_type: ADD
}
body {
  request {
```

```
add {
  allow_partial: false
  create_objs {
    obj_path: 'Device.LocalAgent.Subscription.'
    param_settings {
       param: 'Enable'
       value: 'true'
    }
    param_settings {
      param: 'ID'
       value: 'add61'
    }
    param_settings {
       param: 'NotifType'
      value: 'ValueChange'
    }
    param_settings {
       param: 'ReferenceList'
       value: 'Device.LocalAgent.SoftwareVersion'
       required: true
    }
    }
  create_objs {
    obj_path: 'Device.LocalAgent.InvalidObject.'
    param_settings {
       param: 'Enable'
       value: 'true'
    }
    param_settings {
       param: 'ID'
       value: 'add62'
     }
    param_settings {
       param: 'NotifType'
       value: 'ValueChange'
    }
    param_settings {
       param: 'ReferenceList'
       value: 'Device.LocalAgent.EndpointID'
       required: true
     }
```

```
}
}
}
```

- 2. Allow the EUT to send an Error.
- 3. Send a Get message to the EUT with the following structure:

```
header {
   msg_id: '<msg_id>'
   msg_type: GET
}
body {
   request {
      get {
        param_paths: 'Device.LocalAgent.Subscription.'
      }
   }
}
```

#### **Test Metrics**

- 1. The EUT sends an Error message.
- 2. The Error message contains an err\_code of 7004, 'Invalid Arguments', with theparam\_errs element containing a single error with a param\_path of 'Device.LocalAgent.InvalidObject.', and an err\_code of 7026, 'Invalid Path'.
- 3. The EUT did not create a new Subscription object.

# 1.7 Add message with allow partial false, multiple objects, required parameters fail in single object

## Purpose

The purpose of this test is to validate that the EUT properly handles an Add message when the allow\_partial element is set to false, and at least one required parameter fails in one of multiple objects.

## **Functionality Tag**

Mandatory

## Test Setup

- 1. Ensure that the EUT and test equipment have the necessary information to send and receive USP Records to each other.
- 2. If the EUT has a limit on the number of instances of the Subscription object, ensure that the number of existing Subscription object instances is less than the maximum supported.

#### **Test Procedure**

```
header {
 msg_id: '<msg_id>'
 msg_type: ADD
}
body {
  request {
    add {
      allow_partial: false
      create_objs {
        obj_path: 'Device.LocalAgent.Subscription.'
        param_settings {
           param: 'Enable'
           value: 'InvalidValue'
           required: true
        param_settings {
           param: 'ID'
           value: 'add71'
```

```
}
      param_settings {
         param: 'NotifType'
         value: 'ValueChange'
       }
      param_settings {
         param: 'ReferenceList'
         value: 'Device.LocalAgent.SoftwareVersion'
         required: true
       }
      }
    create_objs {
      obj_path: 'Device.LocalAgent.Subscription.'
      param_settings {
         param: 'Enable'
         value: 'true'
       }
      param_settings {
         param: 'ID'
         value: 'add72'
       }
      param_settings {
         param: 'NotifType'
         value: 'ValueChange'
       }
    }
  }
}
```

- 2. Allow the EUT to send an Error.
- 3. Send a Get message to the EUT with the request path ofDevice.LocalAgent.Subscription..

- 1. The EUT sends an Error message.
- 2. The Error message contains an err\_code of 7004, 'Invalid arguments', with the param\_errs element containing a single error with a param\_path that indicates the Enable parameter, and an err\_code of '7011' (Invalid Type) or '7012' (Invalid Value).

3. The GetResp from the EUT does not contain a Subscription instance with ID 'add71' or 'add72'.

# 1.8 Add message with allow partial true, required parameters fail, invalid type, single object

## Purpose

The purpose of this test is to validate that the EUT properly handles an Add message when the allow\_partial element is set to true, and at least one required parameter fails (with an invalid value) in a single object.

## **Functionality Tag**

Mandatory

### **Test Setup**

1. Ensure that the EUT and test equipment have the necessary information to send and receive USP Records to each other.

#### **Test Procedure**

```
header {
 msg_id: '<msg_id>'
 msg_type: ADD
body {
  request {
    add {
      allow_partial: true
      create_objs {
        obj_path: 'Device.LocalAgent.Subscription.'
        param_settings {
           param: 'Enable'
           value: 'InvalidValue'
           required: true
         }
        param_settings {
           param: 'ID'
           value: 'add8'
         }
        param_settings {
           param: 'NotifType'
           value: 'ValueChange'
         }
        param_settings {
           param: 'ReferenceList'
           value: 'Device.LocalAgent.SoftwareVersion'
           required: true
         }
        }
      }
    }
  }
```

- 2. Allow the EUT to send an AddResp.
- 3. Send a Get message to the EUT with the request path of 'Device.LocalAgent.Subscription.'.

1. The EUT sends an AddResp message.

- The AddResp contains a single CreatedObjectResult that has an OperationStatus that is an element
  of type OperationFailure. The OperationFailure element contains an err\_code of '7011' (Invalid
  Type) or '7012' (Invalid Value).
- 3. The GetResp from the EUT does not contain a Subscription instance with ID 'add8'.

# 1.9 Add message with allow partial true, required parameters fail, multiple objects

#### **Purpose**

The purpose of this test is to validate that the EUT properly handles an Add message when the allow\_partial element is set to true, and at least one required parameter fails in one of multiple objects.

### **Functionality Tag**

Mandatory

## **Test Setup**

- Ensure that the EUT and test equipment have the necessary information to send and receive USP Records to each other.
- 2. If the EUT has a limit on the number of instances of the Subscription object, ensure that the number of existing Subscription object instances is less than the maximum supported.

#### **Test Procedure**

```
header {
  msg_id: '<msg_id>'
  msg_type: ADD
}
```

```
body {
  request {
    add {
      allow_partial: true
      create_objs {
        obj_path: 'Device.LocalAgent.Subscription.'
        param_settings {
            param: 'Enable'
            value: 'true'
          }
        param_settings {
            param: 'ID'
            value: 'add91'
          }
        param_settings {
            param: 'NotifType'
            value: 'ValueChange'
          }
        param_settings {
            param: 'ReferenceList'
            value: 'Device.LocalAgent.SoftwareVersion'
          }
        }
      create_objs {
        obj_path: 'Device.LocalAgent.Subscription.'
        param_settings {
            param: 'Enable'
            value: 'true'
          }
        param_settings {
            param: 'ID'
            value: 'add91'
          }
        param_settings {
            param: 'NotifType'
            value: 'ValueChange'
          }
        param_settings {
            param: 'ReferenceList'
            value: 'Device.LocalAgent.SoftwareVersion'
          }
```

- 2. Allow the EUT to send an AddResp.
- 3. Record the instance identifier of the created object as reported by the EUT.
- 4. Send a Get message to the EUT with the following structure:

```
header {
   msg_id: '<msg_id>'
   msg_type: GET
}
body {
   request {
     get {
        param_paths: 'Device.LocalAgent.Subscription.<instance identifier>.'
     }
   }
}
```

- 5. Allow the EUT to send a GetResp.
- 6. Clean-up: Send a Delete message to the EUT with the following structure:

```
header {
   msg_id: '<msg_id>'
   msg_type: DELETE
}
body {
   request {
     delete {
       allow_partial: false
       obj_paths: 'Device.LocalAgent.Subscription.<instance identifier>.'
     }
   }
}
```

#### **Test Metrics**

- 1. The EUT sends an AddResp message.
- 2. The AddResp contains two CreatedObjectResults.
  - a. One CreateObjectResult is an element of type OperationSuccess. The OperationSuccess element contains no parameter errors and 3 elements in the unique key map: Alias, Recipient, and ID. Alternatively, the OperationSuccess contains 2 elements in the unique key map if the Alias parameter is not supported: Recipient, and ID.
  - b. The other CreateObjectResult is an element of type OperationFailure. The OperationFailure element contains an err\_code of '7010' ('Unsupported Parameter'), '7017' ('Object could not be created'), or '7026' ('Invalid Path').
- 3. The EUT creates the first Subscription object, and does not create the second Subscription object.
- 4. The Subscription object's values match the values set in theparam\_settings element.

# 1.10 Add message with unique key addressing in path

## Purpose

The purpose of this test is to validate that the EUT properly handles an Add message when the Controller uses unique key addressing.

# **Functionality Tag**

Conditional Mandatory (Product supports at least one nested multi-instance object)

## Test Setup

1. Ensure that the EUT and test equipment have the necessary information to send and receive USP Records to each other.

2. If the EUT has a limit on the number of instances of the Subscription object, ensure that the number of existing Subscription object instances is less than the maximum supported.

#### **Test Procedure**

```
header {
  msg_id: '<msg_id>'
  msg_type: ADD
}
body {
  request {
    add {
      allow_partial: false
      create_objs {
        obj_path: 'Device.LocalAgent.Controller.[EndpointID=="<
EndpointID>"&&Alias=="<Alias if supported>"].BootParameter.'
        param_settings {
            param: 'Enable'
            value: 'true'
          }
        param_settings {
            param: 'ParameterName'
            value: 'Device.LocalAgent.SoftwareVersion'
          }
        }
      }
    }
  }
```

- 2. Allow the EUT to send an AddResp.
- 3. Record the instance identifier of the created object as reported by the EUT.
- 4. Send a Get message to the EUT with the following structure:

```
header {
   msg_id: '<msg_id>'
   msg_type: GET
}
body {
   request {
     get {
       param_paths: 'Device.LocalAgent.Controller.<instance identifier of
Controller>.BootParameter.<instance identifier>.'
     }
   }
}
```

- 5. Allow the EUT to send a GetResp.
- 6. Clean-up: Send a Delete message to the EUT with the following structure:

```
header {
   msg_id: '<msg_id>'
   msg_type: DELETE
}
body {
   request {
      delete {
        allow_partial: false
        obj_paths: 'Device.LocalAgent.Controller.<instance identifier of
Controller>.BootParameter.<instance identifier>.'
      }
   }
}
```

#### **Test Metrics**

- 1. The EUT sends an AddResp.
- 2. The AddResp contains a single CreatedObjectResult that has an OperationStatus that is an element of type OperationSuccess. The OperationSuccess contains no parameter errors and 2 elements in the unique key map: Alias and ParameterName. Alternatively, the OperationSuccess contains one element in the unique key map if the Alias parameter is not supported: ParameterName.

- 3. The EUT creates the BootParameter object.
- 4. The BootParameter object's values match the values set in theparam\_settings element.

# 1.11 Set message with allow partial false, required parameters pass

### Purpose

The purpose of this test is to validate that the EUT properly handles a Set message when the allow\_partial element is set to false, and all required parameters to be updated succeed.

### **Functionality Tag**

Mandatory

# Test Setup

- 1. Ensure that the EUT and test equipment have the necessary information to send and receive USP Records to each other.
- 2. Ensure that at least one Subscription object exists on the EUT, and the instance identifier is known by the traffic generator.

#### **Test Procedure**

```
header {
 msg_id: '<msg_id>'
 msg_type: SET
body {
  request {
    set {
      allow_partial: false
      update_objs {
        obj_path: 'Device.LocalAgent.Subscription.<instance identifier from
test setup>.'
        param_settings {
         param: 'NotifRetry'
         value: '<Valid Value>'
         required: true
        }
      }
    }
  }
}
```

- 2. Allow the EUT to send a SetResp.
- 3. Send a Get message to the EUT with the following structure:

```
header {
   msg_id: '<msg_id>'
   msg_type: GET
}
body {
   request {
     get {
       param_paths: 'Device.LocalAgent.Subscription.<instance identifier from test setup>.NotifRetry'
     }
   }
}
```

- 1. The EUT sends a SetResp.
- 2. The SetResp contains a single UpdatedObjectResult that has an OperationStatus that is an element of type OperationSuccess. The OperationSuccess contains a single UpdateInstanceResult, with the affected\_path equal to 'Device.LocalAgent.Subscription.<instance number>.', and a single entry in the updated\_params map containing 'NotifRetry' as the key.
- 3. The retrieved value matches the value set in theparam\_settings element.

# 1.12 Set message with allow partial true, required parameters pass

## Purpose

The purpose of this test is to validate that the EUT properly handles a Set message when the allow\_partial element is set to true, and all required parameters to be updated succeed.

## **Functionality Tag**

Mandatory

# Test Setup

- 1. Ensure that the EUT and test equipment have the necessary information to send and receive USP Records to each other.
- 2. Ensure that at least one Subscription object exists on the EUT, and the instance identifier is known by the traffic generator.

#### Test Procedure

```
header {
 msg_id: '<msg_id>'
 msg_type: SET
body {
  request {
    set {
      allow_partial: true
      update_objs {
        obj_path: 'Device.LocalAgent.Subscription.<instance identifier from
test setup>.'
        param_settings {
         param: 'NotifRetry'
         value: '<Valid Value>'
         required: true
        }
      }
    }
  }
}
```

- 2. Allow the EUT to send a SetResp.
- 3. Send a Get message to the EUT with the following structure:

```
header {
   msg_id: '<msg_id>'
   msg_type: GET
}
  body {
   request {
      get {
        param_paths: 'Device.LocalAgent.Subscription.<instance identifier
   from test setup>.NotifRetry'
      }
   }
}
```

- 1. The EUT sends a SetResp.
- 2. The SetResp contains a single UpdatedObjectResult that has an OperationStatus that is an element of type OperationSuccess. The OperationSuccess contains a single UpdateInstanceResult, with the affected\_path equal to 'Device.LocalAgent.Subscription.<instance number>.', and a single entry in the updated\_params map containing 'NotifRetry' as the key.
- 3. The retrieved value matches the value set in theparam\_settings element.

# 1.13 Set message with allow partial false, multiple objects

## Purpose

The purpose of this test is to validate that the EUT properly handles a Set message when the allow\_partial element is set to false, and all required parameters to be updated succeed.

## **Functionality Tag**

Mandatory

# Test Setup

- 1. Ensure that the EUT and test equipment have the necessary information to send and receive USP Records to each other.
- 2. Ensure that at least two Subscription objects exist on the EUT, and the instance identifiers are known by the traffic generator.

#### Test Procedure

```
header {
 msg_id: '<msg_id>'
 msg_type: SET
body {
 request {
   set {
      allow_partial: false
      update_objs {
        obj_path: 'Device.LocalAgent.Subscription.<first instance identifier
from test setup>.'
       param_settings {
         param: 'NotifRetry'
         value: '<Valid Value>'
         required: true
       }
      }
      update_objs {
        obj_path: 'Device.LocalAgent.Subscription.<second instance identifier
from test setup>.'
        param_settings {
         param: 'NotifRetry'
         value: '<Valid Value>'
         required: true
         }
        }
     }
   }
 }
```

- 2. Allow the EUT to send a SetResp.
- 3. Send a Get message to the EUT with the following structure:

```
header {
    msg_id: '<msg_id>'
    msg_type: GET
}
body {
    request {
        get {
            param_paths: 'Device.LocalAgent.Subscription.<first instance identifier
        from test setup>.NotifRetry'
            param_paths: 'Device.LocalAgent.Subscription.<second instance
    identifier from test setup>.NotifRetry'
        }
    }
}
```

#### **Test Metrics**

- 1. The EUT sends a SetResp.
- 2. The SetResp contains two UpdatedObjectResults that each have an OperationStatus that is an element of type OperationSuccess. The OperationSuccess contains a single UpdateInstanceResult, with the affected\_path equal to 'Device.LocalAgent.Subscription.<instance number>.', and a single entry in the updated\_params map containing 'NotifRetry' as the key.
- 3. The retrieved value matches the value set in theparam\_settings element for each object.

# 1.14 Set message with allow partial false, required parameters fail

# Purpose

The purpose of this test is to validate that the EUT properly handles a Set message when the allow\_partial element is set to false, and a required parameter fails.

# **Functionality Tag**

Mandatory

### **Test Setup**

- 1. Ensure that the EUT and test equipment have the necessary information to send and receive USP Records to each other.
- 2. Ensure that at least one Subscription object exists on the EUT, and the instance identifier is known by the traffic generator.

#### **Test Procedure**

```
header {
 msg_id: '<msg_id>'
 msg_type: SET
}
body {
  request {
    set {
      allow_partial: false
      update_objs {
        obj_path: 'Device.LocalAgent.Subscription.<instance identifier from
test setup>.'
        param_settings {
         param: 'InvalidParameter'
         value: 'IrrelevantValue'
         required: true
        }
      }
    }
  }
}
```

- 2. Allow the EUT to send an Error.
- 3. Send a Get message to the EUT with a request path of 'Device.LocalAgent.Subscription.<instance identifier from test setup>.'.

- 1. The EUT sends an Error.
- 2. The Error contains err\_code '7004', 'Invalid Arguments', and a single ParamError element. The ParamError element contains a param\_path of 'Device.LocalAgent.Subscription.<instance identifier>.InvalidParameter' and an err\_code of '7010', 'Unsupported Parameter'.
- The GetResp contains a single Subscription instance that does not include a 'InvalidParameter' parameter.

# 1.15 Set message with allow partial false, multiple objects, required parameters fail in single object

### Purpose

The purpose of this test is to validate that the EUT properly handles a Set message when the allow\_partial element is set to false, and required parameters in one of multiple objects fail.

## **Functionality Tag**

Mandatory

## Test Setup

- 1. Ensure that the EUT and test equipment have the necessary information to send and receive USP Records to each other.
- 2. Ensure that at least two Subscription objects exist on the EUT, and the instance identifiers are known by the traffic generator.

#### Test Procedure

```
header {
 msg_id: '<msg_id>'
 msg_type: SET
body {
  request {
    set {
      allow_partial: false
      update_objs {
        obj_path: 'Device.LocalAgent.Subscription.<first instance identifier
from test setup>.'
        param_settings {
         param: 'NotifRetry'
         value: '<Valid Value>'
         required: true
         }
      }
      update_objs {
        obj_path: 'Device.LocalAgent.Subscription.<second instance identifier
from test setup>.'
        param_settings {
         param: 'InvalidParameter'
         value: 'IrrelevantValue'
         required: true
         }
        }
      }
    }
```

- 2. Allow the EUT to send an Error.
- 3. Send a Get message to the EUT with a requested path ofDevice.LocalAgent.Subscription..

- 1. The EUT sends an Error.
- 2. The Error contains err\_code '7004', 'Invalid Arguments', and a single ParamError element. The ParamError element contains a param\_path of 'Device.LocalAgent.Subscription.<instance identifier>.InvalidParameter' and an err\_code of '7010', 'Unsupported Parameter'.

3. The GetResp contains at least two Subscription instances, neither of which contain a InvalidParameter parameter and the first instance from the test setup does not have an updated NotifRetry value.

# 1.16 Set message with allow partial true, required parameter fails, multiple objects

### Purpose

The purpose of this test is to validate that the EUT properly handles a Set message when the allow\_partial element is set to true, and a required parameter on one of multiple objects fails.

### **Functionality Tag**

Mandatory

## Test Setup

- 1. Ensure that the EUT and test equipment have the necessary information to send and receive USP Records to each other.
- 2. Ensure that at least two Subscription objects exist on the EUT, and the instance identifiers are known by the traffic generator.

#### **Test Procedure**

```
header {
 msg_id: '<msg_id>'
 msg_type: SET
}
body {
  request {
    set {
      allow_partial: true
      update_objs {
        obj_path: 'Device.LocalAgent.Subscription.<first instance identifier
from test setup>.'
        param_settings {
         param: 'NotifRetry'
         value: '<Valid Value>'
         required: true
        }
      }
      update_objs {
        obj_path: 'Device.LocalAgent.Subscription.<second instance identifier
from test setup>.'
        param_settings {
         param: 'InvalidParameter'
         value: 'IrrelevantValue'
         required: true
         }
        }
      }
    }
  }
```

- 2. Allow the EUT to send a SetResp.
- 3. Send a Get message to the EUT with the following structure:

```
header {
    msg_id: '<msg_id>'
    msg_type: GET
}
body {
    request {
        get {
            param_paths: 'Device.LocalAgent.Subscription.<first instance identifier
    from test setup>.NotifRetry'
        }
    }
}
```

#### **Test Metrics**

- 1. The EUT sends a SetResp.
- 2. The SetResp contains two UpdatedObjectResults.
  - a. The first UpdatedObjectResult has an OperationStatus that is an element of type OperationSuccess. The OperationSuccess contains a single UpdatedInstanceResult, with the affected\_path equal to 'Device.LocalAgent.Subscription.<instance number>.', and a single entry in the updated\_params map containing 'NotifRetry' as the key.
  - b. The second UpdatedObjectResult has an OperationStatus that is an element of type OperationFailure. The OperationFailure contains an err\_code of '7021', 'Required parameter failed', and a single UpdatedInstanceFailure element. The UpdatedInstanceFailure has an affected\_path with a value of 'Device.LocalAgent.Subscription.<instance identifier>.', and a single ParameterError element.
  - c. The ParameterError has a param element with a value of 'InvalidParameter' and anerr\_code of '7010', 'Unsupported Parameter'.
- 3. The retrieved value matches the value set in theparam\_settings element for the first object.

# 1.17 Set message with allow partial true, non-required parameter fails, multiple parameters

### Purpose

The purpose of this test is to validate that the EUT properly handles a Set message when the allow\_partial element is set to true, and one of multiple non-required parameters fail.

# **Functionality Tag**

Mandatory

## **Test Setup**

- 1. Ensure that the EUT and test equipment have the necessary information to send and receive USP Records to each other.
- 2. Ensure that at least one Subscription object exists on the EUT, and the instance identifier is known by the traffic generator.

#### **Test Procedure**

```
header {
 msg_id: '<msg_id>'
 msg_type: SET
body {
  request {
    set {
      allow_partial: true
      update_objs {
        obj_path: 'Device.LocalAgent.Subscription.<first instance identifier
from test setup>.'
        param_settings {
         param: 'NotifRetry'
         value: '<Valid Value>'
       }
        param_settings {
         param: 'InvalidParameter'
         value: 'IrrelevantValue'
       }
      }
    }
  }
}
```

- 2. Allow the EUT to send a SetResp.
- 3. Send a Get message to the EUT with the following structure:

```
header {
   msg_id: '<msg_id>'
   msg_type: GET
}
body {
   request {
      get {
        param_paths: 'Device.LocalAgent.Subscription.<first instance identifier
   from test setup>.NotifRetry'
      }
   }
}
```

#### **Test Metrics**

- 1. The EUT sends a SetResp.
- 2. The SetResp contains a single UpdatedObjectResult with an OperationStatus that is an element of type OperationSuccess. The OperationSuccess contains a single UpdatedInstanceResult element.
  - a. The UpdatedInstanceResult affected\_path is equal to 'Device.LocalAgent.Subscription. <instance number>.'.
  - b. The UpdatedInstanceResult has a single entry in the updated\_params map containing 'NotifRetry' as the key.
  - c. The UpdatedInstanceResult has a single ParameterError element, with the 'param' field set to 'InvalidParameter', and an err\_code of '7010', 'Unsupported Parameter'.
- 3. The retrieved value of NotifRetry matches the value set in theparam\_settings element.

# 1.18 Set message with unique key addressing in path

### Purpose

The purpose of this test is to validate that the EUT properly handles a Set message when the Controller uses unique key addressing.

## **Functionality Tag**

Mandatory

# **Test Setup**

- 1. Ensure that the EUT and test equipment have the necessary information to send and receive USP Records to each other.
- 2. Ensure that at least one Subscription object exists on the EUT, and the unique keys and their values

are known by the traffic generator.

#### **Test Procedure**

```
header {
 msg_id: '<msg_id>'
 msg_type: SET
}
body {
  request {
   set {
      allow_partial: false
      update_objs {
        obj_path: 'Device.LocalAgent.Subscription.<unique key instance
identifier from test setup>.'
        param_settings {
         param: 'NotifRetry'
         value: '<Valid Value>'
         required: true
        }
      }
   }
  }
}
```

- 2. Allow the EUT to send a SetResp.
- 3. Send a Get message to the EUT with the following structure:

```
header {
    msg_id: '<msg_id>'
    msg_type: GET
}
body {
    request {
        get {
            param_paths: 'Device.LocalAgent.Subscription.<instance identifier from test setup>.NotifRetry'
        }
    }
}
```

#### **Test Metrics**

- 1. The EUT sends a SetResp.
- 2. The SetResp contains a single UpdatedObjectResult that has an OperationStatus that is an element of type OperationSuccess. The OperationSuccess contains a single UpdateInstanceResult, with the affected\_path equal to 'Device.LocalAgent.Subscription.<instance number>.', and a single entry in the updated\_params map containing 'NotifRetry' as the key.
- 3. The retrieved value matches the value set in theparam\_settings element.

# 1.19 Set message with wildcard search path, allow partial false, required parameters pass

### Purpose

The purpose of this test is to validate that the EUT properly handles a Set message when the Controller uses a wildcard search path and the requested updates succeed.

## **Functionality Tag**

Mandatory

## **Test Setup**

- 1. Ensure that the EUT and test equipment have the necessary information to send and receive USP Records to each other.
- 2. Ensure that at least two Subscription objects exist on the EUT.

### **Test Procedure**

```
header {
 msg_id: '<msg_id>'
 msg_type: SET
}
body {
  request {
    set {
      allow_partial: false
      update_objs {
        obj_path: 'Device.LocalAgent.Subscription.*.'
        param_settings {
         param: 'NotifRetry'
         value: '<Valid Value>'
         required: true
    }
  }
```

- 2. Allow the EUT to send a SetResp.
- 3. Send a Get message to the EUT with the following structure:

```
header {
    msg_id: '<msg_id>'
    msg_type: GET
}
body {
    request {
        get {
            param_paths: 'Device.LocalAgent.Subscription.<first instance identifier
        from test setup>.NotifRetry'
            param_paths: 'Device.LocalAgent.Subscription.<second instance
identifier from test setup>.NotifRetry'
        }
    }
}
```

#### **Test Metrics**

- 1. The EUT sends a SetResp.
- 2. The SetResp contains an UpdatedObjectResults element that has an OperationStatus that is an element of type OperationSuccess. The OperationSuccess contains at least two UpdateInstanceResults, each with the affected\_path equal to 'Device.LocalAgent.Subscription. <instance number>.' of the respective instance, and a single entry in the updated\_params map containing 'NotifRetry' as the key.
- 3. The retrieved value matches the value set in theparam\_settings element for each object.

# 1.20 Set message with wildcard search path, allow partial false, required parameters fail

## Purpose

The purpose of this test is to validate that the EUT properly handles a Set message when the Controller uses a wildcard search path, allow\_partial element is set to false, and required parameters in multiple objects fail.

## **Functionality Tag**

Mandatory

## **Test Setup**

- 1. Ensure that the EUT and test equipment have the necessary information to send and receive USP Records to each other.
- 2. Ensure that at least two Subscription objects exist on the EUT.

#### **Test Procedure**

```
header {
  msg_id: '<msg_id>'
 msg_type: SET
}
body {
  request {
    set {
      allow_partial: false
      update_objs {
        obj_path: 'Device.LocalAgent.Subscription.*.'
        param_settings {
         param: 'InvalidParameter'
         value: 'IrrelevantValue'
         required: true
          }
        }
      }
    }
```

- 2. Allow the EUT to send an Error.
- 3. Send a Get message to the EUT with a requested path ofDevice.LocalAgent.Subscription..

- 1. The EUT sends an Error.
- 2. The Error contains an appropriate error code and at least one ParamError element. The ParamError element contains a param\_path of 'Device.LocalAgent.Subscription.<instance identifier of relevant object>.InvalidParameter' and an appropriate error code.
- 3. In the GetResp there are no Subscription instances with an 'InvalidParameter' parameter.

# 1.21 Set message with wildcard search path, allow partial true, required parameters fail

### Purpose

The purpose of this test is to validate that the EUT properly handles a Set message when the Controller uses a wildcard search path, the allow\_partial element is set to true, and a required parameter on multiple objects fails.

## **Functionality Tag**

Mandatory

## Test Setup

- 1. Ensure that the EUT and test equipment have the necessary information to send and receive USP Records to each other.
- 2. Ensure that at least two Subscription objects exist on the EUT.

#### **Test Procedure**

```
header {
 msg_id: '<msg_id>'
 msg_type: SET
}
body {
  request {
    set {
      allow_partial: true
      update_objs {
        obj_path: 'Device.LocalAgent.Subscription.*.'
        param_settings {
         param: 'Enable'
         value: 'InvalidValue'
         required: true
        }
      }
   }
  }
}
```

- 2. Allow the EUT to send a SetResp.
- 3. Send a Get message to the EUT with the following structure:

```
header {
   msg_id: '<msg_id>'
   msg_type: GET
}
body {
   request {
      get {
        param_paths: 'Device.LocalAgent.Subscription.'
      }
   }
}
```

#### **Test Metrics**

1. The EUT sends a SetResp.

- 2. The SetResp contains an UpdatedObjectResults element.
- 3. The UpdatedObjectResults has an OperationStatus that is an element of type OperationFailure. The OperationFailure contains an err\_code of '7021', 'Required Parameter Failed', and at least one UpdatedInstanceFailure elements. The UpdatedInstanceFailure has an affected\_path with a value of 'Device.LocalAgent.Subscription.<instance identifier>.' for the respective failed instance, and a single ParameterError element. The ParameterError has a param element that indicates the Enable parameter, and an err\_code of '7011' (Invalid Type), or '7012' (Invalid Value).
- 4. The EUT has no Subscription objects that have an Enable parameter set to 'InvalidValue'.

# 1.22 Set message with search expression search path

### Purpose

The purpose of this test is to validate that the EUT properly handles a Set message when the Controller uses a search path.

## **Functionality Tag**

Mandatory

# **Test Setup**

- 1. Ensure that the EUT and test equipment have the necessary information to send and receive USP Records to each other.
- 2. Ensure that at least one Subscription object exists on the EUT with a value for the NotifExpiration that is greater than 0.

#### **Test Procedure**

```
header {
 msg_id: '<msg_id>'
 msg_type: SET
body {
  request {
    set {
      allow_partial: false
      update_objs {
        obj_path: 'Device.LocalAgent.Subscription.[NotifExpiration>0].'
        param_settings {
         param: 'NotifRetry'
         value: '<Valid Value>'
         required: true
        }
      }
    }
  }
}
```

- 2. Allow the EUT to send a SetResp.
- 3. Send a Get message to the EUT with the following structure:

```
header {
   msg_id: '<msg_id>'
   msg_type: GET
}
body {
   request {
     get {
       param_paths: 'Device.LocalAgent.Subscription.<instance identifier from test setup>.NotifRetry'
     }
   }
}
```

#### **Test Metrics**

1. The EUT sends a SetResp.

- 2. The SetResp contains at least one UpdatedObjectResult that has an OperationStatus that is an element of type OperationSuccess. The OperationSuccess contains a single UpdateInstanceResult, with the affected\_path equal to 'Device.LocalAgent.Subscription.<instance number>.', and a single entry in the updated\_params map containing 'NotifRetry' as the key.
- 3. The retrieved value matches the value set in theparam\_settings element.

## 1.23 Set message with path that matches no objects

## Purpose

The purpose of this test is to validate that the EUT properly handles a Set message when the requested path is a search path that does not match any objects, returning an empty oper\_success element.

## **Functionality Tag**

Mandatory

## **Test Setup**

 Ensure that the EUT and test equipment have the necessary information to send and receive USP Records to each other.

#### **Test Procedure**

1. Send a Set message to the EUT with the following structure:

```
header {
 msg_id: '<msg_id>'
 msg_type: SET
body {
  request {
    set {
      allow_partial: true
      update_objs {
        obj_path: 'Device.LocalAgent.Subscription.
[Recipient=="InvalidValue"].'
        param_settings {
         param: 'NotifRetry'
         value: '<Valid Value>'
         required: true
        }
      }
   }
  }
}
```

2. Allow the EUT to send a SetResp.

#### **Test Metrics**

- 1. The EUT sends a SetResp.
- 2. The SetResp contains one UpdatedObjectResult with an empty oper\_success element (i.e. oper\_success {}).

# 1.24 Delete message with allow partial false, valid object instance

## Purpose

The purpose of this test is to validate that the EUT properly handles a Delete message when the allow\_partial element is set to false, and the object to be deleted is valid.

### **Functionality Tag**

Mandatory

### **Test Setup**

- 1. Ensure that the EUT and test equipment have the necessary information to send and receive USP Records to each other.
- 2. Ensure that a Subscription object exists on the EUT, and the instance identifier is known by the traffic generator.

#### **Test Procedure**

1. Send a Delete message to the EUT with the following structure:

```
header {
    msg_id: '<msg_id>'
    msg_type: DELETE
}
body {
    request {
        delete {
            allow_partial: false
            obj_paths: 'Device.LocalAgent.Subscription.<instance identifier>.'
        }
    }
}
```

- 2. Allow the EUT to send a DeleteResp.
- 3. Send a Get message to the EUT with a requested path ofDevice.LocalAgent.Subscription..

- 1. The EUT sends a DeleteResp.
- 2. The DeleteResp contains a single deleted\_obj\_response with a requested\_path equal to 'Device.LocalAgent.Subscription.<instance identifier>.' and an oper\_success element, with one affected\_path element equal to the path name of the Deleted object.

3. The GetResp does not contain the Subscription instance that was deleted.

## 1.25 Delete message with allow partial false, object instance doesn't exist

### Purpose

The purpose of this test is to validate that the EUT properly handles a Delete message when the allow\_partial element is set to false, and the object instance to be deleted does not exist.

## **Functionality Tag**

Mandatory

## **Test Setup**

- 1. Ensure that the EUT and test equipment have the necessary information to send and receive USP Records to each other.
- 2. Ensure that the traffic generator has learned any existing Subscription objects and their instance identifiers.

#### **Test Procedure**

1. Send a Delete message to the EUT with the following structure:

```
header {
    msg_id: '<msg_id>'
    msg_type: DELETE
}
body {
    request {
        delete {
            allow_partial: false
            obj_paths: 'Device.LocalAgent.Subscription.<non-existent instance
identifier>.'
        }
    }
}
```

2. Allow the EUT to send an DeleteResp.

#### **Test Metrics**

1. The EUT sends a DeleteResp containing an empty oper\_success element.

# 1.26 Delete message with allow partial false, invalid object

## Purpose

The purpose of this test is to validate that the EUT properly handles a Delete message when the allow\_partial element is set to false, and the object to be deleted is invalid.

## **Functionality Tag**

Mandatory

## Test Setup

1. Ensure that the EUT and test equipment have the necessary information to send and receive USP Records to each other.

#### **Test Procedure**

1. Send a Delete message to the EUT with the following structure:

```
header {
  msg_id: '<msg_id>'
  msg_type: DELETE
}
body {
  request {
    delete {
      allow_partial: false
      obj_paths: 'Device.LocalAgent.InvalidObject.'
    }
  }
}
```

2. Allow the EUT to send an Error message.

#### **Test Metrics**

- 1. The EUT sends an Error message.
- 2. The Error contains an err\_code of 7004, 'Invalid arguments', with the param\_errs element containing a single error with a param\_path of 'Device.LocalAgent.InvalidObject.', and an err\_code of 7026, 'InvalidPath'.

# 1.27 Delete message with allow partial false, multiple objects

## Purpose

The purpose of this test is to validate that the EUT properly handles a Delete message when the allow\_partial element is set to false, with multiple valid objects.

## **Functionality Tag**

Mandatory

#### **Test Setup**

- 1. Ensure that the EUT and test equipment have the necessary information to send and receive USP Records to each other.
- 2. Ensure that at least two Subscription objects exist on the EUT, and the instance identifiers are known by the traffic generator.

#### **Test Procedure**

1. Send a Delete message to the EUT with the following structure:

```
header {
    msg_id: '<msg_id>'
    msg_type: DELETE
}
body {
    request {
        delete {
            allow_partial: false
            obj_paths: 'Device.LocalAgent.Subscription.<first instance
identifier>.'
            obj_paths: 'Device.LocalAgent.Subscription.<second instance
identifier>.'
            obj_paths: 'Device.LocalAgent.Subscription.<second instance
identifier>.'
            }
        }
    }
}
```

- 2. Allow the EUT to send a DeleteResp.
- 3. Send a Get message to the EUT with a requested path of Device.Local Agent.Subscription..

- 1. The EUT sends a DeleteResp.
- 2. The DeleteResp contains two deleted\_obj\_results, each with a requested\_path equal to the

obj\_paths of the Delete message, and anoper\_success element containing an affected\_path element equal to the path name of the deleted object.

3. The GetResp does not contain the deleted Subscription objects.

# 1.28 Delete message with allow partial false, multiple objects, invalid object

#### **Purpose**

The purpose of this test is to validate that the EUT properly handles a Delete message when the allow\_partial element is set to false, and one of the objects to be deleted is invalid.

### **Functionality Tag**

Mandatory

## Test Setup

- 1. Ensure that the EUT and test equipment have the necessary information to send and receive USP Records to each other.
- 2. Ensure that at least one Subscription object exists on the EUT, and the instance identifier is known by the traffic generator.

#### **Test Procedure**

1. Send a Delete message to the EUT with the following structure:

```
header {
    msg_id: '<msg_id>'
    msg_type: DELETE
}
body {
    request {
        delete {
            allow_partial: false
            obj_paths: 'Device.LocalAgent.Subscription.<instance identifier.>'
            obj_paths: 'Device.LocalAgent.InvalidObject.'
        }
    }
}
```

- 2. Allow the EUT to send an Error message.
- 3. Send a Get message to the EUT with a request path ofDevice.LocalAgent.Subscription..

#### **Test Metrics**

- 1. The EUT sends an Error message.
- 2. The Error contains an err\_code of 7004, 'Invalid arguments', with the param\_errs element containing a single error with a param\_path of 'Device.LocalAgent.InvalidObject.', and an err\_code of 7026, 'InvalidPath'.
- 3. The GetResp contains the Subscription that was not deleted by step 1.

## 1.29 Delete message with allow partial true, object instance doesn't exist

## Purpose

The purpose of this test is to validate that the EUT properly handles a Delete message when the allow\_partial element is set to true, and the object instance to be deleted does not exist.

## **Functionality Tag**

Mandatory

#### **Test Setup**

1. Ensure that the EUT and test equipment have the necessary information to send and receive USP Records to each other.

#### **Test Procedure**

1. Send a Delete message to the EUT with the following structure:

```
header {
    msg_id: '<msg_id>'
    msg_type: DELETE
}
body {
    request {
        delete {
            allow_partial: true
            obj_paths: 'Device.LocalAgent.Subscription.<invalid instance
identifier>.'
        }
    }
}
```

2. Allow the EUT to send a DeleteResp.

#### **Test Metrics**

 The EUT sends a DeleteResp containing an empty oper\_success element (i.e., oper\_success{}).

# 1.30 Delete message with allow partial true, invalid object

## Purpose

The purpose of this test is to validate that the EUT properly handles a Delete message when the allow\_partial element is set to true, and the object is not valid in the Agent's supported data model.

#### **Functionality Tag**

Mandatory

#### **Test Setup**

1. Ensure that the EUT and test equipment have the necessary information to send and receive USP Records to each other.

#### **Test Procedure**

1. Send a Delete message to the EUT with the following structure:

```
header {
   msg_id: '<msg_id>'
   msg_type: DELETE
}
body {
   request {
     delete {
       allow_partial: true
       obj_paths: 'Device.LocalAgent.InvalidObject.'
     }
   }
}
```

2. Allow the EUT to send a DeleteResp.

- 1. The EUT sends a DeleteResp.
- 2. The DeleteResp contains a single deleted\_obj\_result message with a requested\_path of 'Device.LocalAgent.InvalidObject.' and an oper\_failure element, with err\_code '7026', 'Invalid Path'.

# 1.31 Delete message with allow partial true, multiple objects, invalid object

#### Purpose

The purpose of this test is to validate that the EUT properly handles a Delete message when the allow\_partial element is set to true, and one of multiple objects is invalid.

### **Functionality Tag**

Mandatory

### **Test Setup**

- 1. Ensure that the EUT and test equipment have the necessary information to send and receive USP Records to each other.
- 2. Ensure that at least one Subscription object exists on the EUT, and the instance identifier is known by the traffic generator.

#### **Test Procedure**

1. Send a Delete message to the EUT with the following structure:

```
header {
    msg_id: '<msg_id>'
    msg_type: DELETE
}
body {
    request {
        delete {
            allow_partial: true
            obj_paths: 'Device.LocalAgent.Subscription.<instance identifier>.'
            obj_paths: 'Device.LocalAgent.InvalidObject.'
        }
    }
}
```

- 2. Allow the EUT to send a DeleteResp.
- 3. Send a Get message to the EUT with a requested path ofDevice.LocalAgent.Subscription..

#### **Test Metrics**

- 1. The EUT sends a DeleteResp.
- 2. The DeleteResp contains two deleted\_obj\_results elements, one with an oper\_success element, containing an affected\_path element with the value 'Device.LocalAgent.Subscription. <instance identifier>.', and the other with an oper\_failure element containing an err\_code of '7026', 'InvalidPath'.
- 3. The GetResp does not contain the Subscription instance deleted in step 1.

## 1.32 Delete message with allow partial true, multiple objects, object doesn't exist

## Purpose

The purpose of this test is to validate that the EUT properly handles a Delete message when the allow\_partial element is set to true, and one of multiple objects does not exist in the Agent's instantiated data model.

## **Functionality Tag**

Mandatory

## **Test Setup**

- Ensure that the EUT and test equipment have the necessary information to send and receive USP Records to each other.
- 2. Ensure that at least one Subscription object exists on the EUT, and the instance identifier is known by the traffic generator.

#### **Test Procedure**

1. Send a Delete message to the EUT with the following structure:

- 2. Allow the EUT to send a DeleteResp.
- 3. Send a Get message to the EUT with a requested path ofDevice.LocalAgent.Subscription..

#### **Test Metrics**

- 1. The EUT sends a DeleteResp.
- 2. The DeleteResp contains two deleted\_obj\_results elements. One contains an oper\_success element with an affected\_path element listing 'Device.LocalAgent.Subscription.<instance identifier>.'. The second contains an empty oper\_success element (i.e., oper\_success{}).
- 3. The GetResp does not contain the Subscription instance deleted in step 1.

## 1.33 Delete message with unique key addressing

#### Purpose

The purpose of this test is to validate that the EUT properly handles a Delete message when the Controller uses unique key addressing.

### **Functionality Tag**

Mandatory

### **Test Setup**

- 1. Ensure that the EUT and test equipment have the necessary information to send and receive USP Records to each other.
- Obtain the unique key values of the Device.LocalAgent. object that correlates with the source of the test USP messages.
- 3. Ensure that at least one Device.LocalAgent.Controller.{i}.BootParameter. object exists on the EUT, and the instance identifier of the object is known by the traffic generator.

#### **Test Procedure**

1. Send a Delete message to the EUT with the following structure:

```
header {
   msg_id: '<msg_id>'
   msg_type: DELETE
}
body {
   request {
      delete {
        allow_partial: false
        obj_paths: 'Device.LocalAgent.Controller.[EndpointID=="<
EndpointID>"&&Alias=="<Alias if supported>"].BootParameter.<instance identifier>.'
      }
   }
}
```

- 2. Allow the EUT to send a DeleteResp.
- 3. Send a Get message to the EUT with a requested path ofDevice.LocalAgent.Controller. <instance ID>.BootParameter.

- 1. The EUT sends a DeleteResp.
- 2. The DeleteResp contains a single deleted\_obj\_result with a requested path equal to the path specified in the obj\_path of the Delete message, containing anoper\_success element, with one affected\_path element equal to the path name of the Deleted object.
- 3. The affected\_path element uses instance number addressing.
- 4. The GetResp does not contain the BootParameter deleted in step 1.

# 1.34 Delete message with wildcard search path, valid objects

#### Purpose

The purpose of this test is to validate that the EUT properly handles a Delete message when the Controller uses a wildcard search to delete multiple valid objects.

## **Functionality Tag**

Mandatory

## **Test Setup**

- Ensure that the EUT and test equipment have the necessary information to send and receive USP Records to each other.
- 2. Ensure that at least two Subscription objects exist on the EUT.

#### **Test Procedure**

1. Send a Delete message to the EUT with the following structure:

```
header {
   msg_id: '<msg_id>'
   msg_type: DELETE
}
body {
   request {
     delete {
       allow_partial: false
       obj_paths: 'Device.LocalAgent.Subscription.*.'
       }
   }
}
```

- 2. Allow the EUT to send a DeleteResp.
- 3. Send a Get message to the EUT with a requested path of Device. Local Agent. Subscription.

#### **Test Metrics**

- 1. The EUT sends a DeleteResp.
- 2. The DeleteResp contains a single deleted\_obj\_result with a requested path equal to 'Device.LocalAgent.Subscription.\*.' and an oper\_success element with one or more affected\_path elements equal to the path names of the Deleted objects.
- 3. The GetResp does not contain any of the Subscription instances deleted in step 1.

# 1.35 Delete message with search expression search path

## Purpose

The purpose of this test is to validate that the EUT properly handles a Delete message when the Controller uses a search expression to delete one or more valid objects.

## **Functionality Tag**

Mandatory

## Test Setup

- 1. Ensure that the EUT and test equipment have the necessary information to send and receive USP Records to each other.
- 2. Ensure that the instance identifier of the Controller object that represents the traffic generator is known by the traffic generator.
- 3. Ensure that at least two Device.LocalAgent.Controller.<instance identifier>.BootParameter. objects exist on the EUT. At least one of these BootParameter objects has a value of 'false' for its 'Enable' parameter, and at least one of these BootParameter objects has a value of 'true' for its 'Enable' parameter.

#### **Test Procedure**

1. Send a Delete message to the EUT with the following structure:

```
header {
   msg_id: '<msg_id>'
   msg_type: DELETE
}
body {
   request {
      delete {
        allow_partial: false
        obj_paths: 'Device.LocalAgent.Controller.<instance
identifier>.BootParameter.[Enable==true].'
      }
   }
}
```

- 2. Allow the EUT to send a DeleteResp.
- Send a Get message to the EUT with a requested path ofDevice.LocalAgent.Controller.
   <instance ID>.BootParameter..

#### **Test Metrics**

1. The EUT sends a DeleteResp.

- 2. The DeleteResp contains a single deleted\_obj\_results element, with a requested\_path equal to 'Device.LocalAgent.Controller.<instance identifier>.BootParameter.[Enable==true]' and an oper\_success element with the affected\_path elements equal to the path names of the successfully Deleted objects.
- 3. The BootParameter whose Enable parameter was equal to 'false' was not deleted.
- 4. The GetResp does not contain any BootParameter instances where Enable==true.

## 1.36 Get message with full parameter path

### Purpose

The purpose of this test is to ensure the Controller can retrieve the values of parameters in the Agent's Instantiated Data Model when a single full parameter path is specified.

## **Functionality Tag**

Mandatory

## Test Setup

 Ensure that the EUT and test equipment have the necessary information to send and receive USP Records to each other.

#### **Test Procedure**

1. Send a Get message to the EUT with the following structure:

```
header {
   msg_id: '<msg_id>'
   msg_type: GET
}
body {
   request {
      get {
       param_paths: 'Device.LocalAgent.EndpointID'
      }
   }
}
```

2. Allow the EUT to send a GetResp.

#### **Test Metrics**

- 1. The EUT sends a GetResp.
- 2. The GetResp contains a single req\_path\_results element. The req\_path\_results has no errors, a requested\_path equal to 'Device.LocalAgent.EndpointID', and contains a single resolved\_path\_results element. The resolved\_path\_results element contains a resolved\_path equal to 'Device.LocalAgent.' and a single result\_params element with a key of 'EndpointID' and a value equal to the EUT's EndpointID.

# 1.37 Get message with multiple full parameter paths, same object

## Purpose

The purpose of this test is to ensure the Controller can retrieve the values of parameters in the Agent's Instantiated Data Model when multiple full parameter paths are specified within the same object.

## **Functionality Tag**

Mandatory

#### **Test Setup**

 Ensure that the EUT and test equipment have the necessary information to send and receive USP Records to each other.

#### **Test Procedure**

1. Send a Get message to the EUT with the following structure:

```
header {
    msg_id: '<msg_id>'
    msg_type: GET
}
body {
    request {
        get {
            param_paths: 'Device.LocalAgent.EndpointID'
            param_paths: 'Device.LocalAgent.SoftwareVersion'
        }
    }
}
```

2. Allow the EUT to send a GetResp.

- 1. The EUT sends a GetResp.
- 2. The GetResp contains two req\_path\_results elements. The requested\_path\_results have no errors. Each contains a single resolved\_path\_results element. One resolved\_path\_result element contains a requested\_path equal to 'Device.LocalAgent.EndpointID', a single resolved\_path equal to 'Device.LocalAgent.', and a single result\_params element with a key of 'EndpointID' and a value equal to the EUT EndpointID. The other resolved\_path\_result element contains a requested\_path equal to 'Device.LocalAgent.SoftwareVersion', a single resolved\_path equal to 'Device.LocalAgent.', and a single result\_params element with a key of 'SoftwareVersion' with a valid value.

# 1.38 Get message with multiple full parameter paths, different objects

#### Purpose

The purpose of this test is to ensure the Controller can retrieve the values of parameters in the Agent's Instantiated Data Model when multiple full parameter paths are specified within multiple objects.

## **Functionality Tag**

Mandatory

#### **Test Setup**

- 1. Ensure that the EUT and test equipment have the necessary information to send and receive USP Records to each other.
- 2. Ensure that at least one Subscription object exists on the EUT, and its instance identifier is known by the traffic generator.

#### **Test Procedure**

1. Send a Get message to the EUT with the following structure:

```
header {
   msg_id: '<msg_id>'
   msg_type: GET
}
body {
   request {
     get {
       param_paths: 'Device.LocalAgent.EndpointID'
       param_paths: 'Device.LocalAgent.Subscription.<instance
identifier>.Enable'
     }
   }
}
```

2. Allow the EUT to send a GetResp.

#### **Test Metrics**

- 1. The EUT sends a GetResp.
- 2. The GetResp contains two req\_path\_results elements. The requested\_path\_results have no errors. Each contains a single resolved\_path\_results element. One resolved\_path\_result element contains a requested\_path equal to 'Device.LocalAgent.EndpointID', a single resolved\_path equal to 'Device.LocalAgent.', and a single result\_params element with a key of 'EndpointID' and a value equal to the EUT EndpointID. The other resolved\_path\_result element contains a requested\_path equal to 'Device.LocalAgent.Subscription.<instance identifier>.Enable', a single resolved\_path equal to 'Device.LocalAgent.Subscription.<instance identifier>.', and a single result\_params element with a key of 'Enable' with a valid value.

## 1.39 Get message with object path

## Purpose

The purpose of this test is to ensure the Controller can retrieve the values of parameters in the Agent's Instantiated Data Model when an object path is specified.

## Functionality Tag

Mandatory

## Test Setup

 Ensure that the EUT and test equipment have the necessary information to send and receive USP Records to each other.

#### **Test Procedure**

1. Send a Get message to the EUT with the following structure:

```
header {
    msg_id: '<msg_id>'
    msg_type: GET
}
body {
    request {
        get {
            param_paths: 'Device.LocalAgent.'
        }
    }
}
```

2. Allow the EUT to send a GetResp.

#### **Test Metrics**

- 1. The EUT sends a GetResp.
- 2. The GetResp contains a single req\_path\_results element. The requested\_path\_results has no errors, has a requested\_path equal to 'Device.LocalAgent.', and a set of resolved\_path\_results elements. One contains a resolved\_path of 'Device.LocalAgent.', and a number of result\_params elements contain keys and values of the parameters of 'Device.LocalAgent.'. Additional resolved\_path\_results exist for each of the sub-objects of Device.LocalAgent., with result\_params containing the keys and values of each sub-object's parameters.
- 3. The keys of all result\_params elements are relative paths.

## 1.40 Get message with object instance path

## Purpose

The purpose of this test is to ensure the Controller can retrieve the values of parameters in the Agent's Instantiated Data Model when a path to an object instance is specified.

## **Functionality Tag**

Mandatory

### **Test Setup**

- 1. Ensure that the EUT and test equipment have the necessary information to send and receive USP Records to each other.
- 2. Ensure that at least one Subscription object exists on the EUT, and its instance identifier is known by the traffic generator.

#### **Test Procedure**

1. Send a Get message to the EUT with the following structure:

```
header {
   msg_id: '<msg_id>'
   msg_type: GET
}
body {
   request {
     get {
       param_paths: 'Device.LocalAgent.Subscription.<instance identifier>.'
     }
   }
}
```

2. Allow the EUT to send a GetResp.

- 1. The EUT sends a GetResp.
- 2. The GetResp contains a single req\_path\_results element. The requested\_path\_results has no errors, has a requested\_path equal to 'Device.LocalAgent.Subscription.<instance identifier>.', and a single resolved\_path\_results element, with a resolved\_path of 'Device.LocalAgent.Subscription.<instance identifier>.', and a series of result\_params elements containing the keys and values of the parameters of the instance.
- 3. The keys of all result\_params elements are relative paths.

## 1.41 Get message with invalid parameter

### Purpose

The purpose of this test is to ensure the Agent can properly handle a Get message when a single invalid parameter is requested.

### **Functionality Tag**

Mandatory

#### **Test Setup**

1. Ensure that the EUT and test equipment have the necessary information to send and receive USP Records to each other.

#### **Test Procedure**

1. Send a Get message to the EUT with the following structure:

```
header {
   msg_id: '<msg_id>'
   msg_type: GET
}
body {
   request {
      get {
        param_paths: 'Device.LocalAgent.InvalidParameter'
      }
   }
}
```

2. Allow the EUT to send a GetResp.

#### **Test Metrics**

1. The EUT sends a GetResp.

2. The GetResp contains a single req\_path\_results element. The requested\_path\_results has a requested\_path equal to 'Device.LocalAgent.InvalidParameter', and an err\_code of '7026', 'Invalid Path'.

# 1.42 Get message with invalid parameter and valid parameter

#### **Purpose**

The purpose of this test is to ensure the Controller can retrieve the values of parameters in the Agent's Instantiated Data Model when both a valid and invalid parameter are requested.

### **Functionality Tag**

Mandatory

## Test Setup

1. Ensure that the EUT and test equipment have the necessary information to send and receive USP Records to each other.

#### **Test Procedure**

1. Send a Get message to the EUT with the following structure:

```
header {
    msg_id: '<msg_id>'
    msg_type: GET
}
body {
    request {
        get {
            param_paths: 'Device.LocalAgent.EndpointID'
            param_paths: 'Device.LocalAgent.InvalidParameter'
        }
    }
}
```

2. Allow the EUT to send a GetResp.

#### **Test Metrics**

- 1. The EUT sends a GetResp.
- 2. The GetResp contains two req\_path\_results elements. One requested\_path\_results has no errors, and contains a single resolved\_path\_results element. The resolved\_path\_results element contains a requested\_path equal to 'Device.LocalAgent.EndpointID', a single resolved\_pathequal to 'Device.LocalAgent.', and a single result\_params element with a key of 'EndpointID' and a value equal to the EUT EndpointID. The other requested\_path\_results has a requested\_path equal to 'Device.LocalAgent.InvalidParameter', and an err\_code of '7026', 'Invalid Path'.

## 1.43 Get message using unique key addressing

## Purpose

The purpose of this test is to ensure the Controller can retrieve the values of parameters in the Agent's Instantiated Data Model when the requested path uses unique key addressing.

## **Functionality Tag**

Mandatory

### **Test Setup**

- 1. Ensure that the EUT and test equipment have the necessary information to send and receive USP Records to each other.
- 2. Ensure that at least one Subscription object exists on the EUT, and the unique keys and their values are known by the traffic generator.

#### **Test Procedure**

1. Send a Get message to the EUT with the following structure:

```
header {
   msg_id: '<msg_id>'
   msg_type: GET
}
body {
   request {
     get {
       param_paths: 'Device.LocalAgent.Subscription.<unique key identifier>.Enable'
     }
   }
}
```

2. Allow the EUT to send a GetResp.

- 1. The EUT sends a GetResp.
- 2. The GetResp contains a single req\_path\_results element. The requested\_path\_results has no errors, has a requested\_path equal to 'Device.LocalAgent.Subscription.<unique key identifier>.Enable', and a single resolved\_path\_results element, with a resolved\_path of 'Device.LocalAgent.Subscription.<instance identifier>.', and a result\_params element containing a key of 'Enable' and a valid value.

# 1.44 Get message using wildcard search path on full parameter

#### Purpose

The purpose of this test is to ensure the Controller can retrieve the values of parameters in the Agent's Instantiated Data Model when the requested path uses a wildcard to retrieve a single parameter from multiple objects.

### **Functionality Tag**

Mandatory

#### **Test Setup**

- 1. Ensure that the EUT and test equipment have the necessary information to send and receive USP Records to each other.
- 2. Ensure that at least two Subscription objects exist on the EUT.

#### **Test Procedure**

1. Send a Get message to the EUT with the following structure:

```
header {
   msg_id: '<msg_id>'
   msg_type: GET
}
body {
   request {
     get {
       param_paths: 'Device.LocalAgent.Subscription.*.Enable'
     }
   }
}
```

2. Allow the EUT to send a GetResp.

#### **Test Metrics**

- 1. The EUT sends a GetResp.
- 2. The GetResp contains a single req\_path\_results element. The requested\_path\_results has no errors, has a requested\_path equal to 'Device.LocalAgent.Subscription.\*.Enable', and at least two resolved\_path\_results elements, each with a resolved\_path of 'Device.LocalAgent.Subscription.<instance identifier>.', and a result\_params element containing a key of 'Enable' and a valid value.

# 1.45 Get message using wildcard search path on object path

#### Purpose

The purpose of this test is to ensure the Controller can retrieve the values of parameters in the Agent's Instantiated Data Model when the requested path uses a wildcard to retrieve all parameters from multiple object instances.

## **Functionality Tag**

Mandatory

## Test Setup

- 1. Ensure that the EUT and test equipment have the necessary information to send and receive USP Records to each other.
- 2. Ensure that at least two Subscription objects exist on the EUT.

#### **Test Procedure**

1. Send a Get message to the EUT with the following structure:

```
header {
    msg_id: '<msg_id>'
    msg_type: GET
}
body {
    request {
        get {
            param_paths: 'Device.LocalAgent.Subscription.*.'
        }
    }
}
```

2. Allow the EUT to send a GetResp.

#### **Test Metrics**

- 1. The EUT sends a GetResp.
- 2. The GetResp contains a single req\_path\_results element. The requested\_path\_results has no errors, has a requested\_path equal to 'Device.LocalAgent.Subscription.\*.', and a set of resolved\_path\_results elements. Each contains a resolved\_path of 'Device.LocalAgent.Subscription.<instance identifier>.', and a number of result\_params elements containing keys and values of the parameters of each Subscription object.
- 3. The keys of all result\_params elements are relative paths.

# 1.46 Get message using search expression search path (equivalence)

## Purpose

The purpose of this test is to ensure the Controller can retrieve the values of parameters in the Agent's Instantiated Data Model when the requested path uses a search path to retrieve objects that that parameters that match a particular value.

## **Functionality Tag**

Mandatory

#### **Test Setup**

- 1. Ensure that the EUT and test equipment have the necessary information to send and receive USP Records to each other.
- Ensure that at least two Subscription objects exist on the EUT. At least one of these Subscription objects should have a value of 'true' for its Enable parameter, and at least one should have a value of 'false' for its Enable parameter.

#### **Test Procedure**

1. Send a Get message to the EUT with the following structure:

```
header {
   msg_id: '<msg_id>'
   msg_type: GET
}
body {
   request {
     get {
       param_paths: 'Device.LocalAgent.Subscription.[Enable==true].'
     }
   }
}
```

2. Allow the EUT to send a GetResp.

- 1. The EUT sends a GetResp.
- 2. The GetResp contains a single req\_path\_results element. The requested\_path\_results has no errors, has a requested\_path equal to 'Device.LocalAgent.Subscription.[Enable==true].', and a set of resolved\_path\_results elements. Each contains a resolved\_path of 'Device.LocalAgent.Subscription.<instance identifier>.', and a number of result\_params elements containing keys and values of the parameters of each Subscription object where the Enable parameter is 'true'.

- 3. The keys of all result\_params elements are relative paths.
- 4. The EUT does not return any parameters from Subscription objects whose Enable parameter is 'false'.

# 1.47 Get message using search expression search path (non-equivalence)

#### **Purpose**

The purpose of this test is to ensure the Controller can retrieve the values of parameters in the Agent's Instantiated Data Model when the requested path uses a search path that does not match a particular value.

### **Functionality Tag**

Mandatory

## **Test Setup**

- Ensure that the EUT and test equipment have the necessary information to send and receive USP Records to each other.
- Ensure that at least two Subscription objects exist on the EUT. At least one of these Subscription objects should have a value of 'true' for its Enable parameter, and at least one should have a value of 'false' for its Enable parameter.

#### **Test Procedure**

1. Send a Get message to the EUT with the following structure:

```
header {
    msg_id: '<msg_id>'
    msg_type: GET
}
body {
    request {
        get {
            param_paths: 'Device.LocalAgent.Subscription.[Enable!=true].'
        }
    }
}
```

2. Allow the EUT to send a GetResp.

#### **Test Metrics**

- 1. The EUT sends a GetResp.
- 2. The GetResp contains a single req\_path\_results element. The requested\_path\_results has no errors, has a requested\_path equal to 'Device.LocalAgent.Subscription.[Enable!=true].', and a set of resolved\_path\_results elements. Each contains a resolved\_path of 'Device.LocalAgent.Subscription.<instance identifier>.', and a number of result\_params elements containing keys and values of the parameters of each subscription object where the Enable parameter is 'false'.
- 3. The keys of all result\_params elements are relative paths.
- 4. The EUT does not return any parameters from Subscription objects whose Enable parameter is 'true'.

# 1.48 Get message using search expression search path (exclusive greater comparison)

## Purpose

The purpose of this test is to ensure the Controller can retrieve the values of parameters in the Agent's Instantiated Data Model when the requested path uses a search path to retrieve objects that that parameters that are greater than a particular value.

### **Functionality Tag**

Mandatory

### **Test Setup**

- 1. Ensure that the EUT and test equipment have the necessary information to send and receive USP Records to each other.
- 2. Ensure that at least two Subscription objects exist on the EUT. At least one of these Subscription objects should have a value of '10' for its NotifExpiration parameter, and at least one with a value of '20' for its NotifExpiration parameter.

#### **Test Procedure**

1. Send a Get message to the EUT with the following structure:

```
header {
   msg_id: '<msg_id>'
   msg_type: GET
}
body {
   request {
     get {
       param_paths: 'Device.LocalAgent.Subscription.[NotifExpiration>10].'
     }
   }
}
```

2. Allow the EUT to send a GetResp.

- 1. The EUT sends a GetResp.
- 2. The GetResp contains a single req\_path\_results element. The requested\_path\_results has no errors, has a requested\_path equal to 'Device.LocalAgent.Subscription.
  [NotifExpiration>10].', and a set of resolved\_path\_results elements. Each contains a

resolved\_path of 'Device.LocalAgent.Subscription.<instance identifier>.', and a number of result\_params elements containing keys and values of the parameters of each Subscription object where the NotifExpiration parameter is greater than 10.

- 3. The keys of all result\_params elements are relative paths.
- 4. The EUT does not return any parameters from Subscription objects whose NotifExpiration parameter is equal to or less than 10.

# 1.49 Get message using search expression search path (exclusive lesser comparison)

#### Purpose

The purpose of this test is to ensure the Controller can retrieve the values of parameters in the Agent's Instantiated Data Model when the requested path uses a search path to retrieve objects that that parameters that are less than a particular value.

### **Functionality Tag**

Mandatory

# **Test Setup**

- 1. Ensure that the EUT and test equipment have the necessary information to send and receive USP Records to each other.
- Ensure that at least two Subscription objects exist on the EUT. At least one of these Subscription
  objects should have a value of '10' for its NotifExpiration parameter, and at least one with a value of
  '5' for its NotifExpiration parameter.

#### **Test Procedure**

```
header {
   msg_id: '<msg_id>'
   msg_type: GET
}
body {
   request {
      get {
        param_paths: 'Device.LocalAgent.Subscription.[NotifExpiration<10].'
      }
   }
}</pre>
```

2. Allow the EUT to send a GetResp.

#### **Test Metrics**

- 1. The EUT sends a GetResp.
- 2. The GetResp contains a single req\_path\_results element. The requested\_path\_results has no errors, has a requested\_path equal to 'Device.LocalAgent.Subscription.
  [NotifExpiration<10].', and a set of resolved\_path\_results elements. Each contains a resolved\_path of 'Device.LocalAgent.Subscription.<instance identifier>.', and a number of result\_params elements contain keys and values of the parameters of each Subscription object where the NotifExpiration parameter is less than 10.
- 3. The keys of all result\_params elements are relative paths.
- 4. The EUT does not return any parameters from Subscription objects whose NotifExpiration parameter is equal to or greater than 10.

# 1.50 Get message using search expression search path (inclusive greater comparison)

### Purpose

The purpose of this test is to ensure the Controller can retrieve the values of parameters in the Agent's Instantiated Data Model when the requested path uses a search path to retrieve objects that that parameters that are greater than or equal to a particular value.

### **Functionality Tag**

Mandatory

## **Test Setup**

- 1. Ensure that the EUT and test equipment have the necessary information to send and receive USP Records to each other.
- 2. Ensure that at least three Subscription objects exist on the EUT. At least one of these Subscription objects should have a value of '10' for its NotifExpiration parameter, at least one with a value of '20' for its NotifExpiration parameter, and at least one with a value of '5' for its NotifExpiration parameter.

#### **Test Procedure**

1. Send a Get message to the EUT with the following structure:

```
header {
  msg_id: '<msg_id>'
  msg_type: GET
}
body {
  request {
    get {
      param_paths: 'Device.LocalAgent.Subscription.[NotifExpiration>=10].'
    }
}
```

2. Allow the EUT to send a GetResp.

#### **Test Metrics**

- 1. The EUT sends a GetResp.
- 2. The GetResp contains a single req\_path\_results element. The requested\_path\_results has no errors, has a requested\_path equal to 'Device.LocalAgent.Subscription.
  [NotifExpiration>=10].', and a set of resolved\_path\_results elements. Each contains a

resolved\_path of 'Device.LocalAgent.Subscription.<instance identifier>.', and a number of result\_params elements containing keys and values of the parameters of each Subscription object where the NotifExpiration parameter is greater than or equal to 10.

- 3. The keys of all result\_params elements are relative paths.
- 4. The EUT does not return any parameters from Subscription objects whose NotifExpiration parameter is less than 10.

# 1.51 Get message using search expression search path (inclusive lesser comparison)

#### Purpose

The purpose of this test is to ensure the Controller can retrieve the values of parameters in the Agent's Instantiated Data Model when the requested path uses a search path to retrieve objects that that parameters that are less than or equal to a particular value.

### **Functionality Tag**

Mandatory

# **Test Setup**

- 1. Ensure that the EUT and test equipment have the necessary information to send and receive USP Records to each other.
- 2. Ensure that at least three Subscription objects exist on the EUT. At least one of these Subscription objects should have a value of '10' for its NotifExpiration parameter, at least one with a value of '20' for its NotifExpiration parameter, and at least one with a value of '5' for its NotifExpiration parameter.

#### **Test Procedure**

```
header {
    msg_id: '<msg_id>'
    msg_type: GET
}
body {
    request {
        get {
            param_paths: 'Device.LocalAgent.Subscription.[NotifExpiration<=10].'
        }
    }
}</pre>
```

2. Allow the EUT to send a GetResp.

#### **Test Metrics**

- 1. The EUT sends a GetResp.
- 2. The GetResp contains a single req\_path\_results element. The requested\_path\_results has no errors, has a requested\_path equal to 'Device.LocalAgent.Subscription.
  [NotifExpiration<=10].', and a set of resolved\_path\_results elements. Each contains a resolved\_path of 'Device.LocalAgent.Subscription.<instance identifier>.', and a number of result\_params elements containing keys and values of the parameters of each Subscription object where the NotifExpiration parameter is less than or equal to 10.
- 3. The keys of all result\_params elements are relative paths.
- 4. The EUT does not return any parameters from Subscription objects whose NotifExpiration parameter is greater than 10.

# 1.52 Notify - Subscription creation using Value Change

# Purpose

The purpose of this test is to ensure that the Agent will create Subscriptions requested by the Controller, and notifies the Controller when the conditions of the subscription are triggered. This test uses the ValueChange event to exercise these functions, validating the behavior of ValueChange in the process.

## **Functionality Tag**

Mandatory

# Test Setup

- 1. Ensure that the EUT and test equipment have the necessary information to send and receive USP Records to each other.
- 2. Ensure that the traffic generator has learned the instance identifier of the Device.LocalAgent.Controller. object that represents the Controller simulated by the traffic generator.
- 3. Set the Device.LocalAgent.Controller.<instance identifier>.ProvisioningCode to an arbitrary value that is not 'TestValue52'.

#### **Test Procedure**

```
header {
 msg_id: '<msg_id>'
 msg_type: ADD
body {
  request {
    add {
      allow_partial: false
      create_objs {
        obj_path: 'Device.LocalAgent.Subscription.'
        param_settings {
            param: 'Enable'
            value: 'true'
          }
        param_settings {
            param: 'ID'
            value: 'notify52'
          }
        param_settings {
            param: 'NotifType'
            value: 'ValueChange'
          }
        param_settings {
            param: 'ReferenceList'
            value: 'Device.LocalAgent.Controller.<instance
identifier>.ProvisioningCode'
            required: true
          }
        param_settings {
            param: 'NotifRetry'
            value: 'true'
          }
        }
      }
  }
```

- 2. Allow the EUT to send an AddResp
- 3. Send a Set message to the EUT with the following structure:

```
header {
 msg_id: '<msg_id>'
 msg_type: SET
body {
  request {
    set {
      allow_partial: false
      update_objs {
        obj_path: 'Device.LocalAgent.Controller.<instance identifier>.'
        param_settings {
          param: 'ProvisioningCode'
          value: 'TestValue52'
          required: true
        }
      }
    }
  }
}
```

- 4. Allow the EUT to send a Notify message.
- 5. Send a NotifyResp to the EUT.

- 1. The EUT sends a successful AddResp.
- 2. The EUT sends a Notify message with a subscription\_id field equal to 'Notify52', and an event element of value\_change with a param\_path of 'Device.LocalAgent.Controller.<instance identifier>.ProvisioningCode' and a param\_value of 'TestValue52'.

# 1.53 Notify - Subscription Deletion Using Value Change

# Purpose

The purpose of this test is to ensure that the Agent will remove and terminate a Subscription when the Controller uses the Delete message.

# **Functionality Tag**

Mandatory

## **Test Setup**

- 1. Ensure that the EUT and test equipment have the necessary information to send and receive USP Records to each other.
- Ensure that the traffic generator has learned the instance identifier of the Device.LocalAgent.Controller. object that represents the Controller simulated by the traffic generator.
- 3. Set the Device.LocalAgent.Controller.<instance identifier>.ProvisioningCode to an arbitrary value that is not 'TestValue53'.

#### **Test Procedure**

```
header {
 msg_id: '<msg_id>'
 msg_type: ADD
body {
  request {
    add {
      allow_partial: false
      create_objs {
        obj_path: 'Device.LocalAgent.Subscription.'
        param_settings {
            param: 'Enable'
            value: 'true'
          }
        param_settings {
            param: 'ID'
            value: 'notify53'
          }
        param_settings {
            param: 'NotifType'
            value: 'ValueChange'
          }
        param_settings {
            param: 'ReferenceList'
            value: 'Device.LocalAgent.Controller.<instance
identifier>.ProvisioningCode'
            required: true
        param_settings {
            param: 'NotifRetry'
            value: 'true'
          }
        }
      }
  }
```

- 2. Allow the EUT to send an AddResp, and store the instance identifier of the Subscription object.
- 3. Send a Set message to the EUT with the following structure:

```
header {
 msg_id: '<msg_id>'
 msg_type: SET
body {
  request {
    set {
      allow_partial: false
      update_objs {
        obj_path: 'Device.LocalAgent.Controller.<instance identifier>.'
        param_settings {
          param: 'ProvisioningCode'
          value: 'TestValue53'
          required: true
        }
      }
    }
  }
}
```

- 4. Allow the EUT to send a Notify message.
- 5. Send a NotifyResp to the EUT.
- 6. Send a Delete message with the following structure:

```
header {
   msg_id: '<msg_id>'
   msg_type: DELETE
}
body {
   request {
     delete {
       allow_partial: false
       obj_paths: 'Device.LocalAgent.Subscription.<instance identifier>.'
       }
   }
}
```

- 7. Allow the EUT to send a DeleteResp.
- 8. Repeat step 3, changing the value of ProvisioningCode to 'notify53-2'.
- 9. Wait 20 seconds.

- 1. The EUT sends a successful DeleteResp.
- 2. The EUT does not send a Notify message based on the activity in the ProvisioningCode parameter.

# 1.54 Notification Retry using Value Change

#### Purpose

The purpose of this test is to ensure that the Agent will attempt to resend Notify messages when the NotifRetry parameter in a Subscription object is set to true and the Controller does not send a NotifyResp.

## **Functionality Tag**

Mandatory

# Test Setup

- Ensure that the EUT and test equipment have the necessary information to send and receive USP Records to each other.
- Ensure that the traffic generator has learned the instance identifier of the Device.LocalAgent.Controller. object that represents the Controller simulated by the traffic generator.
- 3. Set the Device.LocalAgent.Controller.<instance identifier>.ProvisioningCode to an arbitrary value that is not 'TestValue54'.
- 4. Ensure that the Device.LocalAgent.Controller.<instance identifier>.USPNotifRetryMinimumWaitInterval is set to its default value (5).

#### **Test Procedure**

```
header {
 msg_id: '<msg_id>'
 msg_type: ADD
body {
  request {
    add {
      allow_partial: false
      create_objs {
        obj_path: 'Device.LocalAgent.Subscription.'
        param_settings {
            param: 'Enable'
            value: 'true'
          }
        param_settings {
            param: 'ID'
            value: 'notify54'
          }
        param_settings {
            param: 'NotifType'
            value: 'ValueChange'
          }
        param_settings {
            param: 'ReferenceList'
            value: 'Device.LocalAgent.Controller.<instance
identifier>.ProvisioningCode'
            required: true
        param_settings {
            param: 'NotifRetry'
            value: 'true'
          }
        }
      }
  }
```

- 2. Allow the EUT to send an AddResp
- 3. Send a Set message to the EUT with the following structure:

```
header {
 msg_id: '<msg_id>'
 msg_type: SET
body {
  request {
    set {
      allow_partial: false
      update_objs {
        obj_path: 'Device.LocalAgent.Controller.<instance identifier>.'
        param_settings {
          param: 'ProvisioningCode'
          value: 'TestValue54'
          required: true
        }
      }
    }
  }
}
```

- 4. Allow the EUT to send a Notify message.
- 5. Do not send a NotifyResp to the EUT.
- 6. Wait 10 seconds to allow the EUT to send a Notify message.
- 7. Do not send a NotifyResp to the EUT.
- 8. Wait 20 seconds to allow the EUT to send a Notify message.
- 9. Send a NotifyResp to the EUT.

- 1. The EUT retries the Notify message.
- 2. The first retry occurs within 5-10 seconds. The second retry occurs within 10-20 seconds.

# 1.55 Subscription Expiration using Value Change

#### Purpose

The purpose of this test is to ensure that the Agent removes a Subscription from the Subscription table after its TimeToLive has expired.

# **Functionality Tag**

Conditionally Mandatory (Supports TimeToLive in Device.LocalAgent.Subscription.)

# **Test Setup**

- 1. Ensure that the EUT and test equipment have the necessary information to send and receive USP Records to each other.
- 2. Ensure that the traffic generator has learned the instance identifier of the Device.LocalAgent.Controller. object that represents the Controller simulated by the traffic generator.
- 3. Set the Device.LocalAgent.Controller.<instance identifier>.ProvisioningCode to an arbitrary value that is not 'TestValue55'.

#### **Test Procedure**

```
header {
 msg_id: '<msg_id>'
 msg_type: ADD
body {
  request {
    add {
      allow_partial: false
      create_objs {
        obj_path: 'Device.LocalAgent.Subscription.'
        param_settings {
            param: 'Enable'
            value: 'true'
          }
        param_settings {
            param: 'ID'
            value: 'notify55'
          }
        param_settings {
            param: 'NotifType'
            value: 'ValueChange'
          }
        param_settings {
            param: 'ReferenceList'
            value: 'Device.LocalAgent.Controller.<instance
identifier>.ProvisioningCode'
            required: true
        param_settings {
            param: 'NotifRetry'
            value: 'true'
          }
        param_settings {
            param: 'TimeToLive'
            value: '20'
          }
        }
      }
    }
  }
```

- 2. Allow the EUT to send an AddResp
- 3. Send a Set message to the EUT with the following structure:

```
header {
 msg_id: '<msg_id>'
 msg_type: SET
}
body {
  request {
    set {
      allow_partial: false
      update_objs {
        obj_path: 'Device.LocalAgent.Controller.<instance identifier>.'
        param_settings {
          param: 'ProvisioningCode'
          value: 'TestValue55'
          required: true
        }
      }
  }
}
```

- 4. Allow the EUT to send a Notify message.
- 5. Send a NotifyResp to the EUT.
- 6. Wait 20 seconds.
- 7. Send a GetInstances message to the EUT with the following structure:

```
header {
    msg_id: '<msg_id>'
    msg_type: GET_INSTANCES
}
body {
    request {
        get_instances {
            obj_paths: 'Device.LocalAgent.Subscription.'
        }
    }
}
```

- 8. Allow the EUT to send a GetInstancesResponse.
- 9. Repeat step 3 with a value of 'TestValue55-2'.
- 10. Wait 10 seconds.

- 1. The EUT sends a Notify message after step 3.
- 2. The GetInstancesResponse does not list the instance of the Subscription object created in step 1.
- 3. The EUT does not send a Notify message after step 9.

# 1.56 Notification Retry Expiration using Value Change

# Purpose

The purpose of this test is to ensure that the Agent will cease attempts to retry Notify messages after an amount of time specified in value of the NotifExpiration parameter in the Subscription object has passed.

# **Functionality Tag**

Conditional Mandatory (supports Subscription. (i). NotifExpiration parameter).

# Test Setup

- Ensure that the EUT and test equipment have the necessary information to send and receive USP Records to each other.
- Ensure that the traffic generator has learned the instance identifier of the Device.LocalAgent.Controller. object that represents the Controller simulated by the traffic generator.
- 3. Set the Device.LocalAgent.Controller.<instance identifier>.ProvisioningCode to an arbitrary value that is not 'TestValue56'.

4. Ensure that the Device.LocalAgent.Controller.<instance identifier>.USPNotifRetryMinimumWaitInterval is set to its default value (5).

#### **Test Procedure**

```
header {
 msg_id: '<msg_id>'
 msg_type: ADD
body {
  request {
    add {
      allow_partial: false
      create_objs {
        obj_path: 'Device.LocalAgent.Subscription.'
        param_settings {
            param: 'Enable'
            value: 'true'
          }
        param_settings {
            param: 'ID'
            value: 'notify56'
          }
        param_settings {
            param: 'NotifType'
            value: 'ValueChange'
          }
        param_settings {
            param: 'ReferenceList'
            value: 'Device.LocalAgent.Controller.<instance
identifier>.ProvisioningCode'
            required: true
        param_settings {
            param: 'NotifRetry'
            value: 'true'
          }
        param_settings {
            param: 'NotifExpiration'
            value: '20'
          }
        }
      }
    }
  }
```

- 2. Allow the EUT to send an AddResp
- 3. Send a Set message to the EUT with the following structure:

```
header {
 msg_id: '<msg_id>'
 msg_type: SET
}
body {
  request {
    set {
      allow_partial: false
      update_objs {
        obj_path: 'Device.LocalAgent.Controller.<instance identifier>.'
        param_settings {
          param: 'ProvisioningCode'
          value: 'TestValue56'
          required: true
        }
      }
  }
}
```

- 4. Allow the EUT to send a Notify message.
- 5. Do not send a NotifyResp to the EUT.
- 6. Wait 10 seconds to allow the EUT to send a Notify message.
- 7. Do not send a NotifyResp to the EUT.
- 8. Wait 20 seconds to allow the EUT to send a Notify message.
- 9. Do not send a Notify Response to the EUT.
- 10. Wait 30 seconds.

- 1. The EUT retries the Notify message within 20 seconds.
- 2. The EUT does not retry the Notify message after 20 seconds.

# 1.57 ObjectCreation Notification

# Purpose

The purpose of this test is to ensure that the Agent will send a Notify message to the Controller when the Controller is Subscribed to the ObjectCreation event.

# **Functionality Tag**

Mandatory

## **Test Setup**

1. Ensure that the EUT and test equipment have the necessary information to send and receive USP Records to each other.

#### **Test Procedure**

```
header {
 msg_id: '<msg_id>'
 msg_type: ADD
body {
  request {
    add {
      allow_partial: false
      create_objs {
        obj_path: 'Device.LocalAgent.Subscription.'
        param_settings {
            param: 'Enable'
            value: 'true'
          }
        param_settings {
            param: 'ID'
            value: 'notify57'
          }
        param_settings {
            param: 'NotifType'
            value: 'ObjectCreation'
          }
        param_settings {
            param: 'ReferenceList'
            value: 'Device.LocalAgent.Subscription.'
            required: true
          }
        param_settings {
            param: 'NotifRetry'
            value: 'true'
          }
        }
      }
    }
  }
```

- 2. Allow the EUT to send an AddResp
- 3. Send an Add message to the EUT with the following structure:

```
header {
 msg_id: '<msg_id>'
 msg_type: ADD
body {
  request {
    add {
      allow_partial: false
      create_objs {
        obj_path: 'Device.LocalAgent.Subscription.'
        param_settings {
            param: 'Enable'
            value: 'true'
          }
        param_settings {
            param: 'ID'
            value: 'notify57-2'
          }
        param_settings {
            param: 'NotifType'
            value: 'ValueChange'
          }
        param_settings {
            param: 'ReferenceList'
            value: 'Device.LocalAgent.Controller.<instance
identifier>.ProvisioningCode'
            required: true
          }
        param_settings {
            param: 'NotifRetry'
            value: 'true'
          }
        }
      }
  }
```

- 4. Allow the EUT to send an AddResp
- 5. Allow the EUT to send a Notify message.
- 6. Send a NotifyResp to the EUT.

- 1. The EUT sends a successful AddResp.
- 2. The EUT sends a Notify message with a subscription\_id field equal to 'Notify57', and an event element of obj\_creation with a obj\_path of 'Device.LocalAgent.Subscription.<instance number>.' and a map element of unique\_keys with values of 'ID, 'Notify57-2' and 'Recipient, Device.LocalAgent.Controller.<instance identifier>.'.

# 1.58 ObjectDeletion Notification

#### Purpose

The purpose of this test is to ensure that the Agent will send a Notify message to the Controller when the Controller is Subscribed to the ObjectDeletion event.

# **Functionality Tag**

Mandatory

# **Test Setup**

- 1. Ensure that the EUT and test equipment have the necessary information to send and receive USP Records to each other.
- 2. Ensure that at least one Subscription object exists on the EUT, and the unique keys and their values are known by the traffic generator.

#### **Test Procedure**

```
header {
 msg_id: '<msg_id>'
 msg_type: ADD
body {
  request {
    add {
      allow_partial: false
      create_objs {
        obj_path: 'Device.LocalAgent.Subscription.'
        param_settings {
            param: 'Enable'
            value: 'true'
          }
        param_settings {
            param: 'ID'
            value: 'notify58'
          }
        param_settings {
            param: 'NotifType'
            value: 'ObjectDeletion'
          }
        param_settings {
            param: 'ReferenceList'
            value: 'Device.LocalAgent.Subscription.'
            required: true
          }
        param_settings {
            param: 'NotifRetry'
            value: 'true'
          }
        }
      }
    }
  }
```

- 2. Allow the EUT to send an AddResp
- 3. Send a Delete message to the EUT with the following structure:

```
header {
    msg_id: '<msg_id>'
    msg_type: DELETE
}
body {
    request {
        delete {
            allow_partial: false
            obj_paths: 'Device.LocalAgent.Subscription.<instance identifier from
test setup 2>.'
            }
        }
    }
}
```

- 4. Allow the EUT to send a DeleteResp
- 5. Allow the EUT to send a Notify message.
- 6. Send a NotifyResp to the EUT.

- 1. The EUT sends a successful AddResp.
- 2. The EUT sends a Notify message with a subscription\_id field equal to 'Notify58', and an event element of obj\_deletion with a obj\_path of 'Device.LocalAgent.Subscription.<instance number>.'

# 1.59 Event Notification using Periodic!

# Purpose

The purpose of this test is to ensure that the Agent will send a Notify message to the Controller when the Controller is Subscribed to an Event notification that correlates with an event defined in its supported data model.

# **Functionality Tag**

Conditional Mandatory (supports Controller:1 profile and Device.LocalAgent.Controller. {i}.PeriodicNotifTime parameter)

## **Test Setup**

1. Ensure that the EUT and test equipment have the necessary information to send and receive USP Records to each other.

#### **Test Procedure**

1. Send a Set message to the EUT with the following structure:

```
header {
   msg_id: '<msg_id>'
   msg_type: SET
}
body {
    request {
        set {
          allow_partial: false
            update_objs {
                obj_path: 'Device.LocalAgent.Controller.<Controller ID>.'
                param_settings {
                    param: 'PeriodicNotifInterval'
                    value: '60'
                }
                param_settings {
                    param: 'PeriodicNotifTime'
                    value: '2019-01-01T00:00:00Z'
                }
            }
        }
    }
}
```

```
header {
    msg_id: '<msg_id>'
    msg_type: ADD
}
body {
    request {
        add {
          allow_partial: false
          create_objs {
              obj_path: 'Device.LocalAgent.Subscription.'
              param_settings {
                      param: 'Enable'
                      value: 'true'
                  }
              param_settings {
                       param: 'ID'
                      value: 'sub-103'
                  }
              param_settings {
                       param: 'NotifType'
                      value: 'Event'
                  }
              param_settings {
                       param: 'ReferenceList'
                       value: 'Device.LocalAgent.Periodic!'
                  }
              }
        }
    }
}
```

- 3. Wait for a Notification from the EUT.
- 4. Wait for a Notification from the EUT.

- 1. The EUT sends a SetResponse with an oper\_success after step 1.
- 2. The EUT sends an AddResponse with an oper\_success after step 2.
- 3. The EUT sends a Notification with an Periodic! event element.
- 4. A second Periodic event is sent by the EUT 60 (+/- 4) seconds after the first.

# 1.60 OnBoardRequest Notification

#### Purpose

The purpose of this test is to ensure that the Agent will send a Notify message to the Controller when the Controller initiates a SendOnBoardRequest() operation.

## **Functionality Tag**

Conditional Mandatory (supports Device.LocalAgent.Controller.{i}.SendOnBoardRequest() command)

#### **Test Setup**

1. Ensure that the EUT and test equipment have the necessary information to send and receive USP Records to each other.

#### **Test Procedure**

```
header {
    msg_id: '<msg_id>'
    msg_type: OPERATE
}
body {
    request {
        operate {
            command: 'Device.LocalAgent.Controller.<instance identifier of traffic generator>.SendOnBoardRequest()'
            command_key: 'test60'
            send_resp: false
        }
    }
}
```

- 2. Allow the EUT to send a Notify message.
- 3. Send a NotifyResp to the EUT.

1. The EUT sends a Notify message with (at minimum) a subscription\_id field set to an empty string, and an event element of on\_board\_req with appropriate values for the oui, product\_class, serial\_number, and agent\_supported\_protocol\_versions fields.

# 1.61 Operate message using Reboot() with send\_resp true

#### Purpose

The purpose of this test is to ensure that the Agent will correctly process an Operate message using the Reboot() operation as a trigger when send\_resp is true.

## **Functionality Tag**

Conditional Mandatory (supports Reboot:1 or any other command)

# Test Setup

1. Ensure that the EUT and test equipment have the necessary information to send and receive USP Records to each other.

#### **Test Procedure**

- 2. Allow the EUT to send an OperateResp
- 3. Allow the EUT to reboot.

- The EUT sends an OperateResp message with a single operation\_results element containing an executed\_command of 'Device.Reboot()' and a req\_output\_args element containing an empty output\_args element.
- 2. The EUT reboots and resumes connectivity with the test system.

# 1.62 Operate message using Reboot() with send\_resp false

# Purpose

The purpose of this test is to ensure that the Agent will correctly process an Operate message using the Reboot() operation as a trigger when send\_resp is false.

# **Functionality Tag**

Conditional Mandatory (supports Reboot:1 or any other command)

#### **Test Setup**

 Ensure that the EUT and test equipment have the necessary information to send and receive USP Records to each other.

#### **Test Procedure**

1. Send an Operate message to the EUT with the following structure:

```
header {
   msg_id: '<msg_id>'
   msg_type: OPERATE
}
body {
   request {
      operate {
       command: 'Device.Reboot()'
       command_key: 'test62'
      send_resp: false
      }
   }
}
```

2. Allow the EUT to reboot.

#### **Test Metrics**

1. The EUT reboots and resumes connectivity with the test system.

# 1.63 Operate message using input arguments (DEPRECATED by 1.79)

The purpose of this test is to ensure that the Agent will correctly process an Operate message with input arguments.

Note: as of TP-469 Amendment 1, this test has been deprecated to sync with the deprecation of Device.LocalAgent.Controller.{i}.ScheduleTimer() in Device:2.14. The command was replaced with Device.ScheduleTimer() and is covered by test 1.79

## **Functionality Tag**

Conditional Mandatory (supports Device.LocalAgent.Controller.{i}.ScheduleTimer() command or at least one operation that contains input arguments)

#### **Test Setup**

- 1. Ensure that the EUT and test equipment have the necessary information to send and receive USP Records to each other.
- 2. Ensure that a Subscription object exists on the EUT, subscribed to the Timer! event.

#### **Test Procedure**

1. Send an Operate message to the EUT with the following structure:

```
header {
    msg_id: '<msg_id>'
    msg_type: OPERATE
}
body {
    request {
        operate {
            command: 'Device.LocalAgent.Controller.<Controller</pre>
instance>.ScheduleTimer()'
            command_key: 'test63'
            send_resp: true
            input_args {
                 key: 'DelaySeconds'
                 value: '30'
            }
        }
    }
}
```

2. Allow the EUT to send a Timer! event.

#### **Test Metrics**

1. The EUT sends an OperateResp message with a single operation\_results element containing

- an executed\_command of 'Device.LocalAgent.Controller.<Controller instance>.ScheduleTimer()' and a req\_output\_args element containing an empty output\_args element.
- 2. The EUT sends a Notify message containing a Event message withobj\_path of 'Device.LocalAgent.Controller.<Controller instance>.ScheduleTimer()'.

# 1.64 Asynchronous operation with send\_resp true

## Purpose

The purpose of this test is to ensure that the Agent will correctly process an Operate message where the operation is asynchronous and send\_resp is set to true.

## **Functionality Tag**

Conditional Mandatory (supports the TraceRoute:1 profile or at least one other asynchronous operation)

# **Test Setup**

- 1. Ensure that the EUT and test equipment have the necessary information to send and receive USP Records to each other.
- 2. Ensure that a Subscription object exists on the EUT that is subscribed to the OperationComplete notification for TraceRoute().

#### **Test Procedure**

```
header {
   msg_id: '<msg_id>'
    msg_type: OPERATE
body {
    request {
        operate {
            command: 'Device.IP.Diagnostics.TraceRoute()'
            command_key: 'test64'
            send_resp: true
            input_args {
               key: 'Host'
               value: '<remote host IP>'
            }
            input_args {
               key: 'ProtocolVersion'
               value: 'Any'
            }
        }
   }
}
```

- 2. Allow the EUT to send an OperateResp message with anexecuted\_command which matches the command sent in the Operate message.
- 3. Allow the EUT to send a Notify message with an inner OperationComplete message with a obj\_path element matching the command sent in the Operate Message.

- The EUT sends an OperateResp message with a single operation\_results element containing an executed\_command of 'Device.IP.Diagnostics.TraceRoute()' and a req\_obj\_path field containing a path name to the Request object created by the EUT.
- 2. The EUT sends a Notify message with an obj\_path of 'Device.IP.Diagnostics.', a command\_name of 'TraceRoute()', and a command\_key of 'test64'.

# 1.65 Asynchronous operation with send\_resp false

#### **Purpose**

The purpose of this test is to ensure that the Agent will correctly process an Operate message where the operation is asynchronous and send\_resp is set to false.

## **Functionality Tag**

Conditional Mandatory (supports the TraceRoute:1 profile or at least one other asynchronous operation)

#### **Test Setup**

- 1. Ensure that the EUT and test equipment have the necessary information to send and receive USP Records to each other.
- 2. Ensure that a Subscription object exists on the EUT that is subscribed to the OperationComplete notification for TraceRoute().

#### **Test Procedure**

1. Send an Operate message to the EUT with the following structure:

```
header {
   msg_id: '<msg_id>'
   msg_type: OPERATE
}
body {
    request {
        operate {
            command: 'Device.IP.Diagnostics.TraceRoute()'
            command_key: 'test65'
            send_resp: false
            input_args {
                key: 'Host'
                value: '<remote host IP>'
            }
        }
    }
}
```

2. Allow the EUT to send a Notify message containing an OperationComplete message with an obj\_path and command\_name matching the command sent in the Operate Request.

#### **Test Metrics**

- 1. The EUT does not send an OperateResp message.
- 2. The EUT sends a Notify message containing an OperationComplete message with anobj\_path of 'Device.IP.Diagnostics.', a command\_name of 'TraceRoute()', and a command\_key of 'test65'.

# 1.66 GetInstances using a single object, first\_level\_only true

#### Purpose

The purpose of this test is to ensure that the Agent will correctly process a GetInstances message on a single object when first\_level\_only is true.

## **Functionality Tag**

Mandatory

## Test Setup

- 1. Ensure that the EUT and test equipment have the necessary information to send and receive USP Records to each other.
- 2. Ensure that the Agent has at least one entry in the Device.LocalAgent.Controller.{i}. table and supports at least one multi-instance sub-object (e.g., .MTP.{i}., etc.)

#### **Test Procedure**

1. Send a GetInstances message to the EUT with the following structure:

```
header {
    msg_id: '<msg_id>'
    msg_type: GET_INSTANCES
}
body {
    request {
        get_instances {
            obj_paths: 'Device.LocalAgent.Controller.'
            first_level_only: true
        }
    }
}
```

- 1. The EUT sends a GetInstancesResp with one req\_path\_results elements containing a requested\_path of 'Device.LocalAgent.Controller.' and at least one cur\_insts element.
- 2. All instantiated\_obj\_path elements in the GetInstancesResp only contain 'Device.LocalAgent.Controller.' instances.

# 1.67 GetInstances using a single object, first\_level\_only false

### Purpose

The purpose of this test is to ensure that the Agent will correctly process a GetInstances message on a single object when first\_level\_only is false.

## **Functionality Tag**

Mandatory

## **Test Setup**

1. Ensure that the EUT and test equipment have the necessary information to send and receive USP

Records to each other.

2. Ensure that the Agent has at least one entry in the Device.LocalAgent.Controller.{i}. table and supports at least one multi-instance sub-object (e.g., .MTP.{i}., etc.)

#### **Test Procedure**

1. Send a GetInstances message to the EUT with the following structure:

```
header {
    msg_id: '<msg_id>'
    msg_type: GET_INSTANCES
}
body {
    request {
        get_instances {
            obj_paths: 'Device.LocalAgent.Controller.'
            first_level_only: false
        }
    }
}
```

#### **Test Metrics**

 The EUT sends a GetInstancesResp with one req\_path\_results elements containing a requested\_path of 'Device.LocalAgent.Controller.', and lists all instances of the Controller object, plus any instances of all sub-objects.

## 1.68 GetInstances with multiple objects

## Purpose

The purpose of this test is to ensure that the Agent will correctly process a GetInstances message on multiple objects.

## Functionality Tag

Mandatory

#### **Test Setup**

1. Ensure that the EUT and test equipment have the necessary information to send and receive USP Records to each other.

#### **Test Procedure**

1. Send a GetInstances message to the EUT with the following structure:

#### **Test Metrics**

- 1. The EUT sends a GetInstancesResp with two req\_path\_results elements containing a requested\_path of 'Device.LocalAgent.Controller.' and 'Device.LocalAgent.MTP.'
- 2. Both req\_path\_results and each having at least one cur\_insts element.

## 1.69 DELETED

Note: This test was formerly named "GetInstances with root object" and was invalid. It has been removed from this version of the test plan and exists only as a placeholder for numeric consistency.

## 1.70 GetInstances with wildcard search path

#### Purpose

The purpose of this test is to ensure that the Agent will correctly process a GetInstances message when a wildcard search path is used.

## **Functionality Tag**

Mandatory

### **Test Setup**

1. Ensure that the EUT and test equipment have the necessary information to send and receive USP Records to each other.

#### **Test Procedure**

1. Send a GetInstances message to the EUT with the following structure:

```
header {
    msg_id: '<msg_id>'
    msg_type: GET_INSTANCES
}
body {
    request {
        get_instances {
            obj_paths: 'Device.LocalAgent.Controller.*.MTP.'
            first_level_only: true
        }
    }
}
```

#### **Test Metrics**

1. The EUT sends a GetInstancesResp with at least one req\_path\_results element containing a 'Device.LocalAgent.Controller.{i}.MTP.' instance.

# 1.71 GetInstances with search expression search path

### Purpose

The purpose of this test is to ensure that the Agent will correctly process a GetInstances message when a search expression search path is used.

## **Functionality Tag**

Conditional Mandatory (Supports least one nested multi-instance object)

#### Test Setup

- 1. Ensure that the EUT and test equipment have the necessary information to send and receive USP Records to each other.
- 2. Ensure there is at least one BootParameter for the Controller instance used for testing.
- 3. Ensure the Alias of the Controller used for testing is known.

#### **Test Procedure**

1. Send a GetInstances message to the EUT with the following structure:

```
header {
    msg_id: '<msg_id>'
    msg_type: GET_INSTANCES
}

body {
    request {
        get_instances {
            obj_paths: 'Device.LocalAgent.Controller.[Alias=="<Controller alias>"].BootParameter.'
            first_level_only: false
        }
    }
}
```

1. The EUT sends a GetInstancesResp with at least one req\_path\_results element containing a 'Device.LocalAgent.Controller.<Controller instance>.BootParameter.' instance.

# 1.72 GetSupportedDM using a single object, first\_level\_only false, all options

### Purpose

The purpose of this test is to ensure that the Agent will correctly process a GetSupportedDM message using a single object, when first\_level\_only is false and all options are true.

## **Functionality Tag**

Mandatory

## Test Setup

1. Ensure that the EUT and test equipment have the necessary information to send and receive USP Records to each other.

#### **Test Procedure**

1. Send a GetSupportedDM to the EUT with the following structure:

```
header {
    msg_id: '<msg id>'
    msg_type: GET_SUPPORTED_DM
}
body {
    request {
        get_supported_dm {
            obj_paths: 'Device.LocalAgent.'
            first_level_only: false
            return_commands: true
            return_events: true
            return_params: true
        }
    }
}
```

- 1. The EUT sends a GetSupportedDMResp.
- 2. Every req\_obj\_results element contains all parameters, events, and commands below the specified partial path, plus the supported data model information of all sub-objects.
- 3. Each SupportedParamResult field contains the param\_name, access, value\_type, and value\_change fields with valid information, if the element is a parameter.
- 4. Each SupportedCommandResult field contains the command\_name field, command\_type field, and a set of input\_arg\_names and output\_arg\_names fields with valid information, if the element is a command.
- 5. Each SupportedEventResult field contains the event\_name field and a set of arg\_names fields with valid information, if the element is an event.

# 1.73 GetSupportedDM using a single object, first\_level\_only true, all options

## Purpose

The purpose of this test is to ensure that the Agent will correctly process a GetSupportedDM message using a single object, when first\_level\_only is true and all options are true.

### **Functionality Tag**

Mandatory

## **Test Setup**

 Ensure that the EUT and test equipment have the necessary information to send and receive USP Records to each other.

#### **Test Procedure**

1. Send a GetSupportedDM to the EUT with the following structure:

```
header {
    msg_id: '<msg id>'
    msg_type: GET_SUPPORTED_DM
}
body {
    request {
        get_supported_dm {
            obj_paths: 'Device.LocalAgent.'
            first_level_only: true
            return_commands: true
            return_events: true
            return_params: true
        }
    }
}
```

#### **Test Metrics**

- 1. The EUT sends a GetSupportedDMResp containing req\_object\_results elements for the specified object and each immediate child object.
- 2. Only the req\_obj\_results element of the object specified inobj\_paths contains parameters, events, and commands.
- 3. Each SupportedParamResult field contains the param\_name, access, value\_type, and value\_change fields with valid information, if applicable.
- 4. Each SupportedCommandResult field contains the command\_name field, command\_type field, and a set of input\_arg\_names and output\_arg\_names fields with valid information, if applicable.

5. Each SupportedEventResult field contains the event\_name field and a set of arg\_names fields with valid information, if applicable.

# 1.74 GetSupportedDM using a single object, first\_level\_only true, no options

### Purpose

The purpose of this test is to ensure that the Agent will correctly process a GetSupportedDM message using a single object, when first\_level\_only is true and all options are false.

## **Functionality Tag**

Mandatory

## **Test Setup**

 Ensure that the EUT and test equipment have the necessary information to send and receive USP Records to each other.

#### **Test Procedure**

1. Send a GetSupportedDM to the EUT with the following structure:

```
header {
    msg_id: '<msg id>'
    msg_type: GET_SUPPORTED_DM
}
body {
    request {
        get_supported_dm {
            obj_paths: 'Device.LocalAgent.'
            first_level_only: true
            return_commands: false
            return_events: false
            return_params: false
        }
    }
}
```

- 1. The EUT sends a GetSupportedDMResp containing req\_object\_results elements for the specified object and each immediate child object.
- 2. None of the req\_obj\_results elements contain any commands, events, or params.

# 1.75 GetSupportedDM using multiple objects, first\_level\_only true, all options

## Purpose

The purpose of this test is to ensure that the Agent will correctly process a GetSupportedDM message using multiple objects, when first\_level\_only is true and all options are true.

## **Functionality Tag**

Mandatory

## Test Setup

 Ensure that the EUT and test equipment have the necessary information to send and receive USP Records to each other.

#### **Test Procedure**

1. Send a GetSupportedDM to the EUT with the following structure:

```
header {
   msg_id: '<msg id>'
    msg_type: GET_SUPPORTED_DM
}
body {
    request {
        get_supported_dm {
            obj_paths: 'Device.LocalAgent.Controller.'
            obj_paths: 'Device.LocalAgent.MTP.'
            first_level_only: true
            return_commands: true
            return_events: true
            return_params: true
        }
    }
}
```

#### **Test Metrics**

- 1. The EUT sends a GetSupportedDMResp containing req\_object\_results elements for the specified objects and each immediate child object.
- 2. Only the req\_obj\_results element of the object specified inobj\_paths contains parameters, events, and commands.
- 3. Each SupportedParamResult field contains the param\_name, access, value\_type, and value\_change fields with valid information, if applicable.
- 4. Each SupportedCommandResult field contains the command\_name field, command\_type field, and a set of input\_arg\_names and output\_arg\_names fields with valid information, if applicable.
- 5. Each SupportedEventResult field contains the event\_name field and a set of arg\_names fields with valid information, if applicable.

## 1.76 GetSupportedDM on root object, all options

#### Purpose

The purpose of this test is to ensure the Agent will correctly process a GetSupportedDM message when the requested path is the root of the data model.

## **Functionality Tag**

Mandatory

## Test Setup

1. Ensure that the EUT and test equipment have the necessary information to send and receive USP Records to each other.

## **Test Procedure**

1. Send a GetSupportedDM to the EUT with the following structure:

```
header {
    msg_id: '<msg id>'
    msg_type: GET_SUPPORTED_DM
}
body {
    request {
        get_supported_dm {
            obj_paths:'Device.'
            first_level_only: false
            return_commands: true
            return_events: true
            return_params: true
        }
    }
}
```

#### **Test Metrics**

- 1. The EUT sends a GetSupportedDMResp message with one or more req\_obj\_results specifying its entire supported data model, listing commands, parameters, and events.
- 2. Each SupportedParamResult field contains the param\_name, access, value\_type, and value\_change fields with valid information, if applicable.
- 3. Each SupportedCommandResult field contains the command\_name field, command\_type field, and a set of input\_arg\_names and output\_arg\_names fields with valid information, if applicable.
- 4. Each SupportedEventResult field contains the event\_name field and a set of arg\_names fields with valid information, if applicable.

## 1.77 GetSupportedDM on unsupported object

#### **Procedure**

The purpose of this test is to ensure the Agent will correctly process a GetSupportedDM message when the requested path is an unsupported object.

#### **Functionality Tag**

Mandatory

## **Test Setup**

1. Ensure that the EUT and test equipment have the necessary information to send and receive USP Records to each other.

#### **Test Procedure**

1. Send a GetSupportedDM to the EUT with the following structure:

```
header {
    msg_id: '<msg_id>'
    msg_type: GET_SUPPORTED_DM
}
body {
    request {
        get_supported_dm {
            obj_paths:'Device.LocalAgent.UnsupportedObject.'
            first_level_only: false
            return_commands: true
            return_events: true
            return_params: true
        }
    }
}
```

1. The EUT returns a GetSupportedDMResp with a single req\_obj\_results with a err\_code of '7026'.

# 1.78 Removal of subscriptions that have no associated controller

## Purpose

According to the Device.LocalAgent.Subscription.{i}.Recipient parameter:

The value MUST be the Path Name of the Controller instance that will receive the Notification associated with this Subscription. If the referenced object is deleted, this instance MUST also be deleted (so the parameter value will never be an empty string).

This test validates that if a Controller is removed from the Agent's Device.LocalAgent.Controller.{i}. table, any associated Subscription objects are also removed.

## **Functionality Tag**

Conditional Mandatory (supports Controller:1 profile with the ability to create instances of the Device.LocalAgent.Controller. object)

#### **Test Setup**

- 1. Ensure that the EUT and test equipment have the necessary information to send and receive USP Records to each other.
- Ensure that the EUT has two Controller instances in its Device.LocalAgent. Controller.{i}. table, and
  that both Controllers can be simulated by the test equipment. Consider one to be the primary
  Controller, and the other to be the secondary Controller. Record the secondary Controller's instance
  identifier.
- 3. Ensure that there is at least one Subscription object in the EUT Device.LocalAgent.Subscription.{i}. table created by the secondary Controller.

#### **Test Procedure**

1. Send a Delete message to the EUT with the following structure:

```
header {
   msg_id: '<msg_id>'
   msg_type: DELETE
}
body {
   request {
      delete {
        allow_partial: false
        obj_paths: 'Device.LocalAgent.Controller.<instance identifier of
secondary Controller>.'
      }
   }
}
```

- 2. Allow the EUT to send an DeleteResp.
- 3. Send a Get message to the EUT with the following structure:

```
header {
    msg_id: '<msg_id>'
    msg_type: GET
}
body {
    request {
        get {
            param_paths: 'Device.LocalAgent.Subscription.'
        }
    }
}
```

4. Allow the EUT to send a GetResp.

#### **Test Metrics**

1. The Subscription table does not contain the Subscription object outlined in test setup step 3.

## 1.79 Operate message using input arguments

## Purpose

The purpose of this test is to ensure that the Agent will correctly process an Operate message with input arguments.

## **Functionality Tag**

Conditional Mandatory (supports Device.ScheduleTimer() command or at least one operation that contains input arguments)

## Test Setup

- Ensure that the EUT and test equipment have the necessary information to send and receive USP Records to each other.
- 2. Ensure that a Subscription object exists on the EUT with NotifType OperationComplete on Device.ScheduleTimer().

#### **Test Procedure**

1. Send an Operate message to the EUT with the following structure:

```
header {
 msg_id: '<msg_id>'
 msg_type: OPERATE
}
body {
  request {
      operate {
          command: 'Device.ScheduleTimer()'
          command_key: 'test79'
          send_resp: true
          input_args {
              key: 'DelaySeconds'
              value: '30'
          }
      }
  }
}
```

- 2. Wait at least 30 seconds.
- 3. Allow the EUT to send a Notify message.

#### **Test Metrics**

- 1. The EUT sends an OperateResp message with the req\_obj\_path field, containing an Object Instance Path to the Request Object created as a result of this asynchronous operation.
- 2. The EUT sends a Notify message containing a valid OperationComplete event, with a command\_name of 'ScheduleTimer()', an obj\_path of 'Device.', and a command\_key of 'test79'.

## 1.80 GetSupportedProtocol

## Purpose

The purpose of this test is to ensure the Controller can learn the supported USP protocol version(s) of the EUT.

## **Functionality Tag**

Mandatory

#### **Test Setup**

 Ensure that the EUT and test equipment have the necessary information to send and receive USP Records to each other.

#### **Test Procedure**

1. Send a GetSupportedProtocol message to the EUT with the following structure:

```
header {
   msg_id: '<msg_id>'
   msg_type: GET_SUPPORTED_PROTO
}
body {
   request {
      get_supported_protocol {
       controller_supported_protocol_versions: '<comma-separated list of USP specification versions>'
      }
   }
}
```

2. Allow the EUT to send a GetSupportedProtocolResponse.

#### **Test Metrics**

- 1. The EUT sends a GetSupportedProtocolResponse.
- 2. The agent\_supported\_protocol\_versions element contains a comma-separated list of supported USP specification versions.

## 1.81 Automatic unique key generation

#### Purpose

The purpose of this test is to validate that the EUT assigns unique keys which are not supplied in the Add message.

## **Functionality Tag**

Mandatory

## **Test Setup**

- 1. Ensure that the EUT and test equipment have the necessary information to send and receive USP Records to each other.
- 2. If the EUT has a limit on the number of instances of the Subscription object, ensure that the number of existing Subscription object instances is less than the maximum supported.

#### **Test Procedure**

1. Send an Add message to the EUT with the following structure:

```
header {
 msg_id: '<msg_id>'
 msg_type: ADD
body {
    request {
      add {
        allow_partial: false
          create_objs {
              obj_path: 'Device.LocalAgent.Subscription.'
                param_settings {
                    param: 'Enable'
                    value: 'true'
                  }
                param_settings {
                    param: 'NotifType'
                    value: 'ValueChange'
                  }
                param_settings {
                    param: 'ReferenceList'
                    value: 'Device.LocalAgent.SoftwareVersion'
                  }
              }
          create_objs {
              obj_path: 'Device.LocalAgent.Subscription.'
                param_settings {
                  param: 'Enable'
                  value: 'true'
                }
                param_settings {
                  param: 'NotifType'
                  value: 'ValueChange'
                }
                param_settings {
                  param: 'ReferenceList'
                  value: 'Device.LocalAgent.EndpointID'
                }
            }
        }
    }
  }
```

- 2. Allow the EUT to send an AddResp.
- 3. Record the instance identifiers of the created objects as reported by the EUT.
- 4. Clean-up: Send a Delete message to the EUT with the following structure:

```
header {
   msg_id: '<msg_id>'
   msg_type: DELETE
}
body {
   request {
     delete {
        allow_partial: false
        obj_paths: 'Device.LocalAgent.Subscription.<instance identifier 1>.'
        obj_paths: 'Device.LocalAgent.Subscription.<instance identifier 2>.'
     }
}
```

5. Allow the EUT to send a DeleteResp.

#### **Test Metrics**

- 1. The EUT AddResp is valid.
- 2. The AddResp contains two CreatedObjectResults that each have an OperationStatus of OperationSuccess. The OperationSuccess elements contains no parameter errors and 3 elements in the unique key map: Alias, Recipient, and ID. The values of Alias and ID must differ between the two CreatedObjectResults, and the values of Recipient must be identical. Alternatively, the OperationSuccess contains 2 elements in the unique key map if the Alias parameter is not supported: 'Recipient', and 'ID'. In this case the values of ID must differ between the two CreatedObjectResults, and the values of Recipient must be identical.

# 1.82 Get message with unmatched search expression

## Purpose

The purpose of this test is to verify that the EUT sends a successful empty response when a Get request using a search expression returns no objects.

## **Functionality Tag**

Mandatory

#### **Test Setup**

- 1. Ensure that the EUT and test equipment have the necessary information to send and receive USP Records to each other.
- 2. Ensure that no Subscription objects exist on the EUT.

#### **Test Procedure**

1. Send a Get message to the EUT with the following structure:

```
header {
   msg_id: '<msg_id>'
   msg_type: GET
}
body {
   request {
     get {
       param_paths: 'Device.LocalAgent.Subscription.[Enable==true].'
     }
   }
}
```

2. Allow the EUT to send a GetResp.

#### **Test Metrics**

- 1. The EUT sends a GetResp.
- 2. The GetResp contains a single req\_path\_results element. The requested\_path\_results has no errors, has a requested\_path equal to 'Device.LocalAgent.Subscription.[Enable==true].', and an empty resolved\_path\_results element (i.e., resolved\_path\_results{}).

# 1.83 GetInstances message with unmatched search expression

## Purpose

The purpose of this test is to verify that the EUT sends a successful empty response when a GetInstances request using a search expression returns no objects.

## **Functionality Tag**

Conditional Mandatory (supports least one nested multi-instance object)

#### **Test Setup**

1. Ensure that the EUT and test equipment have the necessary information to send and receive USP Records to each other.

#### **Test Procedure**

1. Send a GetInstances message to the EUT with the following structure:

```
header {
   msg_id: '<msg_id>'
   msg_type: GET_INSTANCES
}
body {
   request {
      get_instances {
        obj_paths: 'Device.LocalAgent.Controller.[Alias=="<non-existent alias>"].BootParameter.'
      }
   }
}
```

2. Allow the EUT to send a GetInstancesResp.

#### **Test Metrics**

- 1. The EUT sends a GetInstancesResp.
- 2. The GetInstancesResp contains a single req\_path\_results element. The requested\_path\_results has no errors, has a requested\_path equal to 'Device.LocalAgent.Controller.[Alias=="<non-existent alias>"].BootParameter.', and an empty curr\_insts element (i.e., curr\_insts{}).

## 1.84 Notification - Subscription using search paths

#### Purpose

The purpose of this test is to ensure that the Agent will create and acknowledge Subscriptions containing a search path, and notifies the Controller when the conditions of the subscription are triggered.

## **Functionality Tag**

Mandatory

## Test Setup

- 1. Ensure that the EUT and test equipment have the necessary information to send and receive USP Records to each other.
- 2. Ensure there are at least 2 enabled BootParameter instances under the Controller used for testing.

#### **Test Procedure**

1. Send an Add message to the EUT with the following structure:

```
header {
 msg_id: "<msg_id>"
 msg_type: ADD
}
body {
  request {
    add {
      allow_partial: false
      create_objs {
        obj_path: "Device.LocalAgent.Subscription."
        param_settings: {
            param: "Enable"
            value: "true"
        }
        param_settings: {
            param: "ID"
            value: "notify84"
        }
        param_settings: {
            param: "NotifType"
            value: "ValueChange"
        }
        param_settings: {
            param: "ReferenceList"
            value: "Device.LocalAgent.Controller.<instance identifier of
Controller>.BootParameter.*.Enable"
            required: true
        }
      }
    }
  }
}
```

- 2. Allow the EUT to send an AddResp
- 3. Send a Set message to the EUT with the following structure:

```
header {
  msg_id: "<msg_id>"
  msg_type: SET
body {
  request {
    set {
      allow_partial: false
      update_objs {
        obj_path: "Device.LocalAgent.Controller.<instance identifier of
Controller>.BootParameter.<valid BootParameter instance>"
        param_settings: {
         param: "Enable"
         value: "false"
         required: true
      }
   }
  }
}
```

- 1. The EUT sends an AddResp.
- 2. The EUT sends a notification for the created subscription containing the BootParameter modified in step 3.

# 1.85 (For future work) Get message with unresolved instances - addressing by instance number

#### **Purpose**

This test was left out of version 1.2 of this document. There is some ambiguity in TR-369 Amendment 2 (USP 1.2) with regards to how paths that use instance number addressing should be treated when they address non-existant objects. This will be clarified in a future release.

# 1.86 Get message with unresolved instances - using a search path

#### Purpose

The purpose of this test is to ensure that the Agent successfully responds to a Get request when the requested Instantiated Object Path is valid but does not resolve to an existing object when using a search path.

### **Functionality Tag**

Mandatory

#### **Test Setup**

- 1. Ensure that the EUT and test equipment have the necessary information to send and receive USP Records to each other.
- 2. Ensure that no enabled Subscription objects exist on the EUT.

#### **Test Procedure**

1. Send a Get message to the EUT with the following structure:

```
header {
  msg_id: '<msg_id>'
  msg_type: GET
}
body {
  request {
    get {
      param_paths: 'Device.LocalAgent.Subscription.[Enable==true].'
    }
}
```

2. Allow the EUT to send a GetResp.

- 1. The EUT's sends a GetResp.
- 2. The GetResp contains no errors.
- 3. The GetResp contains a single req\_path\_results element. The requested\_path\_results element is empty (i.e. requested\_path\_results{}).

# 1.87 Get message with unresolved instances - using an object path

### Purpose

The purpose of this test is to ensure that the Agent successfully responds to a Get request when the requested Instantiated Object Path is valid but does not resolve to an existing object when using an Object Path.

## **Functionality Tag**

Mandatory

## Test Setup

- 1. Ensure that the EUT and test equipment have the necessary information to send and receive USP Records to each other.
- 2. Ensure that no Subscription objects exist on the EUT.

#### **Test Procedure**

1. Send a Get message to the EUT with the following structure:

```
header {
   msg_id: '<msg_id>'
   msg_type: GET
}
body {
   request {
      get {
        param_paths: 'Device.LocalAgent.Subscription.'
      }
   }
}
```

2. Allow the EUT to send a GetResp.

#### **Test Metrics**

- 1. The EUT's sends a GetResp.
- 2. The GetResp contains no errors.
- 3. The GetResp contains a single req\_path\_results element. The requested\_path\_results element is empty (i.e. requested\_path\_results{}).

## 1.88 Add message fails when unique key is invalid

## Purpose

The purpose of this test is to validate that the EUT will deliver an error after it receives an Add message that includes a unique key parameter that is not required but is set to an invalid value.

## **Functionality Tag**

Mandatory

## **Test Setup**

1. Ensure that the EUT and test equipment have the necessary information to send and receive USP

Records to each other.

#### **Test Procedure**

1. Send an Add message to the EUT with the following structure:

```
header {
 msg_id: '<msg_id>'
 msg_type: ADD
}
body {
  request {
    add {
      allow_partial: false
      create_objs {
        obj_path: 'Device.LocalAgent.Subscription.'
        param_settings {
           param: 'Enable'
           value: 'True'
         }
        param_settings {
           param: 'ID'
           value: ''
        param_settings {
           param: 'NotifType'
           value: 'ValueChange'
         }
        param_settings {
           param: 'ReferenceList'
           value: 'Device.LocalAgent.SoftwareVersion'
         }
        }
      }
    }
```

2. Allow the EUT to send an Error message.

- 1. The EUT sends an Error message containing an appropriate error code.
- 2. The EUT does not create the new Subscription object.

## 1.89 Get message using max\_depth

## Purpose

The purpose of this test is to ensure the Controller can retrieve the values of parameters in the Agent's Instantiated Data Model using the max\_depth field to limit the tree depth ofresult\_params.

## **Functionality Tag**

Mandatory

## **Test Setup**

1. Ensure that the EUT and test equipment have the necessary information to send and receive USP Records to each other.

#### **Test Procedure**

1. Send a Get message to the EUT with the following structure:

```
header {
    msg_id: '<msg_id>'
    msg_type: GET
}
body {
    request {
        get {
            param_paths: 'Device.LocalAgent.'
            max_depth: 1
        }
    }
}
```

- 2. Allow the EUT to send a GetResp.
- 3. Send a Get message to the EUT with the following structure:

```
header {
   msg_id: '<msg_id>'
   msg_type: GET
}
body {
   request {
      get {
        param_paths: 'Device.LocalAgent.'
        max_depth: 2
      }
   }
}
```

- 4. Allow the EUT to send a GetResp.
- 5. Send a Get message to the EUT with the following structure:

```
header {
   msg_id: '<msg_id>'
   msg_type: GET
}
body {
   request {
     get {
       param_paths: 'Device.LocalAgent.'
       max_depth: 0
     }
}
```

6. Allow the EUT to send a GetResp.

#### **Test Metrics**

- 1. The first GetResp contains a single req\_path\_results element. The requested\_path\_results has no errors, has a requested\_path equal to 'Device.LocalAgent.', and a set of resolved\_path\_results elements. One contains a resolved\_path of 'Device.LocalAgent.', and a number of result\_params elements ONLY containing keys and values of the parameters of 'Device.LocalAgent.'. No additional resolved\_path\_results elements are included.
- 2. The second GetResp contains a single req\_path\_results element. The requested\_path\_results has no errors, has a requested\_path equal to 'Device.LocalAgent.', and a set of resolved\_path\_results elements. One contains a resolved\_path of 'Device.LocalAgent.', and a number of result\_params elements contain keys and values of the parameters of 'Device.LocalAgent.'. Additional resolved\_path\_results exist for each of the immediate-child sub-objects of Device.LocalAgent., with result\_params containing the keys and values of each sub-object's parameters.
- 3. The third GetResp contains a single req\_path\_results element. The requested\_path\_results has no errors, has a requested\_path equal to 'Device.LocalAgent.', and a set of resolved\_path\_results elements. One contains a resolved\_path of 'Device.LocalAgent.', and a number of result\_params elements contain keys and values of the parameters of 'Device.LocalAgent.'. Additional resolved\_path\_results exist for each of the sub-objects of Device.LocalAgent., and their sub-objects, with result\_params containing the keys and values of each sub-object's parameters.
- 4. The keys of all result\_params elements are Relative Paths.

# 1.90 Delete message with search expression that matches no objects

#### Purpose

The purpose of this test is to validate that the EUT properly handles a Delete message using a search path that matches no objects.

## **Functionality Tag**

Mandatory

#### **Test Setup**

- 1. Ensure that the EUT and test equipment have the necessary information to send and receive USP Records to each other.
- 2. Ensure that no Subscription objects exist in the Agent's Instantiated Data Model with the Enable parameter set to 'false'.

#### **Test Procedure**

1. Send a Delete message to the EUT with the following structure:

```
header {
   msg_id: '<msg_id>'
   msg_type: DELETE
}
body {
   request {
     delete {
       allow_partial: false
       obj_paths: 'Device.LocalAgent.Subscription.[Enable==false].'
   }
}
```

2. Allow the EUT to send an DeleteResp.

1. The EUT sends a DeleteResp containing an empty oper\_success element.

# 1.91 Unknown arguments in an Operate message

# Purpose

The purpose of this test is to ensure the Agent ignores unknown arguments that are included in an operate message, using Device.ScheduleTimer() as an example.

# **Functionality Tags**

Conditional Mandatory (supports Device.ScheduleTimer() command)

# **Test Setup**

1. Ensure that the EUT and test equipment have the necessary information to send and receive USP Records to each other.

### **Test Procedure**

1. Send an Operate message to the EUT with the following structure:

```
header {
   msg_id: '<msg_id>'
   msg_type: OPERATE
}
body {
    request {
        operate {
            command: 'Device.ScheduleTimer()'
            send_resp: true
            input_args {
                key: 'DelaySeconds'
                value: '10'
            }
            input_args {
                key: 'InvalidArgument'
                value: '2'
            }
        }
    }
}
```

2. Wait for the EUT to send an OperateResp.

#### **Test Metrics**

1. The EUT sends a successful OperateResponse with 'ScheduleTimer()' in theexecuted\_command element.

# 1.92 Agent uses default values for Operate arguments

# Purpose

The purpose of this test is to ensure that the Agent will correctly use default values for non-mandatory command arguments that include defaults defined in the data model.

# **Functionality Tag**

Conditional Mandatory (supports the TraceRoute:1 profile)

# **Test Setup**

1. Ensure that the EUT and test equipment have the necessary information to send and receive USP Records to each other.

### **Test Procedure**

1. Send an Operate message to the EUT with the following structure:

```
header {
   msg_id: '<msg_id>'
   msg_type: OPERATE
}
body {
    request {
        operate {
            command: 'Device.IP.Diagnostics.TraceRoute()'
            command_key: 'test92'
            send_resp: true
            input_args {
               key: 'Host'
               value: '<remote host IP>'
            }
            input_args {
               key: 'ProtocolVersion'
               value: 'Any'
            }
        }
    }
}
```

- 2. Allow the EUT to send an Operate Response message with anexecuted\_command which matches the command sent in the Operate message.
- 3. Do not reply to the TraceRoute ICMP requests.

- The EUT sends an OperateResp message with a single operation\_results element containing an executed\_command of 'Device.IP.Diagnostics.TraceRoute()' and a req\_obj\_path field containing a path name to the Request object created by the EUT.
- 2. The EUT attempts a TraceRoute diagnostic against the supplied host name. It retries 3 times within a 1% range of a 5000 millisecond delay between each retry, which are the default values.

# 2 Authentication and Access Control Test Cases

# 2.1 Agent does not accept messages from its own Endpoint ID

#### Purpose

The purpose of this test is to ensure the EUT does not respond to a USP message when the from\_id is the EUT endpoint ID.

# **Functionality Tag**

Mandatory

# **Test Setup**

1. Ensure that the EUT and test equipment have the necessary information to send and receive USP Records to each other.

# **Test Steps**

1. Send a message to the EUT with the following record structure:

```
to_id: '<EUT_ID>'
from_id: '<EUT_ID>'

session_context {
    # ...
}
```

1. The EUT does not respond to the message.

# 2.2 Agent rejects messages that do not contain its to\_id in the USP Record

# Purpose

The purpose of this test is to ensure the EUT does not respond to a USP message when the USP record doesn't contain a the EUT to\_id.

# **Functionality Tags**

Mandatory

# **Test Setup**

1. Ensure that the EUT and test equipment have the necessary information to send and receive USP Records to each other.

# **Test Steps**

1. Send a message to the EUT with the following record structure:

```
to_id: '<invalid ID>'
from_id: '<EUT_ID>'
# ...
```

1. The EUT does not respond to the USP message.

# 2.3 Agent does not process messages without 's certificate information - DEPRECATED

# Purpose

The purpose of this test is to ensure that the EUT doesn't process a USP message when the EUT does not possess the Controller's certificate information.

# **Functionality Tags**

Deprecated

# **Test Setup**

- 1. Ensure that the EUT and test equipment have the necessary information to send and receive USP Records to each other.
- 2. Simulate a second Controller whose credentials are signed by an untrusted certificate authority.
- 3. Ensure that the UntrustedRole feature is either unsupported or disabled in the EUT.

#### **Test Procedure**

1. Send a Get message from the second simulated Controller to the EUT with the following structure:

```
header {
    msg_id: '<msg_id>'
    msg_type: GET
}

body {
    request {
        get {
            param_paths: 'Device.LocalAgent.'
        }
    }
}
```

1. Ensure the EUT does not respond to the Get message.

# 2.4 Agent rejects messages from Endpoint IDs that are not in subjectAltName - DEPRECATED

# Purpose

The purpose of this test is to ensure that the EUT rejects a message from an Endpoint ID that doesn't match the subjectAltName in the provided certificate.

# **Functionality Tags**

Deprecated

# Test Setup

1. Ensure that the EUT and test equipment have the necessary information to send and receive USP Records to each other.

#### **Test Procedure**

 Send a Get message to the EUT using a certificate with a subjectAltName that does not match the Controller's Endpoint ID.

#### **Test Metrics**

1. The EUT does not respond to the Get message.

# 2.5 Agent use of self-signed certificates - DEPRECATED

# Purpose

The purpose of this test is to ensure the EUT can handle self-signed certificates.

### **Functionality Tags**

Deprecated

# Test Setup

- 1. Ensure that the EUT and test equipment have the necessary information to send and receive USP Records to each other.
- 2. Ensure the is configured to use a self-signed certificate and Endpoint ID that the EUT has not seen.

#### **Test Procedure**

1. Send a Get message to the EUT using a self-signed cert with the following structure:

```
header {
    msg_id: '<msg_id>'
    msg_type: GET
}
body {
    request {
        get {
            param_paths: 'Device.LocalAgent.'
        }
    }
}
```

1. The EUT responds to the Get with a GetResponse containing a 'Device.LocalAgent.ControllerTrust. {i}.Alias' parameter.

# 2.6 Connecting without absolute time

# Purpose

The purpose of this test is to ensure the EUT can communicate with a Controller if it cannot obtain an absolute time.

# **Functionality Tags**

Conditional Mandatory (Supports USP Session Context)

# Test Setup

- 1. The EUT is booted into a test environment where it cannot resolve absolute time.
- 2. Ensure that the EUT and test equipment have the necessary information to send and receive USP Records to each other.
- 3. Ensure the Controller is configured to use an expired certificate.

#### **Test Procedure**

1. Send a Get message to the EUT with the following structure:

```
header{
    msg_id: '<msg_id>'
    msg_type: GET
}
body {
    request {
        get {
            param_paths: 'Device.LocalAgent.'
        }
    }
}
```

#### **Test Metrics**

1. The EUT responds to the Get message with a GetResponse, ignoring the expired dates on the certificate.

# 2.7 Agent ignores unsigned or invalid Record signatures

# Purpose

The purpose of this test is to ensure the EUT will ignore a USP record when the signature field is invalid.

# **Functionality Tags**

Conditional Mandatory (Supports USP Session Context)

# **Test Setup**

1. Ensure that the EUT and test equipment have the necessary information to send and receive USP Records to each other.

#### **Test Procedure**

1. Send a Get message to the EUT with an invalid signature value.

#### **Test Metrics**

1. The EUT does not respond to the Get message.

# 2.8 Agent ignores invalid TLS certificate

# Purpose

The purpose of this test is to ensure the EUT rejects TLS connections when an Endpoint's TLS certificate is invalid.

### **Functionality Tags**

Conditional Mandatory (Supports USP Session Context)

# **Test Setup**

- 1. Ensure that the EUT and test equipment have the necessary information to send and receive USP Records to each other.
- 2. Ensure that the EUT has obtained an absolute time reference.

#### **Test Procedure**

1. Send a Get message to the EUT with an expired TLS certificate.

### **Test Metrics**

1. The EUT doesn't respond to the Get message.

# 2.9 Use of the Untrusted role

# Purpose

The purpose of this test is to ensure the EUT correctly assigns new a Role of Untrusted.

# **Functionality Tags**

Conditional Mandatory (supports the ControllerTrust:1 profile)

# **Test Setup**

1. Ensure that the EUT and test equipment have the necessary information to send and receive USP Records to each other.

#### **Test Procedure**

- 1. Using a secondary Controller, connect to the EUT and send an Get message.
- 2. Using the primary trusted Controller send a Get message to the EUT with the following structure:

```
header {
    msg_id: '<msg_id>'
    msg_type: GET
}
body {
    request {
        get {
            param_paths: 'Device.LocalAgent.Controller.'
        }
    }
}
```

#### **Test Metrics**

Ensure the Device.LocalAgent.Controller.
 secondary Controller instance>.AssignedRole matches the value of

Device.LocalAgent.ControllerTrust.UntrustedRole.

# 2.10 Adding a Role

# Purpose

The purpose of this test is to ensure that the Add message can be used to add new Roles to the EUT data model.

# **Functionality Tags**

Conditional Mandatory (supports the ControllerTrust:1 profile)

# **Test Setup**

1. Ensure that the EUT and test equipment have the necessary information to send and receive USP Records to each other.

### **Test Procedure**

1. Send a Add message to the EUT with the following structure:

```
header {
   msg_id: '<msg_id>'
   msg_type: ADD
}
body {
    request {
        add {
            allow_partial: false
            create_objs {
                obj_path: 'Device.LocalAgent.ControllerTrust.Role.'
                param_settings {
                    param: 'Enable'
                    value: 'true'
                }
                param_settings {
                    param: 'Name'
                    value: 'Trusted'
                }
            }
        }
    }
}
```

1. The EUT correctly sent an AddResponse with a new Role instance.

# 2.11 Permissions - Object Creation Allowed

# Purpose

The purpose of this test is to ensure the EUT adheres to permissions set to allow the creation of a particular object.

# **Functionality Tags**

Conditional Mandatory (supports the ControllerTrust:1 profile with at least one role that allows object

creation, or supports writable parameters in Device.LocalAgent.ControllerTrust.{i}.Role.{i}.)

# **Test Setup**

- Ensure that the EUT and test equipment have the necessary information to send and receive USP Records to each other.
- 2. Ensure the Controller used for testing has an assigned Role that is writable.

#### **Test Procedure**

1. Send an Add message to the EUT with the following structure:

```
header {
   msg_id: '<msg_id>'
   msg_type: ADD
}
body {
    request {
        add {
            allow_partial: false
            create_objs {
                obj_path: 'Device.LocalAgent.ControllerTrust.Role.<Controller
Role instance>.Permission.'
                param_settings {
                        param: 'Enable'
                        value: 'true'
                    }
                param_settings {
                        param: 'Targets'
                        value: 'Device.LocalAgent.Subscription.'
                param_settings {
                        param: 'Obj'
                        value: 'rw--'
                    }
            }
        }
    }
}
```

2. Send an Add message to the EUT with the following structure:

#### **Test Metrics**

- 1. The EUT sends an AddResponse with a oper\_success element containing a new Device.LocalAgent.ControllerTrust.Role.{i}.Permission. object in step 1.
- The EUT sends an AddResponse with a oper\_success element containing a new Device.LocalAgent.Subscription. object in step 2.

# 2.12 Permissions - Object Creation Not Allowed

# Purpose

The purpose of this test is to ensure the EUT adheres to permissions set to restrict the creation of a particular object.

# **Functionality Tags**

Conditional Mandatory (supports the ControllerTrust:1 profile with at least one role that allows object creation, or supports writable parameters in Device.LocalAgent.ControllerTrust.{i}.Role.{i}.)

### **Test Setup**

- 1. Ensure that the EUT and test equipment have the necessary information to send and receive USP Records to each other.
- 2. Ensure the Controller used for testing has an assigned Role that is writable.

#### **Test Procedure**

1. Send an Add message to the EUT with the following structure:

```
header {
    msg_id: '<msg_id>'
    msg_type: ADD
}
body {
    request {
        add {
            allow_partial: false
            create_objs {
                obj_path: 'Device.LocalAgent.ControllerTrust.Role.<Controller
Role instance>.Permission.'
                param_settings {
                        param: 'Enable'
                        value: 'true'
                    }
                param_settings {
                        param: 'Targets'
                        value: 'Device.LocalAgent.Subscription.'
                param_settings {
                        param: 'Obj'
                        value: 'r---'
                    }
            }
        }
    }
}
```

2. Send an Add message to the EUT with the following structure:

```
header {
    msg_id: '<msg_id>'
    msg_type: ADD
}
body {
    request {
        add {
            allow_partial: false
            create_objs {
                 obj_path: 'Device.LocalAgent.Subscription.'
            }
        }
    }
}
```

- The EUT sends an AddResponse with a oper\_success element containing a new Device.LocalAgent.ControllerTrust.Role.{i}.Permission. object in step 1.
- 2. The EUT sends an Error containing type '7006' Permission Denied.

# 2.13 Permissions - Object Deletion Allowed

## Purpose

The purpose of this test is to ensure the EUT adheres to permissions set to allow the deletion of a particular object.

# **Functionality Tags**

Conditional Mandatory (supports the ControllerTrust:1 profile with at least one role that allows object creation, or supports writable parameters in Device.LocalAgent.ControllerTrust.{i}.Role.{i}.)

# Test Setup

1. Ensure that the EUT and test equipment have the necessary information to send and receive USP

Records to each other.

- 2. Ensure the Controller used for testing has an assigned Role that is writable.
- 3. Ensure there is one or more Subscription object that can be deleted.

#### **Test Procedure**

1. Send an Add message to the EUT with the following structure:

```
header {
   msg_id: '<msg_id>'
    msg_type: ADD
}
body {
    request {
        add {
            allow_partial: false
            create_objs {
                obj\_path: \ 'Device.Local Agent. Controller Trust. Role. < Controller
Role instance>.Permission.'
                param_settings {
                         param: 'Enable'
                         value: 'true'
                     }
                 param_settings {
                         param: 'Targets'
                         value: 'Device.LocalAgent.Subscription.'
                     }
                 param_settings {
                         param: 'InstantiatedObj'
                         value: 'rw--'
                     }
            }
        }
    }
}
```

2. Send an Delete message to the EUT with the following structure:

```
header {
    msg_id: '<msg_id>'
    msg_type: DELETE
}
body {
    request {
        delete {
            allow_partial: false
            obj_paths: 'Device.LocalAgent.Subscription.<subscription to
    delete>'
            }
        }
}
```

- 1. The EUT sends an AddResponse with a oper\_success element containing a new Device.LocalAgent.ControllerTrust.Role.{i}.Permission. object in step 1.
- 2. The EUT sends an DeleteResponse with a oper\_success element containing the Device.LocalAgent.Subscription. object in step 2.

# 2.14 Permissions - Object Deletion Not Allowed

# Purpose

The purpose of this test is to ensure the EUT adheres to permissions set to restrict the deletion of a particular object.

# **Functionality Tags**

Conditional Mandatory (supports the ControllerTrust:1 profile with at least one role that allows object creation, or supports writable parameters in Device.LocalAgent.ControllerTrust.{i}.Role.{i}.)

# **Test Setup**

1. Ensure that the EUT and test equipment have the necessary information to send and receive USP

Records to each other.

- 2. Ensure the Controller used for testing has an assigned Role that is writable.
- 3. Ensure there is one or more Subscription object that can be deleted.

# **Test Procedure**

1. Send an Add message to the EUT with the following structure:

```
header {
    msg_id: '<msg_id>'
   msg_type: ADD
}
body {
    request {
        add {
            allow_partial: false
            create_objs {
                obj_path: 'Device.LocalAgent.ControllerTrust.Role.<Controller
Role instance>.Permission.'
                param_settings {
                        param: 'Enable'
                        value: 'true'
                    }
                param_settings {
                        param: 'Targets'
                        value: 'Device.LocalAgent.Subscription.'
                    }
                param_settings {
                        param: 'InstantiatedObj'
                        value: 'r---'
                    }
            }
        }
    }
}
```

2. Send an Delete message to the EUT with the following structure:

```
header {
    msg_id: '<msg_id>'
    msg_type: DELETE
}
body {
    request {
        delete {
            allow_partial: false
            obj_paths: 'Device.LocalAgent.Subscription.<subscription to
    delete>'
            }
        }
}
```

- The EUT sends an AddResponse with a oper\_success element containing a new Device.LocalAgent.ControllerTrust.Role.{i}.Permission. object in step 1.
- 2. The EUT sends an Error containing type '7006' Permission Denied.

# 2.15 Permissions - Parameter Update Allowed

# Purpose

The purpose of this test is to ensure the EUT adheres to permissions set to allow the update of a particular object.

# **Functionality Tags**

Conditional Mandatory (supports the ControllerTrust:1 profile with at least one role that allows object creation, or supports writable parameters in Device.LocalAgent.ControllerTrust.{i}.Role.{i}.)

# **Test Setup**

1. Ensure that the EUT and test equipment have the necessary information to send and receive USP Records to each other.

- 2. Ensure the Controller used for testing has an assigned Role that is writable.
- 3. Ensure there is one or more Subscription object that can be edited.

#### **Test Procedure**

1. Send an Add message to the EUT with the following structure:

```
header {
   msg_id: '<msg_id>'
   msg_type: ADD
}
body {
    request {
        add {
            allow_partial: false
            create_objs {
                obj_path: 'Device.LocalAgent.ControllerTrust.Role.<Controller
Role instance>.Permission.'
                param_settings {
                        param: 'Enable'
                        value: 'true'
                    }
                param_settings {
                        param: 'Targets'
                        value: 'Device.LocalAgent.Subscription.<instance that
can be edited>.'
                    }
                param_settings {
                        param: 'Param'
                        value: 'rw--'
                    }
            }
        }
    }
}
```

2. Send a Set message to the EUT with the following structure:

```
header {
    msg_id: '<msg_id>'
    msg_type: SET
body {
    request {
        set {
            allow_partial: false
            update_objs {
                    obj_path: 'Device.LocalAgent.Subscription.<instance that
can be edited>.'
                    param_settings {
                             param: 'Enable'
                             value: '<negation of previous value>'
                             required: true
                         }
                }
        }
    }
}
```

- 1. The EUT sends an AddResponse with a oper\_success element containing a new Device.LocalAgent.ControllerTrust.Role.{i}.Permission. object in step 1.
- 2. The EUT sends a SetResponse with a oper\_success element containing Device.LocalAgent.Subscription.{i}.Enable in step 2.

# 2.16 Permissions - Parameter Update Not Allowed

# Purpose

The purpose of this test is to ensure the EUT adheres to permissions set to restrict the update of a particular object.

# **Functionality Tags**

Conditional Mandatory (supports the ControllerTrust:1 profile with at least one role that allows object creation, or supports writable parameters in Device.LocalAgent.ControllerTrust.{i}.Role.{i}.)

# **Test Setup**

- 1. Ensure that the EUT and test equipment have the necessary information to send and receive USP Records to each other.
- 2. Ensure the Controller used for testing has an assigned Role that is writable.
- 3. Ensure there is one or more Subscription object that can be edited.

# **Test Steps**

1. Send an Add message to the EUT with the following structure:

```
header {
   msg_id: '<msg_id>'
   msg_type: ADD
}
body {
    request {
        add {
            allow_partial: false
            create_objs {
                obj_path: 'Device.LocalAgent.ControllerTrust.Role.<Controller
Role instance>.Permission.'
                param_settings {
                        param: 'Enable'
                        value: 'true'
                    }
                param_settings {
                        param: 'Targets'
                        value: 'Device.LocalAgent.Subscription.<instance that
can be edited>.'
                    }
                param_settings {
                        param: 'Param'
                        value: 'r---'
                    }
            }
        }
    }
}
```

2. Send a Set message to the EUT with the following structure:

```
header {
    msg_id: '<msg_id>'
    msg_type: SET
body {
    request {
        set {
            allow_partial: false
            update_objs {
                    obj_path: 'Device.LocalAgent.Subscription.<instance that
can be edited>.'
                    param_settings {
                             param: 'Enable'
                             value: '<negation of previous value>'
                             required: true
                         }
                }
        }
    }
}
```

- 1. The EUT sends an AddResponse with a oper\_success element containing a new Device.LocalAgent.ControllerTrust.Role.{i}.Permission. object in step 1.
- 2. The EUT sends an Error containing type '7006' Permission Denied.

# 2.17 Permissions - Operation Allowed

# Purpose

The purpose of this test is to ensure the EUT adheres to permissions set to allow the invocation of commands on a particular object.

# **Functionality Tags**

Conditional Mandatory (supports the ControllerTrust:1 profile with at least one role that allows object

creation, or supports writable parameters in Device.LocalAgent.ControllerTrust.{i}.Role.{i}.)

# **Test Setup**

- 1. Ensure that the EUT and test equipment have the necessary information to send and receive USP Records to each other.
- 2. Ensure the Controller used for testing has an assigned Role that is writable.

### **Test Steps**

1. Send an Add message to the EUT with the following structure:

```
header {
   msg_id: '<msg_id>'
   msg_type: ADD
}
body {
    request {
        add {
            allow_partial: false
            create_objs {
                obj_path: 'Device.LocalAgent.ControllerTrust.Role.<Controller
Role instance>.Permission.'
                param_settings {
                        param: 'Enable'
                        value: 'true'
                    }
                param_settings {
                        param: 'Targets'
                        value: 'Device.Reboot()'
                param_settings {
                        param: 'CommandEvent'
                        value: 'r-x-'
                    }
            }
        }
    }
}
```

2. Send an Operate message to the EUT with the following structure:

```
header {
    msg_id: '<msg_id>'
    msg_type: OPERATE
}
body {
    request {
        operate {
            command: 'Device.Reboot()'
            send_resp: true
        }
    }
}
```

#### **Test Metrics**

- 1. The EUT sends an AddResponse with a oper\_success element containing a new Device.LocalAgent.ControllerTrust.Role.{i}.Permission. object in step 1.
- 2. The EUT sends an OperateResponse with a req\_output\_args element in step 2.

# 2.18 Permissions - Operation Not Allowed

# Purpose

The purpose of this test is to ensure the EUT adheres to permissions set to restrict the invocation of commands on a particular object.

# **Functionality Tags**

Conditional Mandatory (supports the ControllerTrust:1 profile with at least one role that allows object creation, or supports writable parameters in Device.LocalAgent.ControllerTrust.{i}.Role.{i}.)

# **Test Setup**

1. Ensure that the EUT and test equipment have the necessary information to send and receive USP

Records to each other.

2. Ensure the Controller used for testing has an assigned Role that is writable.

# **Test Steps**

1. Send an Add message to the EUT with the following structure:

```
header {
   msg_id: '<msg_id>'
   msg_type: ADD
}
body {
    request {
        add {
            allow_partial: false
            create_objs {
                obj_path: 'Device.LocalAgent.ControllerTrust.Role.<Controller
Role instance>.Permission.'
                param_settings {
                        param: 'Enable'
                        value: 'true'
                    }
                param_settings {
                        param: 'Targets'
                        value: 'Device.Reboot()'
                    }
                param_settings {
                        param: 'CommandEvent'
                        value: 'r---'
                    }
            }
        }
    }
}
```

2. Send a Set message to the EUT with the following structure:

```
header {
    msg_id: '<msg_id>'
    msg_type: OPERATE
}
body {
    request {
        operate {
            command: 'Device.Reboot()'
        }
    }
}
```

- 1. The EUT sends an AddResponse with a oper\_success element containing a new Device.LocalAgent.ControllerTrust.Role.{i}.Permission. object in step 1.
- 2. The EUT sends an Error message containing an appropriate error code.

# 2.19 Permissions - Value Change Notification Allowed on Parameter

# Purpose

The purpose of this test is to ensure the EUT adheres to permissions set to allow a Controller to subscribe to the ValueChange notification of a particular parameter.

# **Functionality Tags**

Conditional Mandatory (supports the ControllerTrust:1 profile with at least one role that allows object creation, or supports writable parameters in Device.LocalAgent.ControllerTrust.{i}.Role.{i}.)

# Test Setup

1. Ensure that the EUT and test equipment have the necessary information to send and receive USP Records to each other.

2. Ensure the Controller used for testing has an assigned Role that is writable.

### **Test Steps**

1. Send an Add message to the EUT with the following structure:

```
header {
   msg_id: '<msg_id>'
   msg_type: ADD
}
body {
    request {
        add {
            allow_partial: false
            create_objs {
                obj_path: 'Device.LocalAgent.ControllerTrust.Role.<Controller
Role instance>.Permission.'
                param_settings {
                        param: 'Enable'
                        value: 'true'
                    }
                param_settings {
                        param: 'Targets'
                        value: 'Device.LocalAgent.Controller.<Controller
instance id>.PeriodicNotifInterval'
                param_settings {
                        param: 'Param'
                        value: 'rw-n'
                    }
            }
        }
    }
}
```

2. Send an Add message to the EUT with the following structure:

```
header {
   msg_id: '<msg_id>'
    msg_type: ADD
}
body {
    request {
        add {
            allow_partial: false
            create_objs {
                obj_path: 'Device.LocalAgent.Subscription.'
                param_settings {
                        param: 'Enable'
                        value: 'true'
                    }
                param_settings {
                        param: 'NotifType'
                        value: 'ValueChange'
                    }
                param_settings {
                         param: 'ReferenceList'
                        value: 'Device.LocalAgent.Controller.<Controller
instance id>.PeriodicNotifInterval'
                    }
            }
        }
    }
  }
```

- 3. Send a Set message to the EUT, setting Device.LocalAgent.Controller.<Controller instance id>.PeriodicNotifInterval to a new value.
- 4. Wait for a Notification from the EUT.

- 1. The EUT sends an AddResponse with an oper\_success element containing a new Device.LocalAgent.ControllerTrust.Role.{i}.Permission. object in step 1.
- 2. The EUT sends an AddResponse with an oper\_success element containing a new Device.LocalAgent.Subscription. object in step 2.
- 3. The EUT sends a SetResponse with an oper\_success element with the path 'Device.LocalAgent.Controller.<Controller instance id>.PeriodicNotifInterval'.

4. The EUT sends a Notify message with a value\_change element pointing to 'Device.LocalAgent.Controller.<Controller instance>.PeriodicNotifInterval'.

# 2.20 Permissions - Value Change Notification Not Allowed on Parameter

#### Purpose

The purpose of this test is to ensure the EUT adheres to permissions set to restrict a Controller from subscribing to the ValueChange notification of a particular parameter.

# **Functionality Tags**

Conditional Mandatory (supports the ControllerTrust:1 profile with at least one role that allows object creation, or supports writable parameters in Device.LocalAgent.ControllerTrust.{i}.Role.{i}.)

# **Test Setup**

- 1. Ensure that the EUT and test equipment have the necessary information to send and receive USP Records to each other.
- 2. Ensure the Controller used for testing has an assigned Role that is writable.

# **Test Steps**

1. Send an Add message to the EUT with the following structure:

```
header {
   msg_id: '<msg_id>'
   msg_type: ADD
}
body {
    request {
        add {
            allow_partial: false
            create_objs {
                obj_path: 'Device.LocalAgent.ControllerTrust.Role.<Controller
Role instance>.Permission.'
                param_settings {
                        param: 'Enable'
                        value: 'true'
                    }
                param_settings {
                        param: 'Targets'
                        value: 'Device.LocalAgent.Controller.<Controller
instance id>.PeriodicNotifInterval'
                    }
                param_settings {
                        param: 'Param'
                        value: 'rw--'
                    }
            }
        }
    }
}
```

2. Send an Add message to the EUT with the following structure:

```
header {
   msg_id: '<msg_id>'
    msg_type: ADD
}
body {
    request {
        add {
            allow_partial: false
            create_objs {
                obj_path: 'Device.LocalAgent.Subscription.'
                param_settings {
                        param: 'Enable'
                        value: 'true'
                    }
                param_settings {
                        param: 'NotifType'
                        value: 'ValueChange'
                    }
                param_settings {
                        param: 'ReferenceList'
                        value: 'Device.LocalAgent.Controller.<Controller
instance id>.PeriodicNotifInterval'
                    }
            }
        }
    }
}
```

- 3. Send a Set message to the EUT, setting Device.LocalAgent.Controller.<Controller instance id>.PeriodicNotifInterval to a new value.
- 4. Wait 30 seconds.

- 1. The EUT sends an AddResponse with an oper\_success element containing a new Device.LocalAgent.ControllerTrust.Role.{i}.Permission. object in step 1.
- 2. The EUT sends an AddResponse with an oper\_success element containing a new Device.LocalAgent.Subscription. object in step 2.
- 3. The EUT sends a SetResponse with an oper\_success element with the path 'Device.LocalAgent.Controller.<Controller instance id>.PeriodicNotifInterval'.

4. The EUT does not send a Notify message with a value\_change element pointing to 'Device.LocalAgent.Controller.<Controller instance>.PeriodicNotifInterval'.

# 2.21 Permissions - Overlapping Permissions

## Purpose

The purpose of this test is to ensure the EUT allows for the creation of Permission instances, and when Permissions overlap the EUT behaves correctly.

### **Functionality Tags**

Conditional Mandatory (supports the ControllerTrust:1 profile with at least one role that allows object creation, or supports writable parameters in Device.LocalAgent.ControllerTrust.{i}.Role.{i}.)

## **Test Setup**

- 1. Ensure that the EUT and test equipment have the necessary information to send and receive USP Records to each other.
- 2. Ensure the Controller used for testing has an assigned Role that is writable.
- 3. Ensure there is at least one BootParameter configured.

#### **Test Procedure**

1. Send an Add message to the EUT with the following structure:

```
header {
    msg_id: '<msg_id>'
    msg_type: ADD
}
body {
    request {
        add {
            allow_partial: false
            create_objs {
                 obj_path: 'Device.LocalAgent.ControllerTrust.<Controller</pre>
```

```
id>.Role.Permission.'
                param_settings {
                        param: 'Enable'
                        value: 'true'
                    }
                param_settings {
                        param: 'Targets'
                        value: 'Device.LocalAgent.Controller.<Controller
instance id>.BootParameter.<boot parameter instance>.'
                    }
                param_settings {
                        param: 'Param'
                        value: '----'
                    }
            }
            create_objs {
                obj_path: 'Device.LocalAgent.ControllerTrust.<Controller
id>.Role.Permission.'
                param_settings {
                        param: 'Enable'
                        value: 'true'
                    }
                param_settings {
                        param: 'Targets'
                        value: 'Device.LocalAgent.Controller.<Controller
instance id>.BootParameter.<boot parameter instance>.'
                    }
                param_settings {
                        param: 'Param'
                        value: 'rw--'
                    }
                param_settings {
                        param: 'Order'
                        value: '1'
                    }
            }
        }
    }
}
```

2. Send a Get message to the EUT with the following structure:

```
header {
    msg_id: '<msg_id>'
    msg_type: GET
}
body {
    request {
        get {
            param_paths: 'Device.LocalAgent.Controller.<Controller instance
ID>.BootParameter.'
        }
    }
}
```

#### **Test Metrics**

- 1. The EUT sends an AddResponse message after step 1. The message contains twooper\_success elements, one for each added permission.
- 2. The EUT sends a GetResponse with a result\_params element containing parameters of the specified BootParameter instance.

# 2.22 Using Get when no read permissions are available on some parameters

## Purpose

The purpose of this test is to ensure the EUT correctly returns parameters that are readable while ignoring parameters that do not have read permissions.

## **Functionality Tags**

Conditional Mandatory (supports the ControllerTrust:1 profile with at least one role that allows object creation, or supports writable parameters in Device.LocalAgent.ControllerTrust.{i}.Role.{i}.)

## Test Setup

- 1. Ensure that the EUT and test equipment have the necessary information to send and receive USP Records to each other.
- 2. Ensure the Controller used for testing has an assigned Role that is writable.
- 3. Ensure there is at least one BootParameter configured.

#### **Test Procedure**

1. Send an Add message to the EUT with the following structure:

```
header {
   msg_id: '<msg_id>'
   msg_type: ADD
}
body {
    request {
        add {
            allow_partial: false
            create_objs {
                    obj_path: 'Device.LocalAgent.ControllerTrust.Role.
<Controller trust instance>.Permission.'
                    param_settings {
                            param: 'Enable'
                            value: 'true'
                         }
                    param_settings {
                            param: 'Targets'
                            value: 'Device.LocalAgent.Controller.<Controller
instance ID>.BootParameter.<known instance>.ParameterName'
                    param_settings {
                            param: 'Param'
                            value: '----'
                        }
                }
        }
    }
}
```

2. Send a Get message to the EUT with the following structure:

```
header {
    msg_id: '<msg_id>'
    msg_type: GET
}
body {
    request {
        get {
            param_paths: 'Device.LocalAgent.Controller.<Controller instance
ID>.BootParameter.<known instance>.'
        }
    }
}
```

#### **Test Metrics**

- 1. The EUT sends an AddResponse message after step 1. The message contains aoper\_success element for the added Permission.
- 2. The EUT sends a GetResponse with a result\_params element containing parameters of the specified BootParameter instance, with the exception of the 'ParameterName' parameter.

## 3 USP Record Test Cases

## 3.1 Bad request outside a session context

## Purpose

The purpose of this test is to ensure the EUT correctly responds to a bad request outside a session context.

## **Functionality Tags**

Mandatory

#### **Test Setup**

- 1. Ensure the EUT is configured to not use a session context.
- 2. Ensure that the EUT and test equipment have the necessary information to send and receive USP Records to each other.

#### **Test Procedure**

1. Send a malformed USP Record to the EUT.

#### **Test Metrics**

1. The EUT either ignores the malformed record or sends a USP Record Error.

## 3.2 Agent Verifies Non-Payload Field Integrity

## Purpose

The purpose of this test is to ensure the EUT verifies the integrity of the non-payload fields in a USP record.

## **Functionality Tags**

'Conditional Mandatory (supports Secure Message Exchange using TLS for USP Record Integrity)'

## **Test Setup**

- 1. Ensure the relevant equipment are configured to NOT provide integrity protection at the MTP layer.
- 2. Ensure that the EUT and test equipment have the necessary information to send and receive USP records to each other.

#### **Test Procedure**

1. Send a Get message to the EUT with apayload\_security of PLAINTEXT.

#### **Test Metrics**

 After the EUT receives the USP record, it exhibits the expected 'bad request' behavior for the applicable MTP.

# 3.3 Agent rejects invalid signature starting a session context

#### Purpose

The purpose of this test is to ensure the EUT handles an attempt to start a session context with an invalid mac\_signature.

## **Functionality Tags**

'Conditional Mandatory (supports Secure Message Exchange using TLS for USP Record Integrity)'

## **Test Setup**

1. Ensure that the EUT and test equipment have the necessary information to send and receive USP records to each other.

#### **Test Procedure**

 Send a TLS 'client hello' to the EUT to begin a session context as described in End to End Message <u>Exchange</u>' in TR-369 with an invalid mac\_signature.

#### **Test Metrics**

 After the EUT receives the USP record, it exhibits the expected 'bad request' behavior for the applicable MTP.

# 3.4 Using TLS for USP Record Integrity

## Purpose

The purpose of this test is to ensure the EUT uses TLS to validate the integrity of USP records when the payload\_security is TLS and the TLS handshake has completed.

## **Functionality Tags**

'Conditional Mandatory (supports Secure Message Exchange using TLS for USP Record Integrity)'

## **Test Setup**

1. Ensure the EUT and controller are configured to secure the USP record payload with TLS.

#### **Test Procedure**

- 1. Start a E2E session with the EUT using TLS to secure the payload.
- 2. Send a Get message to the EUT with the following structure:

```
header {
    msg_id: '<msg_id>'
    msg_type: GET
}
body {
    request {
        get {
            param_paths: 'Device.LocalAgent.'
        }
    }
}
```

#### **Test Metrics**

- 1. In the GetResponse sent by the EUT, themac\_signature in the USP Record secures the non-payload fields via the MAC mechanism.
- 2. The mac\_signature in the USP record sent by the EUT validates the integrity of the non-payload fields.

## 3.5 Failure to Establish TLS

## Purpose

The purpose of this test is to ensure the EUT behaves correctly when the TLS session used to encapsulate the payload cannot be established.

## **Functionality Tags**

'Conditional Mandatory (supports Secure Message Exchange using TLS for USP Record Integrity)'

### **Test Setup**

- 1. Configure the controller to use TLS12 as apayload\_security.
- 2. Ensure PeriodicNotifInterval is '60', and the controller used for testing is subscribed to Periodic Event Notification.

#### **Test Procedure**

1. Send a Get message to the EUT with the following structure:

```
header {
    msg_id: '<msg_id>'
    msg_type: GET
}
body {
    request {
        get {
            param_paths: 'Device.LocalAgent.Controller.<controller
instance>.E2ESession.'
        }
    }
}
```

2. Attempt to establish a new secure session with the EUT using TLS payload encapsulation.

- 3. Configure the controller to send TLS alerts during the TLS handshake process.
- 4. Wait for the EUT to attempt to start a session with the controller.
- 5. Allow the controller to send a TLS alert to the EUT and for the session to terminate.
- 6. Configure the controller to not send a TLS alert.
- 7. Wait for the EUT to retry establishing a E2E session.

#### **Test Metrics**

- 1. After sending the client certificate to the EUT, the EUT sends a TLS alert, terminating the session.
- 2. After step 5, the EUT waits before retrying the session in accordance with the 'SessionRetry' parameters found in step 1.

# 3.6 Agent does not accept TLS renegotiation for E2E message exchange

### Purpose

The purpose of this test is to ensure the EUT does not accept TLS renegotiation. frames during a E2E message exchange.

## **Functionality Tags**

'Conditional Mandatory (supports Secure Message Exchange using TLS for USP Record Integrity)'

## **Test Setup**

1. Ensure both the EUT and the controller are configured to use TLS payload security.

#### **Test Procedure**

- 1. Establish a E2E session with the EUT.
- 2. Send a request to renegotiate TLS in place of the payload.

3. Send a Get message to the EUT with the following structure:

```
header {
    msg_id: '<msg_id>'
    msg_type: GET
}
body {
    request {
        get {
            param_paths: 'Device.DeviceInfo.'
        }
    }
}
```

4. Wait for a GetResponse from the EUT.

#### **Test Metrics**

1. Between sending the TLS renegotiation request and receiving the GetResponse, the EUT either sends no records, or sends a TLS alert of type no\_renegotiation(100).

## 3.7 Use of X.509 Certificates

## Purpose

The purpose of this test is to ensure the EUT correctly uses X.509 certificates to authenticate other endpoints, and in turn provides a X.509 certificate for the purpose of authentication.

## **Functionality Tags**

'Conditional Mandatory (supports Secure Message Exchange using TLS for USP Record Integrity)'

## Test Setup

1. Ensure the EUT and controller are configured to use TLS payload security.

#### **Test Procedure**

- 1. Configure the controller to provide a X.509 certificate with asubjectAltName that does not match the controller's USP endpoint ID.
- 2. Attempt to start a session with the EUT and send a Get message with the following structure:

```
header {
    msg_id: '<msg_id>'
    msg_type: GET
}
body {
    request {
        get {
            param_paths: 'Device.DeviceInfo.'
        }
    }
}
```

#### **Test Metrics**

- 1. During the TLS handshake the EUT provides a X.509 certificate with asubjectAltName that matches the endpoint ID of the EUT.
- 2. During the TLS handshake the EUT requests a X.509 certificate from the controller.
- 3. The EUT rejects the controller's certificate.

## 3.8 Establishing a Session Context

## Purpose

The purpose of this test is to ensure the EUT can use a session context to exchange USP messages.

## **Functionality Tag**

Conditional Mandatory (supports USP session context)

## **Test Setup**

- 1. Ensure the EUT and controller have the necessary information to establish a connection and exchange USP messages.
- 2. Ensure at the start of the test there is no existing session context between the EUT and controller.

#### **Test Procedure**

1. Start a session context with the EUT and send a Get message with the following structure:

```
header {
    msg_id: '<msg_id>'
    msg_type: GET
}
body {
    request {
        get {
            param_paths: 'Device.DeviceInfo.'
        }
    }
}
```

#### **Test Metrics**

1. After step 1, the EUT responds with a USP record containing a session context, a sequence\_number of 1 and a session\_id that matched the session identifier sent to the EUT.

## 3.9 Receipt of a Record out of a Session Context

## Purpose

The purpose of this test is to ensure the EUT correctly handles the receiving of a USP record outside of a session context.

## **Functionality Tags**

Conditional Mandatory (supports USP session context)

## **Test Setup**

1. Ensure the EUT and controller have the necessary information to establish a session and exchange USP messages.

#### **Test Procedure**

- 1. Start a session with the EUT using a session context.
- 2. Send a Get message to the EUT forDevice.DeviceInfo. using a USP Record with the following structure:

```
Record {
    session_context {
        session_id: <new_session_id>
        sequence_id: 1
        expected_id: 1
        payload {
            # ...
        }
    }
}
```

#### **Test Metrics**

 The EUT sends the GetResponse in a USP Record using the newsession\_id and a sequence\_id of 1.

## 3.10 Session Context Expiration

## Purpose

The purpose of this test is to ensure the EUT correctly adheres to the Session Expiration parameter.

## **Functionality Tags**

Conditional Mandatory (supports USP session context)

## **Test Setup**

- 1. Ensure the EUT and controller have the necessary information required to start a session and exchange USP records.
- 2. Ensure the controller is subscribed to Periodic! event.

#### **Test Procedure**

1. Send a Set message to the EUT with the following structure:

```
header {
   msg_id: '<msg_id>'
   msg_type: SET
}
body {
    request {
        set {
            update_objs {
                    obj_path: 'Device.LocalAgent.Controller.<controller
instance>.E2ESession.'
                    param_settings {
                             param: 'SessionExpiration'
                             value: '60'
                        }
                }
            update_objs {
                    obj_path: 'Device.LocalAgent.Controller.<controller
instance>.'
                    param_settings {
                             param: 'PeriodicNotifInterval'
                             value: '10'
                         }
                }
        }
    }
}
```

- 2. Wait for 3 Notify messages from the EUT containing a Periodic! event.
- 3. Send a Set message to the EUT with the following structure:

```
header {
   msg_id: '<msg_id>'
   msg_type: SET
}
body {
    request {
        set {
            update_objs {
                    obj_path: 'Device.LocalAgent.Controller.<controller
instance>.E2ESession.'
                    param_settings: {
                             param: 'SessionExpiration'
                             value: '5'
                        }
                }
            update_objs {
                    obj_path: 'Device.LocalAgent.Controller.<controller
instance>.'
                    param_settings {
                             param: 'PeriodicNotifInterval'
                             value: '10'
                        }
                }
        }
    }
}
```

4. Wait for 3 Notify messages from the EUT containing a Periodic! event.

#### **Test Metrics**

- 1. All three Notify messages received in step 2 use the same session context.
- 2. None of the three Notify messages received in step 4 shared the same session context.

# 3.11 Use of Sequence ID and Expected ID

#### **Purpose**

The purpose of this test is to ensure the EUT correctly uses thesequence\_id and expected\_id attributes found in a session context.

## **Functionality Tags**

Conditional Mandatory (supports USP session context)

## **Test Setup**

- Ensure the EUT and controller have the necessary information to start a session and exchange USP messages.
- 2. Ensure the controller is not subscribed to any events on the EUT.

#### **Test Procedure**

- 1. Start a new session by sending a Get message to the EUT withsequence\_id and expected\_id set to 1 for 'Device.DeviceInfo.ModelNumber'.
- 2. Send a Get message to the EUT with thesequence\_id and expected\_id set to 4 for 'Device.DeviceInfo.SoftwareVersion'.
- 3. Send a Get message to the EUT with thesequence\_id and expected\_id set to 2 for 'Device.DeviceInfo.HardwareVersion'.
- Send a Get message to the EUT with thesequence\_id and expected\_id set to 3 for 'Device.DeviceInfo.HardwareVersion'.

#### **Test Metrics**

- After step 1, the EUT returns a GetResponse with asequence\_id of 1 containing the parameter 'Device.DeviceInfo.ModelNumber'.
- 2. The EUT buffers the Get message sent in step 2 and does not immediately respond.
- 3. After step 3, The EUT sends a GetResponse with a sequence\_id of 2 containing the parameter 'Device.DeviceInfo.HardwareVersion'.
- 4. After step 4, the EUT sends a GetResponse with asequence\_id of 3 containing the parameter 'Device.DeviceInfo.HardwareVersion'. The EUT then sends a GetResponse for the buffered Get message from step 2 with a sequence\_id of 4 containing the parameter 'Device.DeviceInfo.SoftwareVersion'.

## 3.12 Preservation of USP Records

The purpose of this test is to ensure the EUT preserves a sent record in the event the receiving endpoint requests a retransmission.

## **Functionality Tags**

Conditional Mandatory (supports USP session context)

## **Test Setup**

1. Ensure the EUT and controller have the necessary information to start a session an exchange USP messages.

#### **Test Procedures**

- 1. Start a new session.
- 2. Send a Get message to the EUT with the following structure:

```
header {
    msg_id: '<msg_id>'
    msg_type: GET
}
body {
    request {
        get {
            param_paths: 'Device.DeviceInfo.'
        }
    }
}
```

- 3. Wait 60 seconds.
- 4. Send a USP record to the EUT with aretransmit\_id set to the expected\_id value in the record sent in step 1.

## **Test Metrics**

1. The EUT sends the same GetResponse twice, once after step 2 and once after step 4.

# 3.13 Agent Rejects Records with Different Payload Security than the Established Context

#### Purpose

The purpose of this test is to ensure the EUT does not accept USP Records that have a different payload\_security value than the that of the established session context.

## **Functionality Tags**

Conditional Mandatory (supports Secure Message Exchange using TLS for USP Record Integrity)

## **Test Setup**

- Ensure the EUT and controller have the necessary information to start a session and exchange USP messages.
- 2. Ensure the EUT and controller have the necessary information to secure the USP record payload using TLS.

## **Test Procedure**

- 1. Starts a session with the EUT using payload\_security TLS12.
- After the session is established, send the following Get message for any valid parameter using payload\_security PLAINTEXT and a plaintext payload.

#### **Test Metrics**

- 1. The EUT does not send a GetResponse.
- 2. The EUT starts a new session after step 2.

# 3.14 Use of retransmit\_id

## Purpose

The purpose of this test is to ensure the EUT correctly uses theretransmit\_id value in a USP record and adheres to the related parameters in the data model.

## **Functionality Tags**

Conditionality Mandatory (supports session context)

## **Test Setup**

1. Ensure the EUT and controller have the necessary information to start a session and exchange USP messages.

#### **Test Procedure**

1. Send a Set message to the EUT with the following structure:

```
header {
    msg_id: '<msg_id>'
   msg_type: SET
}
body {
    request {
        set {
            update_objs {
                    obj_path: 'Device.LocalAgent.Controller.<controller
instance>.E2ESession.'
                     param_settings {
                             param: 'MaxRetransmitTries'
                             value: '2'
                         }
                }
        }
    }
}
```

- 2. Wait for a SetResponse
- 3. Send a USP record with aretransmit\_id set to the value of thesequence\_id found in the

SetResponse in step 2.

4. Repeat steps 2 and 3 twice more.

#### **Test Metrics**

- 1. The first three SetResponse messages are sent in the same session context.
- On the third retransmit request, the EUT doesn't send a SetResponse and instead starts a new session with the controller.

## 3.15 Handling Duplicate Records

## Purpose

The purpose of this test is to ensure the EUT can correctly handle receiving duplicate records.

## **Functionality Tags**

Conditional Mandatory (supports USP session context)

## Test Setup

1. Ensure the EUT and controller have the necessary information to start session and exchange USP messages.

#### **Test Procedure**

- 1. Start a session with the EUT.
- 2. Send a Get message to the EUT requesting a parameter that is known to exist.
- 3. Retransmit the same USP record sent in step 2 to the EUT, using the same non-payload USP record field values.
- 4. Repeat step 3 twice more.

#### **Test Metrics**

1. The EUT send only one GetResponse.

# 4 General MTP Test Cases

# 4.1 Use of X.509 certificates at the MTP layer

## Purpose

The purpose of this test is to ensure the EUT can use X.509 certificates to secure communication at the MTP layer.

## **Functionality Tags**

Mandatory

## Test Setup

- 1. Ensure that the EUT and test equipment have the necessary information to send and receive USP Records to each other.
- 2. Ensure that the use of MTP layer encryption is enabled on the EUT.

#### **Test Procedure**

1. Send a GetSupportedProtocol message to the EUT with the following structure:

```
header {
    msg_id: '<msg_id>'
    msg_type: GET_SUPPORTED_PROTO
}
body {
    request {
        get_supported_protocol {
            controller_supported_protocol_versions: '<comma separated list of test controller versions>'
        }
    }
}
```

#### **Test Metrics**

1. The EUT processes the certificate and establishes a secure TLS connection at the MTP layer.

# 5 CoAP Test Cases (DEPRECATED)

# 5.1 Mapping a USP Record to a CoAP message (DEPRECATED)

## Purpose

The purpose of this test is to ensure the EUT can properly use CoAP to transport USP Records.

## **Functionality Tags**

Conditional Mandatory (supports the CoAP MTP)

## **Test Setup**

1. Ensure that the EUT and test equipment have the necessary information to send and receive USP

Records to each other.

2. The EUT and Controller are configured to communicate over CoAP.

#### **Test Procedure**

1. Send a Get message to the EUT with the following structure:

```
header {
    msg_id: '<msg_id>'
    msg_type: GET
}
body {
    request {
        get {
            param_paths: 'Device.LocalAgent.'
        }
    }
}
```

2. Wait for a GetResponse

#### **Test Metrics**

- 1. The GetResponse is encapsulated in a CoAP message.
- 2. The CoAP message used transport the GetResponse uses 'application/octet-stream' forContent-Format.

# 5.2 USP Records that exceed CoAP message size (DEPRECATED)

## Purpose

The purpose of this test is to ensure the EUT properly segments large USP records and transports them using block encapsulation.

## **Functionality Tags**

Conditional Mandatory (supports the CoAP MTP)

## **Test Setup**

- 1. Ensure that the EUT and test equipment have the necessary information to send and receive USP Records to each other.
- 2. The EUT and Controller are configured to communicate over CoAP.

#### **Test Procedure**

1. Send a Get message to the EUT with the following structure:

```
header {
    msg_id: '<msg_id>'
    msg_type: GET
}
body {
    request {
        get {
            param_paths: 'Device.'
        }
    }
}
```

2. Wait for a GetResponse

#### **Test Metrics**

1. The EUT sends the GetResponse message using multiple block encapsulated CoAP messages.

## 5.3 Successful CoAP exchange (DEPRECATED)

## Purpose

The purpose of this test is to ensure the EUT correctly sends a 2.04 Changed response to CoAP messages.

## **Functionality Tags**

Conditional Mandatory (supports the CoAP MTP)

## **Test Setup**

- 1. Ensure that the EUT and test equipment have the necessary information to send and receive USP Records to each other.
- 2. The EUT and Controller are configured to communicate over CoAP.

#### **Test Procedure**

1. Send a Get message to the EUT with the following structure:

```
header {
    msg_id: '<msg_id>'
    msg_type: GET
}
body {
    request {
        get {
            param_paths: 'Device.LocalAgent.'
        }
    }
}
```

#### **Test Metrics**

1. After the transmission of the Get message the EUT sends a 2.04 Changed message.

# 5.4 Failed CoAP exchange - timeout (DEPRECATED)

## Purpose

The purpose of this test is to ensure the EUT behaves correctly when a timeout occurs at the MTP layer

when using CoAP.

## **Functionality Tags**

Conditional Mandatory (supports the CoAP MTP)

## **Test Setup**

- 1. Ensure that the EUT and test equipment have the necessary information to send and receive USP Records to each other.
- 2. The EUT and Controller are configured to communicate over CoAP.

## **Test Procedure**

- 1. Configure the to not send 2.04 Changed responses to CoAP messages
- 2. Send a Get message to the EUT with the following structure:

```
header {
    msg_id: '<msg_id>'
    msg_type: GET
}
body {
    request {
        get {
            param_paths: 'Device.LocalAgent.'
        }
    }
}
```

- 3. Wait for a GetResponse message from the EUT.
- 4. Prevent the Controller from sending a 2.04 Changed CoAP response.
- 5. Wait for EUT to retry sending the GetResponse.
- 6. Allow the Controller to send a 2.04 Changed CoAP response.

#### **Test Metrics**

1. The EUT attempts to retransmit the GetResponse message after not receiving a 2.04 Changed from the Controller.

# 5.5 Failed CoAP Exchange - Invalid Method (DEPRECATED)

#### Purpose

The purpose of this test is to ensure the EUT correctly responds when it receives a CoAP message with an invalid method.

## **Functionality Tags**

Conditional Mandatory (supports the CoAP MTP)

## **Test Setup**

- 1. Ensure that the EUT and test equipment have the necessary information to send and receive USP records to each other.
- 2. The EUT the Controller are configured to communicate over CoAP.

#### **Test Procedure**

- 1. Send a USP record to the EUT using a CoAP message with method code0x06.
- 2. Wait up to 60 seconds for the EUT to send a CoAP response.

#### **Test Metrics**

- 1. The EUT sends a reply to the CoAP message with an invalid method code.
- 2. The EUT CoAP response uses code 4.05 to indicate an invalid CoAP method.

# 5.6 Failed CoAP Exchange - Invalid Content-Format (DEPRECATED)

#### Purpose

The purpose of this test is to ensure the EUT properly responds to CoAP messages that feature invalid Content-Format options.

## **Functionality Tags**

Conditional Mandatory (supports the CoAP MTP)

### Test Setup

- 1. Ensure that the EUT and test equipment have the necessary information to send and receive USP records to each other.
- 2. The EUT and Controller are configured to communicate over CoAP.

#### **Test Procedure**

- 1. Send a USP record to the EUT using a CoAP message with Content-Format option0x113a.
- 2. Wait up to 60 second for the EUT to respond.

#### **Test Metrics**

- 1. The EUT sends a reply to the CoAP message with an invalid Content-Format.
- 2. The EUT CoAP response uses code 4.15 to indicate an invalid Content-Format.

# 5.7 Failed CoAP Exchange - Invalid USP Record (DEPRECATED)

## Purpose

The purpose of this is to ensure the EUT properly responds to a CoAP message containing a malformed USP record.

## **Functionality Tags**

Conditional Mandatory (supports the CoAP MTP)

## **Test Setup**

- 1. Ensure that the EUT and test equipment have the necessary information to send and receive USP records to each other.
- 2. The EUT and Controller are configured to communicate over CoAP.

#### **Test Procedure**

- 1. Send a malformed USP record to the EUT in a CoAP message.
- 2. Wait up to 60 seconds for the EUT to send a CoAP reply.

#### **Test Metrics**

- 1. The EUT sends a reply to the CoAP message with the malformed USP record.
- 2. The EUT CoAP response uses code 4.00 to indicate the USP record is invalid or not understandable.

# 5.8 Use of DTLS (DEPRECATED)

## Purpose

The purpose of this test is to ensure the EUT can establish secure communication with another CoAP endpoint at the CoAP layer.

## **Functionality Tags**

Conditional Mandatory (supports the CoAP MTP)

## **Test Setup**

- 1. Ensure that the EUT and test equipment have the necessary information to send and receive USP records to each other.
- 2. The EUT and Controller are configured to communicate over CoAP using DTLS.
- 3. The EUT and Controller have the necessary information about one another to establish an encrypted channel of communication.

#### **Test Procedure**

1. Send a Get message to the EUT with the following structure:

```
header {
    msg_id: '<msg_id>'
    msg_type: GET
}
body {
    request {
        get {
            param_paths: 'Device.LocalAgent.'
        }
    }
}
```

2. Wait for the EUT to send a GetResponse.

#### **Test Metrics**

- 1. The Controller is able to establish a DTLS session with the EUT.
- 2. The EUT established a DTLS session and sends a GetResponse.

# **6 STOMP Test Cases**

# 6.1 Support of Required Profiles

## Purpose

The purpose of this test is to ensure the EUT supports the required STOMP profiles.

## **Functionality Tags**

Conditional Mandatory (supports the STOMP MTP)

## **Test Setup**

1. Ensure that the EUT and test equipment have the necessary information to send and receive USP records to each other.

#### **Test Procedure**

1. Send a GetSupportedDM message to the EUT with the following structure:

```
header {
    msg_id: '<msg_id>'
    msg_type: GET_SUPPORTED_DM
}
body {
    request {
        get_supported_dm {
            obj_paths: 'Device.STOMP.'
            obj_paths: 'Device.LocalAgent.'
            return_params: true
            first_level_only: false
        }
    }
}
```

2. Wait for the GetSupportedDMResponse.

#### **Test Metrics**

- 1. The EUT sends a GetSupportedDMResponse.
- 2. The GetSupportedDMResponse from the EUT contains the following parameters: \* Device.LocalAgent.Controller.{i}.MTP.{i}.STOMP.Reference \* Device.LocalAgent.Controller.{i}.MTP.

- [i].STOMP.Destination \* Device.STOMP.ConnectionNumberOfEntries \* Device.STOMP.Connection.
- {i}.Alias \* Device.STOMP.Connection.{i}.Enable \* Device.STOMP.Connection.{i}.Status \*

Device.STOMP.Connection.{i}.Host \* Device.STOMP.Connection.{i}.Port \*

Device.STOMP.Connection.{i}.VirtualHost \* Device.STOMP.Connection.{i}.ServerRetryInitialInterval

- $^* \ Device. STOMP. Connection. \{i\}. Server Retry Interval Multiplier\ ^* \ Device. STOMP. Connection.$
- {i}.ServerRetryMaxInterval

## 6.2 STOMP session establishment

## Purpose

The purpose of this test is to ensure the EUT can properly start a STOMP session.

## **Functionality Tags**

Conditional Mandatory (supports the STOMP MTP)

## Test Setup

1. Ensure that the EUT is configured to use a STOMP server that exists in the test environment.

#### **Test Procedure**

- 1. Reboot the EUT.
- 2. Wait for the EUT to reconnect to the STOMP server and subscribe to a destination.

#### **Test Metrics**

1. The EUT sends a STOMP frame to the STOMP server to initiate the STOMP session.

# 6.3 STOMP Connection Retry

## Purpose

The purpose of this test is to ensure the EUT properly enters a retry state when it fails to connect to the STOMP server.

## **Functionality Tags**

Conditional Mandatory (supports the STOMP MTP)

## **Test Setup**

1. Ensure that the EUT is configured to use a STOMP server that exists in the test environment.

#### **Test Procedure**

1. Send a Get message to the EUT with the following structure

```
header {
    msg_id: '<msg_id>'
    msg_type: GET
}
body {
    request {
        get {
            param_paths: 'Device.STOMP.Connection.'
        }
    }
}
```

2. Send an Operate message to the EUT with the following structure:

```
header {
    msg_id: '<msg_id>'
    msg_type: OPERATE
}
body {
    request {
        operate {
            command: 'Device.Reboot()'
        }
    }
}
```

- 3. Disable the STOMP server.
- 4. Allow the EUT to attempt to start a STOMP session with the STOMP server.
- 5. Reenable the STOMP server after the EUT fails to connect to the STOMP server twice.

#### **Test Metrics**

- 1. The EUT retries connecting to the STOMP server within the ServerRetryInitialInterval of the connection instance.
- 2. The EUT retries a second time in accordance with ServerRetryInitialInterval and ServerRetryIntervalMultiplier.

# 6.4 Successful USP message over STOMP with required headers

## Purpose

The purpose of this test is to ensure the EUT can communicate over STOMP using the correct headers.

## **Functionality Tags**

Conditional Mandatory (supports the STOMP MTP)

## **Test Setup**

1. Ensure that the EUT is configured to use a STOMP server that exists in the test environment.

#### **Test Procedure**

1. Send a Get message to the EUT with the following structure:

```
header {
    msg_id: '<msg_id>'
    msg_type: GET
}
body {
    request {
        get {
            param_paths: 'Device.DeviceInfo.'
        }
    }
}
```

2. Allow the EUT to send a GetResponse.

#### **Test Metrics**

- 1. In the STOMP frame transporting the GetResponse thecontent-length header is present and contains the length of the included body of the message.
- 2. In the STOMP frame transporting the GetResponse thecontent-type header is present and contains application/vnd.bbf.usp.msg.
- 3. In the STOMP frame transporting the GetResponse thereply-to-dest header is present and contains the STOMP destination of the EUT.

## 6.5 STOMP destination - provided in subscribe-dest

## Purpose

The purpose of this test is to ensure the EUT correct subscribe to a destination found in the subscribedest header in a CONNECTED frame.

## **Functionality Tags**

Conditional Mandatory (supports the STOMP MTP)

## **Test Setup**

1. Ensure the EUT is configured to use a STOMP server that is part of the test environment.

#### **Test Procedure**

- Configure the STOMP server to send an unused destination via the subscribe-dest header in the CONNECTED frames.
- 2. Reboot the EUT.
- 3. Allow the EUT to reconnect to the STOMP server.
- 4. Send a Get message to the EUT with the following structure:

```
header {
    msg_id: '<msg_id>'
    msg_type: GET
}
body {
    request {
        get {
            param_paths: 'Device.LocalAgent.'
        }
    }
}
```

5. Allow the EUT to respond to the Get message.

#### **Test Metrics**

- 1. The EUT subscribes to the destination configured in step 1.
- 2. The STOMP frame containing the GetResponse has a reply-to-dest header which matches the destination configured in step 1.

# 6.6 STOMP destination - configured in USP data model

## Purpose

The purpose of this test is to ensure the EUT can use the Device. Local Agent. MTP. {i}.STOMP.Destination parameter to select a STOMP destination.

## **Functionality Tags**

Conditional Mandatory (supports the STOMP MTP)

## **Test Steps**

1. Ensure the EUT is configured to use a STOMP server that is part of the test environment.

#### **Test Procedure**

1. Send a Set message to the EUT with the following structure:

```
header {
   msg_id: '<msg_id>'
   msg_type: SET
}
body {
    request {
        set {
            update_objs {
                obj_path: 'Device.LocalAgent.MTP.<active MTP
instance>.STOMP.'
                param_settings {
                        param: 'Destination'
                        value: '<new unused destination>'
                    }
            }
        }
   }
}
```

- 2. Reboot the EUT.
- 3. Wait for the EUT to reconnect to the STOMP server.
- 4. Allow the STOMP server to send a CONNECTED frame that does NOT include the subscribe-dest field.
- 5. Send a Get message to the EUT with the following structure:

```
header {
    msg_id: '<msg_id>'
    msg_type: GET
}
body {
    request {
        get {
            param_paths: 'Device.DeviceInfo.'
        }
    }
}
```

6. Wait for a GetResponse from the EUT.

#### **Test Metrics**

- 1. The EUT subscribes to the destination configured in step 1.
- 2. The STOMP frame containing the GetResponse has a reply-to-dest header which contains the STOMP destination configured in step 1.

# 6.7 STOMP Destination - terminates unconfigured session

## Purpose

The purpose of this test is to ensure the EUT terminates a STOMP session when no destination id configured.

## **Functionality Tags**

Conditional Mandatory (supports the STOMP MTP)

## **Test Setup**

- 1. The EUT is configured to use a STOMP server which exists in the test environment.
- 2. Configure the STOMP server to not provide asubscribe-dest header in the CONNECTED frame.

#### **Test Procedure**

1. Send a Set message to the EUT with the following structure:

```
header {
   msg_id: '<msg_id>'
   msg_type: SET
}
body {
    request {
        set {
            update_objs {
                    obj_path: 'Device.LocalAgent.MTP.<active MTP
instance>.STOMP.'
                    param_settings {
                            param: 'Destination'
                             value: ''
                        }
                }
        }
   }
}
```

- 2. Reboot the EUT.
- 3. Wait for the EUT to attempt to reconnect to the STOMP server.

#### **Test Metrics**

 The EUT terminates the STOMP session after the STOMP server sends a CONNECTION to the EUT.

## 6.8 Use of STOMP heartbeat mechanism

## Purpose

The purpose of this test is to ensure the EUT can correctly implements the STOMP heartbeat mechanism and the relevant parameters in the data model.

## **Functionality Tags**

Conditional Mandatory (supports STOMPHeartbeat:1 profile)

## **Test Setup**

- 1. The EUT is configured to use a STOMP server which exists in the test environment.
- 2. Ensure the STOMP server supports heartbeats.

## **Test Procedure**

1. Send a Set message to the EUT with the following structure:

```
header {
   msg_id: '<msg_id>'
   msg_type: SET
}
body {
    request {
        set {
            update_objs {
                    obj_path: 'Device.STOMP.Connection.<STOMP server in
use>.'
                    param_settings {
                             param: 'EnableHeartbeats'
                             value: 'true'
                        }
                    param_settings {
                             param: 'IncomingHeartbeat'
                             value: '10000'
                         }
                    param_settings {
                             param: 'OutgoingHeartbeat'
                             value: '15000'
                        }
                }
        }
    }
}
```

2. Reboot the EUT.

- 3. Wait for the EUT to reconnect to the STOMP server.
- 4. Wait for 60 seconds

#### **Test Metrics**

- 1. In the STOMP frame sent to the STOMP server during step 2, theheart-beat header sent by the EUT contains '15000, 10000'.
- 2. After the EUT is connected to the STOMP server, the EUT sends heartbeat messages every 15 seconds.

# 6.9 Error Handling - Unprocessed Record

## Purpose

The purpose of this test is to ensure the EUT will correctly send an ERROR STOMP frame when a malformed USP record is received.

## **Functionality Tags**

Conditional Mandatory (supports the STOMP MTP)

## Test Setup

1. Ensure the EUT is configured to use a STOMP server that exists in the test environment.

#### **Test Procedure**

- 1. Send a malformed USP record to the EUT.
- 2. Wait 60 seconds for the EUT to send a response.

#### **Test Metrics**

1. The EUT either ignores the malformed record or sends a USP Record Error.

# 6.10 Agent's STOMP destination is changed

## Purpose

The purpose of this test is to ensure that when the EUT destination is altered it properly unsubscribes and subscribes to the new destination.

## **Functionality Tags**

Conditional Mandatory (supports the STOMP MTP)

## **Test Setup**

- 1. Ensure the EUT is configured to use a STOMP server that exists in the test environment.
- 2. Ensure the STOMP server is configured to not provide a destination via the subscribe-dest header.

## **Test Procedure**

1. Send a Set message to the EUT with the following structure:

```
header {
   msg_id: '<msg_id>'
   msg_type: SET
}
body {
    request {
        set {
            update_objs {
                    obj_path: 'Device.LocalAgent.MTP.<active MTP
instance>.STOMP.'
                    param_settings {
                            param: 'Destination'
                            value: '<new destination>'
                        }
                }
        }
   }
}
```

#### **Test Metrics**

- 1. After the STOMP destination was changed the EUT sent an UNSUBSCRIBE message message to the STOMP server.
- 2. After the EUT sent an UNSUBSCRIBE to the STOMP server it sent a SUBSCRIBE message with the new destination to the STOMP server.

## 6.11 STOMP - Use of TLS

## Purpose

The purpose of this test is to ensure the EUT can establish secure STOMP communication via TLS.

## **Functionality Tags**

Conditional Mandatory (supports the STOMP MTP)

## **Test Setup**

- 1. Ensure the EUT is configured to the use a STOMP server that exists in the test environment.
- 2. Ensure the EUT and STOMP server are configured with the appropriate certificates to communicate over TLS.

#### **Test Procedure**

- 1. Reboot the EUT
- 2. Wait for the EUT to reconnect to the STOMP server
- 3. Send a Get message to the EUT with the following structure:

```
header {
    msg_id: '<msg_id>'
    msg_type: GET
}
body {
    request {
        get {
            param_paths: 'Device.DeviceInfo'
        }
    }
}
```

4. Wait for the EUT to send a GetResponse

#### **Test Metrics**

1. All communication between the EUT and STOMP server after step 1 are encrypted using TLS

## 6.12 STOMP - Use of Connect Record

## Purpose

The purpose of this test is to ensure the EUT correctly sends a Connect record after it has established a communications channel to the controller.

## **Functionality Tags**

Conditional Mandatory (supports the STOMP MTP)

## **Test Setup**

1. Ensure the EUT is configured to use a STOMP server that exists in the test environment.

#### **Test Procedure**

- 1. Reboot the EUT.
- 2. Wait for the EUT to reconnect to the STOMP server.

#### **Test Metrics**

- 1. After reconnecting to the STOMP server the EUT transmits a STOMPConnectRecord to the test controller within 30 seconds.
- 2. The version in the received STOMPConnectRecord matches the expected version.
- 3. The subscribed\_destination string in the received STOMPConnectRecord matches the destination the EUT is subscribed to.

## 7 WebSocket Test Cases

## 7.1 Session Establishment

## Purpose

The purpose of this test is to ensure the EUT can establish a session using WebSocket as the MTP.

## **Functionality Tags**

Conditional Mandatory (supports the WebSocket MTP)

## **Test Setup**

1. Ensure the EUT is configured to use WebSocket and to communicate to the controller that exists in the test environment.

#### **Test Procedure**

- 1. Reboot the EUT.
- 2. Wait for the EUT to reconnect to the controller.
- 3. Send a Get message to the EUT with the following structure:

```
header {
    msg_id: '<msg_id>'
    msg_type: GET
}
body {
    request {
        get {
            param_paths: 'Device.DeviceInfo.'
        }
    }
}
```

4. Wait for a GetResponse from the EUT

#### **Test Metrics**

- 1. The EUT is able to establish a WebSocket connection to the controller
- 2. The EUT sends a GetResponse to the Get message sent in step 3

# 7.2 Use of only one session

## Purpose

The purpose of this test is to ensure the EUT maintains only one WebSocket connection to a controller at a time.

## **Functionality Tags**

Conditional Mandatory (supports the WebSocket MTP with requirement R-WS.6)

## **Test Setup**

1. Ensure the EUT is configured to use WebSocket and to communicate to the controller that exists in the test environment.

## **Test Procedure**

1. Send a Get message to the EUT using the following structure:

```
header {
    msg_id: '<msg_id>'
    msg_type: GET
}
body {
    request {
        get {
            param_paths: 'Device.DeviceInfo.'
        }
    }
}
```

- 2. Attempt to open a second WebSocket connection to the EUT.
- 3. Send the Get message outlined in step 1 over the new connection.

#### **Test Metrics**

 Either the first WebSocket connection closes when the second is opened, or the second connection is rejected.

# 7.3 Agent session acceptance from Controller

## Purpose

This test has been DEPRECATED as of version 1.0.1 of this test plan.

Functionality Tags

N/A

Test Setup

N/A

Test Procedure

N/A

Test Metrics

# 7.4 Closing a WebSocket Connection

## Purpose

N/A

The purpose of this test is to ensure the EUT correctly implements the procedure to close a WebSocket connection.

## **Functionality Tags**

Conditional Mandatory (supports the WebSocket MTP)

## Test Setup

- 1. Ensure the EUT is configured to use WebSocket.
- 2. Ensure there is an active WebSocket connection between the EUT and the controller that was initiated by the EUT.

#### **Test Procedure**

- 1. Send a Close WebSocket control frame to the EUT.
- 2. Wait for the EUT to close the underlying TCP session.

#### **Test Metrics**

1. The EUT sends a WebSocket Close frame.

# 7.5 Rejection of Session Establishment

## Purpose

The purpose of this test is to ensure the EUT will correctly reject WebSocket sessions.

## **Functionality Tags**

Conditional Mandatory (supports the WebSocket MTP)

## Test Setup

- 1. Ensure the EUT is configured to use WebSocket.
- 2. Configure the controller to reject WebSocket connections from the EUT.

#### **Test Procedure**

- Configure the controller to not include theSec-WebSocket-Protocol when opening new WebSocket connections.
- 2. Reboot the EUT
- 3. Attempt to start a WebSocket connection to the EUT.

#### **Test Metrics**

1. The EUT rejects the WebSocket connection with the missingSec-WebSocket-Protocol header.

# 7.6 Error Handling - Unprocessed Records

## Purpose

The purpose of this test is to ensure the EUT correctly closes the WebSocket connection when a malformed USP Record is received.

## **Functionality Tags**

Conditional Mandatory (supports the WebSocket MTP)

## **Test Setup**

- 1. Ensure the EUT is configured to use WebSocket
- 2. Ensure there is an active WebSocket connection between the EUT and controller.

#### **Test Procedure**

1. Send a malformed USP record to the EUT.

#### **Test Metrics**

 After step 1 the EUT closes the WebSocket connection with a WebSocketClose control frame containing status code 1003.

# 7.7 Use of Ping and Pong frames

## Purpose

The purpose of this test is to ensure the EUT correctly usesPing and Pong control frames to keep the WebSocket session alive.

## **Functionality Tags**

Conditional Mandatory (supports the WebSocket MTP)

## **Test Setup**

- 1. Ensure the EUT is configured to use WebSocket
- 2. Ensure there is an active WebSocket session between the EUT and the Controller.

#### **Test Procedure**

- 1. Send a Ping control frame to the EUT.
- 2. Wait up to 60 seconds for a Pong control frame from the EUT.
- 3. Send a Pong control frame to the EUT.

#### **Test Metrics**

- 1. The EUT sends a Pong control frame in response to the Ping control frame.
- 2. The EUT doesn't terminate the WebSocket connection after receiving an unsolicited Pong control frame.

## 7.8 WebSocket Session Retry

## Purpose

The purpose of this test is to ensure the EUT will correctly attempt to reestablish a WebSocket session if a session is unexpectedly closed.

## **Functionality Tags**

Conditional Mandatory (supports the WebSocket MTP)

#### **Test Setup**

- 1. Ensure the EUT is configured to use WebSocket.
- 2. Ensure there is an active WebSocket connection between the EUT and controller.

#### **Test Procedure**

1. Send a Get message to the EUT with the following structure:

```
header {
    msg_id: '<msg_id>'
    msg_type: GET
}
body {
    request {
        get {
            param_paths: 'Device.LocalAgent.Controller.<test controller
instance>.MTP.<active MTP instance>.'
        }
    }
}
```

- 2. Configure the controller to reject new WebSocket connections.
- 3. Terminate the underlying TCP connection on the existing WebSocket connection.
- 4. Wait for the EUT to attempt to establish a WebSocket connection.
- 5. Configure the controller to accept new WebSocket connections.
- 6. Wait for the EUT to attempt to establish a WebSocket connection.

#### **Test Metrics**

- The EUT attempts to start a new WebSocket connection in conformance with the SessionRetryMinimumWaitInterval parameter.
- 2. The EUT makes a second attempt to start a new WebSocket connection in conformance with the SessionRetryMinimumWaitInterval and SessionRetryIntervalMultiplier parameters.

## 7.9 Use of TLS

## Purpose

The purpose of this test is to ensure the EUT can establish and use a secure WebSocket connection.

## **Functionality Tags**

Conditional Mandatory (supports the WebSocket MTP)

## **Test Setup**

- 1. Ensure the EUT is configured to use WebSocket.
- 2. Ensure the EUT and controller both have the required certificates to secure a websocket connection.

#### **Test Procedure**

- 1. Reboot the EUT.
- 2. Wait for the EUT to connect to the controller.
- 3. Send a Get message to the EUT with the following structure:

```
header {
    msg_id: '<msg_id>'
    msg_type: GET
}
body {
    request {
        get {
            param_paths: 'Device.DeviceInfo.'
        }
    }
}
```

4. Wait for GetResponse from the EUT.

#### **Test Metrics**

- 1. The EUT starts a WebSocket connection with the controller using TLS.
- 2. The EUT sends a GetResponse in step 4.

## 7.10 WebSocket - Use of Connect Record

## Purpose

The purpose of this test is to ensure the EUT correctly sends a Connect Record after it has established a WebSocket connection to the Controller.

## **Functionality Tags**

Conditional Mandatory (supports the WebSocket MTP)

## Test Setup

1. Ensure the EUT is configured to connect to the test controller using WebSocket.

#### **Test Procedure**

- 1. Reboot the EUT.
- 2. Wait for the EUT to reconnect to the test controller.

#### **Test Metrics**

1. After reconnecting to the test controller the EUT transmits a WebSocketConnectRecord to the test controller within 30 seconds.

# 8 Discovery Test Cases

## 8.1 DHCP Discovery - Agent Request Requirements

## Purpose

The purpose of this test is to ensure the EUT correctly requests controller information via DHCP*Note:* this test can be run over DHCPv4 or DHCPv6, depending on the deployment model of the EUT.

## **Functionality Tags**

Conditional Mandatory (supports discovery via DHCP Options)

## **Test Setup**

- 1. Ensure the EUT is configured to request controller DHCP information.
- 2. Ensure the EUT is configured to acquire an address via DHCP.

#### **Test Procedure**

- 1. Reboot the EUT.
- 2. Wait for the EUT to request an address via DHCP.

#### **Test Metrics**

1. The EUT includes a Vendor Class option with Enterprise Number 3561 and vendor-class-data "usp" in the DHCP request.

# 8.2 DHCP Discovery - Agent handling of received options

## Purpose

The purpose of this test is to ensure the EUT can properly handle the USP options provided by a DHCP server.

## **Functionality Tags**

Conditional Mandatory (supports discovery via DHCP Options)

## **Test Setup**

- 1. Ensure the EUT is configured to request controller DHCP information
- 2. Ensure the EUT is configured to acquire an address via DHCP.
- 3. Ensure the EUT ProvisioningCode parameter is set to a value other than that which will be set during the test procedure.

#### **Test Procedure**

- 1. Configure the DHCP server to provide a null terminated provisioning code.
- 2. Reboot the EUT.
- 3. Wait for the EUT to request an address via DHCP.
- 4. Send a Get message to the EUT with the following structure:

```
header {
    msg_id: '<msg_id>'
    msg_type: GET
}
body {
    request {
        get {
            param_paths: 'Device.LocalAgent.Controller.<test controller
instance>.'
        }
    }
}
```

5. Wait for the GetResponse from the EUT.

#### **Test Metrics**

1. The ProvisioningCode parameter found in the GetResponse matches the provisioning code configured on the DHCP server.

# 8.3 DHCP Discovery - FQDN Leads to DNS Query

## Purpose

The purpose of this test is to ensure the EUT correctly uses DNS to retrieve additional controller information upon receiving a FQDN of a controller.

## **Functionality Tags**

Conditional Mandatory (supports discovery via DHCP Options)

## **Test Setup**

- 1. Ensure the EUT is configured to request controller information via DHCP.
- 2. Ensure the EUT is configured to acquire an address via DHCP.

#### **Test Procedure**

- 1. Configure the DHCP server to provide a controller URL with a FQDN.
- 2. Reboot the EUT.
- 3. Wait for the EUT to request an address.
- 4. Wait for the EUT to query the DNS with the FQDN.
- 5. Wait for the EUT to connect to the controller.

#### **Test Metrics**

1. After the EUT receives a FQDN in the DHCP Offer, the EUT uses DNS to retrieve additional information about the controller.

## 8.4 mDNS

## Purpose

The purpose of this test is to ensure the EUT correctly implements mDNS.

## **Functionality Tags**

Conditional Mandatory (supports discovery via mDNS, supports the Reboot:1 profile)

## **Test Setup**

- 1. Ensure the EUT has mDNS enabled.
- 2. Ensure the controller exists on the same network as the EUT.
- 3. Ensure that the EUT has the Controller's URL, which contains ".local." is preconfigured on the EUT.
- 4. Ensure that a Subscription exists for the Boot! event on the EUT with the test Controller as the Recipient.

#### **Test Procedure**

- 1. Reboot the EUT.
- 2. Wait for the EUT to send a mDNS request for the FQDN.
- 3. Allow the controller to respond to the mDNS request.

#### **Test Metrics**

1. After the EUT receives a FQDN via DHCP containing ".local." the EUT uses mDNS to resolve it.

# 8.5 mDNS and Message Transfer Protocols

## Purpose

The purpose of this test is to ensure the EUT correctly advertises the MTP it supports.

## **Functionality Tags**

Conditional Mandatory (supports discovery via mDNS)

## **Test Setup**

- 1. Ensure the EUT has mDNS enabled.
- 2. Ensure the Controller exists on the same network as the EUT.

#### **Test Procedure**

- 1. Reboot the EUT.
- 2. Wait for the EUT to acquire an address.
- 3. Wait for the EUT to send an unsolicited mDNS response.

#### **Test Metrics**

1. The EUT sends an unsolicited multicast DNS response containing correct SRV and TXT records that convey the DNS-SD Service Instance Name for each supported MTP.

# 8.6 DNS - DNS Record Requirements

## Purpose

The purpose of this test is to ensure the EUT provides valid DNS-SD records.

## **Functionality Tags**

Conditional Mandatory (supports discovery via mDNS)

## Test Setup

1. Ensure mDNS is enabled on the EUT.

#### **Test Procedure**

- 1. Reboot the EUT.
- 2. Wait for the EUT to acquire a new address.
- 3. Wait for to the EUT to send a multicast mDNS advertisement.

#### **Test Metrics**

1. The EUT sends a multicast mDNS advertisement containing a TXT record for every supported MTP.

2. Every TXT record in the mDNS advertisement has a "path" and "name" attribute.

## 8.7 mDNS request response

## Purpose

The purpose of this test is to ensure the EUT will respond to mDNS requests.

## **Functionality Tags**

Conditional Mandatory (supports discovery via mDNS)

## Test Setup

1. Ensure that the EUT is configured to listen for mDNS requests.

#### **Test Procedure**

- 1. Reboot the EUT.
- 2. Send an mDNS query to the multicast domain that includes the EUT.
- 3. Wait for an mDNS response from the EUT.

#### **Test Metrics**

1. The EUT responds to the mDNS query with the proper information.

# 9 Functionality Test Cases

# 9.1 Use of the Timer! Event (DEPRECATED by9.11)

## Purpose

The purpose of this test is to ensure the Timer! event can be configured, and the EUT correctly triggers the event.

## **Functionality Tags**

Conditional Mandatory (supports Device.LocalAgent.Controller.{i}.ScheduleTimer() command)

## **Test Setup**

1. Ensure that the EUT and test equipment have the necessary information to send and receive USP Records to each other.

#### **Test Procedure**

1. Send an Operate message to the EUT with the following structure:

2. Wait for the EUT to send a Notification.

#### **Test Metrics**

- 1. The EUT sends an OperateResponse with 'ScheduleTimer()' in theexecuted\_command element.
- 2. The EUT sends a Notify message with an event element containing Timer!

# 9.2 Use of Device.LocalAgent.AddCertificate()

## Purpose

The purpose of this test is to ensure the AddCertificate() operation on the EUT functions correctly.

## **Functionality Tags**

Conditional Mandatory (supports Device.LocalAgent.AddCertificate() command)

## **Test Setups**

- 1. Ensure that the EUT and test equipment have the necessary information to send and receive USP Records to each other.
- 2. Have an alternate certificate that the EUT hasn't seen.

#### **Test Procedure**

1. Send an Operate message to the EUT with the following structure:

```
header {
   msg_id: '<msg_id>'
   msg_type: OPERATE
}
body {
    request {
        operate {
            command: 'Device.LocalAgent.AddCertificate()'
            send_resp: true
            input_args {
                key: 'Alias'
                value: 'addedCert'
            }
            input_args {
                key: 'Certificate'
                value: '<new certificate>'
            }
        }
    }
}
```

- 2. Reconfigure the Controller to use the new certificate.
- 3. Reestablish a connection to the EUT.
- 4. Send a Get message to the EUT with the following structure:

```
header {
    msg_id: '<msg_id>'
    msg_type: GET
}
body {
    request {
        get {
            param_paths: 'Device.LocalAgent.Certificate.'
        }
    }
}
```

5. Send an Operate message to the EUT with the following structure:

```
header {
    msg_id: '<msg_id>'
    msg_type: OPERATE
}
body {
    request {
        operate {
            command: 'Device.LocalAgent.Certificate.<cert instance>.Delete()'
        }
    }
}
```

#### **Test Metrics**

- 1. The EUT sends an OperateResponse after step 1.
- 2. The EUT accepts the connection after the Controller has been reconfigured to use the new certificate.
- 3. The EUT returns a GetResponse after step 4 which contains an instance with an Alias which matches the certificate added in step 1.
- 4. The EUT sends an OperateResponse after step 5.

# 9.3 Upgraded the Agent's Firmware - Autoactivate enabled

## Purpose

The purpose of this test is to ensure the EUT can download firmware and automatically activate it using the AutoActivate parameter.

## **Functionality Tags**

Conditional Mandatory (supports Firmware:1 profile)

## Test Setup

- 1. Ensure that the EUT and test equipment have the necessary information to send and receive USP Records to each other.
- 2. Ensure that the EUT has a Subscription to the TransferComplete! and Boot! events with the Recipient being the Controller instance used for testing.

## **Test Procedure**

1. Send an Operate message to the EUT with the following structure:

```
header {
   msg_id: '<msg_id>'
   msg_type: OPERATE
}
body {
    request {
        operate {
            command: 'Device.DeviceInfo.FirmwareImage.<inactive</pre>
instance>.Download()'
            input_args {
                key: 'AutoActivate'
                value: 'true'
            }
            input_args {
                key: 'URL'
                value: '<firmware URL>'
            }
            input_args {
                key: 'Username'
                value: '<optional username>'
            }
            input_args {
                key: 'Password'
                value:'<optional password>'
            input_args {
                key: 'FileSize'
                value: '<file size>'
            }
        }
   }
}
```

- 2. Wait for the EUT to send a Notification
- 3. Send a Get message to the EUT with the following structure:

```
header {
    msg_id: '<msg_id>'
    msg_type: GET
}
body {
    request {
        get {
            param_paths: 'Device.DeviceInfo.'
        }
    }
}
```

#### **Test Metrics**

- 1. The EUT sends a Notify message after step 1 containing apper\_complete element with a command\_name of 'Download()'
- 2. The EUT sends a Notify message with a TransferComplete! event.
- 3. The EUT sends a Notify message with a Boot! event, with the 'FirmwareUpdated' argument set to true
- 4. The EUT sends a GetResponse message after step 3 which shows that Device.DeviceInfo.ActiveFirmwareImage matches the FirmwareImage instance on which the Download() operation was called; also that Device.DeviceInfo.SoftwareVersion matches the expected version.

# 9.4 Upgrading the Agent's Firmware - Using TimeWindow, Immediate

## Purpose

The purpose of this test is to ensure the EUT can activate a firmware image when a TimeWindow object is used with Immediately mode.

## **Functionality Tags**

Conditional Mandatory (supports Firmware:1 profile with Activate() operation)

#### **Test Setup**

- Ensure that the EUT and test equipment have the necessary information to send and receive USP Records to each other.
- 2. Ensure the EUT has a FirmwareImage instance containing inactive firmware.
- Ensure the EUT has a Subscription instance for Boot! with the Controller used for testing set as the Recipient.
- 4. Ensure that the EUT has a Subscription instance for the OperationComplete notification with a NotifType equal to 'OperationComplete' and a ReferenceList that matches the path of the 'Activate()' command with the Controller used for testing set as the Recipient.

#### **Test Procedure**

1. Send an Operate message to the EUT with the following structure:

```
header {
   msg_id: '<msg_id>'
   msg_type: OPERATE
}
body {
    request {
        operate {
            command: "Device.DeviceInfo.FirmwareImage.<instance>.Activate()"
            input_args: {
                key: 'TimeWindow.1.Start'
                value: '1'
            }
            input_args: {
                key: 'TimeWindow.1.End'
                value: '100'
            }
            input_args: {
                key: 'TimeWindow.1.Mode'
                value: 'Immediately'
        }
    }
}
```

2. Wait for Notify message from the EUT.

3. Send a Get message to the EUT with the following structure:

```
header {
    msg_id: '<msg_id>'
    msg_type: GET
}
body {
    request {
        get {
            param_paths: 'Device.DeviceInfo.SoftwareVersion'
        }
    }
}
```

#### **Test Metrics**

- 1. The EUT sends a Notify message within 5 seconds with an OperationComplete element with a command\_name of 'Activate()'.
- 2. The EUT sends a Notify message with a Boot! event and a FirmwareUpdated argument set to true.
- 3. The EUT responds to the Get message with a GetResponse containing a SoftwareVersion element with the expected software version.

# 9.5 Upgrading the Agent's Firmware - Using TimeWindow, AnyTime

## Purpose

The purpose of this test is to ensure the EUT can activate a firmware image when a TimeWindow instance used with the AnyTime mode.

## **Functionality Tags**

Conditionally Mandatory (implements Firmware:1 and Activate() operation)

## Test Setup

- Ensure that the EUT and test equipment have the necessary information to send and receive USP Records to each other.
- 2. Ensure the EUT has a FirmwareImage instance containing inactive firmware.
- 3. Ensure the EUT has a Subscription to the Boot! event with the Controller used for testing set as the Recipient.
- 4. Ensure that the EUT has a Subscription instance for the OperationComplete notification with a NotifType equal to 'OperationComplete' and a ReferenceList that matches the path of the 'Activate()' command with the Controller used for testing set as the Recipient.

#### **Test Procedure**

1. Send an Operate message to the EUT with the following structure:

```
header {
    msg_id: '<msg_id>'
    msg_type: OPERATE
}
body {
    request {
        operate {
            command: 'Device.DeviceInfo.FirmwareImage.<inactive</pre>
instance>.Activate()'
            input_args: {
                 key: 'TimeWindow.1.Start'
                value: '0'
            }
            input_args: {
                 key: 'TimeWindow.1.End'
                 value: '120'
            }
            input_args: {
                 key: 'TimeWindow.1.Mode'
                 value: 'AnyTime'
            }
        }
    }
}
```

- 2. Wait for a Notify message from the EUT.
- 3. Send a Get message to the EUT with the following structure:

```
header {
    msg_id: '<msg_id>'
    msg_type: GET
}
body {
    request {
        get {
            param_paths: 'Device.DeviceInfo.SoftwareVersion'
        }
    }
}
```

## **Test Metrics**

- 1. The EUT sends a Notify message within 2 minutes after step 1.
- 2. The Notify message has a OperationComplete element.
- 3. The EUT sends a Notify message with a Boot! event and a FirmwareUpdated argument set to true.
- 4. The EUT sends a GetResponse after step 3 with a SoftwareVersion parameter that matches the expected version.

# 9.6 Upgrading the Agent's Firmware - Validated Firmware

# Purpose

The purpose of this test is to ensure the EUT can validate the integrity of downloaded firmware.

# **Functionality Tags**

Conditional Mandatory (supports Firmware:1 profile)

# Test Setup

1. Ensure that the EUT and test equipment have the necessary information to send and receive USP Records to each other.

2. Ensure that the EUT has Subscriptions to the TransferComplete! event notification with the Controller used for testing set as the Recipient.

## **Test Procedure**

1. Send an Operate message to the EUT with the following structure using an invalid checksum:

```
header {
   msg_id: '<msg_id>'
   msg_type: OPERATE
}
body {
    request {
        operate {
            command: 'Device.DeviceInfo.FirmwareImage.<inactive</pre>
slot>.Download()'
            input_args {
                key: 'URL'
                value: '<firmware URL>'
            }
            input_args {
                key: 'CheckSumAlgorithm'
                value: 'SHA-1'
            }
            input_args {
                key: 'CheckSum'
                value: '<invalid checksum>'
            }
    }
}
```

- 2. Wait for a Notify message from the EUT.
- 3. Send a Get message to the EUT with the following structure:

```
header {
    msg_id: '<msg_id>'
    msg_type: GET
}
body {
    request {
        get {
            param_paths: 'Device.DeviceInfo.FirmwareImage.<previously used
instance>.'
        }
    }
}
```

## **Test Metrics**

- 1. The EUT sends a Notify message with a TransferComplete! event.
- 2. The EUT sends a Get response with a Status parameter of ValidationFailed.

# 9.7 Upgrading the Agent's Firmware - Download to Active Bank

# Purpose

The purpose of this test is to ensure the EUT is capable downloading and installing new firmware for EUTs that may support only the active firmware bank.

# **Functionality Tags**

Conditional Mandatory (supports Firmware:1 profile)

# Test Setup

- 1. Ensure that the EUT and test equipment have the necessary information to send and receive USP Records to each other.
- 2. Ensure that the EUT has a Subscription to the TransferComplete! event with the recipient being the

- instance used for testing.
- 3. Ensure the EUT has a Subscription to the Boot! event and the Controller used for testing is set as the Recipient.
- 4. Record the number of firmware banks the EUT supports.

## **Test Procedure**

1. Send an Operate message to the EUT with the following structure:

```
header {
    msg_id: '<msg_id>'
    msg_type: OPERATE
}
body {
    request {
        operate {
            command: 'Device.DeviceInfo.FirmwareImage.<active firmware</pre>
slot>.Download()'
            input_args {
                 key: 'URL'
                 value: '<firmware URL>'
            }
            input_args {
                 key: 'AutoActivate'
                 value: 'true'
            }
        }
    }
}
```

2. Wait for a Notify message from the EUT.

## **Test Metrics**

- The EUT sends a Notify message with an OperationComplete, if the EUT supports multiple firmware banks the OperationComplete may contain an error indicating that downloading to an active firmware slot is not allowed.
- 2. If an OperationComplete Notification is sent without an error, the EUT sends a Notify message with a Boot! event and a FirmwareUpdated argument set to true.

# 9.8 Upgrading the Agent's Firmware - Cancelling a request using the Cancel() command

# Purpose

The purpose of this test is to ensure the EUT can correctly cancel a Download() operation.

# **Functionality Tags**

Conditional Mandatory (supports Firmware:1 profile and Device.LocalAgent.Request.{i}.Cancel() operation)

# **Test Setup**

- 1. Ensure that the EUT and test equipment have the necessary information to send and receive USP Records to each other.
- 2. Ensure the EUT has inactive firmware in one of FirmwareImage slots.
- 3. Ensure the EUT has a subscription to the Boot! event with the Controller used for testing set as the Recipient.

## **Test Procedure**

```
header {
      msg_id: '<msg_id>'
      msg_type: OPERATE
  }
  body {
       request {
           operate {
               command: 'Device.DeviceInfo.FirmwareImage.<valid</pre>
  instance>.Activate()'
               input_args {
                    key: 'TimeWindow.1.Start'
                    value: '120'
               }
               input_args {
                    key: 'TimeWindow.1.End'
                    value: '500'
               }
               input_args {
                    key: 'TimeWindow.1.Mode'
                    value: 'AnyTime'
               }
               send_resp: true
           }
      }
  }
2. Send an message to the EUT with the following structure:
  header {
      msg_id: '<msg_id>'
      msg_type: OPERATE
  }
  body {
       request {
           operate {
               command: 'Device.LocalAgent.Request.<returned in step</pre>
  1>.Cancel()'
           }
      }
  }
3. Wait up to 500 seconds for a Boot! event from the EUT.
```

4. Send a Get message to the EUT with the following structure:

```
header {
    msg_id: '<msg_id>'
    msg_type: GET
}
body {
    request {
        get {
            param_paths: 'Device.LocalAgent.Request.'
        }
    }
}
```

## **Test Metrics**

- 1. The EUT sends a OperationResponse after step 1 with aexecuted\_command element of 'Activate()' and a req\_obj\_path referencing an entry in the Device.LocalAgent.Request table.
- 2. The EUT never sends a Boot! event.
- 3. In the GetResponse from the EUT after step 4, the Request instance is either non-existent or the Status parameter of the relevant request is either Cancelled or Cancelling.

# 9.9 Adding a New Controller - OnBoardRequest

# Purpose

The purpose of this test is to ensure the EUT can handle the manual adding of a new Controller.

# **Functionality Tags**

Conditional Mandatory (supports Controller:1 profile with the ability to create instances of the Device.LocalAgent.Controller. object, supports SendOnBoardRequest())

# **Test Setup**

1. Ensure that the EUT and test equipment have the necessary information to send and receive USP

Records to each other.

- 2. A valid role instance is configured on the EUT for use with the new certificate.
- 3. A valid certificate instance is configured on the EUT
- 4. A secondary Controller is configured and ready to communicate with another endpoint.

## **Test Procedure**

1. Send an Add message to the EUT with the following structure.

```
header {
   msg_id: '<msg_id>'
   msg_type: ADD
}
body {
    request {
        add {
            create_objs {
                obj_path: 'Device.LocalAgent.Controller.'
                param_settings {
                         param: 'Alias'
                        value: 'usp-111-Controller'
                    }
                param_settings {
                         param: 'EndpointID'
                        value: '<new Controller endpoint ID>'
                    }
                param_settings {
                        param: 'Enable'
                         value: 'true'
                    }
                param_settings {
                         param: 'AssignedRole'
                         value: '<valid role instance>'
                    }
            }
        }
    }
}
```

```
header {
   msg_id: '<msg_id>'
   msg_type: ADD
}
body {
    request {
        add {
         create_objs {
            obj_path: 'Device.LocalAgent.Controller.<new Controller
instance>.MTP.'
            param_settings: {
                   param: 'Enable'
                   value: 'true'
                }
            param_settings: {
                   param: 'Protocol'
                   value: '<supported MTP>'
                }
           }
              # .
              # <further parameters to configure supported MTP>
              # .
       }
   }
}
```

```
header {
    msg_id: '<msg_id>'
    msg_type: OPERATE
}
body {
    request {
        operate {
            command: 'Device.LocalAgent.Controller.<new
instance>.SendOnBoardRequest()'
        }
    }
}
```

4. Allow the secondary Controller to receive the OnBoardRequest() and send a NotifyResponse.

## **Test Metrics**

- 1. The EUT is able to start a session with the secondary Controller.
- 2. The EUT sends a Notify message to the secondary Controller containing an OnBoardRequest element.

# 9.10 Use of the Boot! event and BootParameters

# Purpose

The purpose of this test is to ensure the EUT correctly triggers the Boot! event and correctly includes the configured BootParameters.

# **Functionality Tags**

Conditional Mandatory (supports Reboot:1 profile, supports Device.DeviceInfo.BootFirmwareImage)

# **Test Setup**

1. Ensure that the EUT and test equipment have the necessary information to send and receive USP Records to each other.

## **Test Procedure**

```
1. Send an Add message to the EUT with the following structure:
  header {
      msg_id: '<msg_id>'
      msg_type: ADD
  }
  body {
      request {
          add {
               create_objs {
                       obj_path: 'Device.LocalAgent.Subscription.'
                       param_settings {
                               param: 'NotifType'
                               value: 'Event'
                           }
                       param_settings {
                               param: 'ReferenceList'
                               value: 'Device.Boot!'
                           }
                       param_settings {
                               param: 'Enable'
                               value: 'true'
                           }
                   }
               create_objs {
                       obj_path: 'Device.LocalAgent.Controller.<Controller
  instance>.BootParameter.'
                       param_settings {
                               param: 'Enable'
                               value: 'true'
                           }
                       param_settings {
                               param: 'ParameterName'
                               value: 'Device.DeviceInfo.BootFirmwareImage'
                           }
                   }
          }
      }
  }
```

2. Send an Operate message to the EUT with the following structure:

```
header {
    msg_id: '<msg_id>'
    msg_type: OPERATE
}
body {
    request {
        operate {
            command: 'Device.Reboot()'
        }
    }
}
```

3. Wait for a Notify message from the EUT.

## **Test Metrics**

1. After step 2 the EUT sends a Notify message with an event element containing a ParameterMap argument with 'Device.DeviceInfo.BootFirmwareImage'

# 9.11 Use of the Timer! Event

# Purpose

The purpose of this test is to ensure the Timer! event can be configured, and the EUT correctly triggers the event.

# **Functionality Tags**

Conditional Mandatory (supports Device.ScheduleTimer() command)

# **Test Setup**

- Ensure that the EUT and test equipment have the necessary information to send and receive USP Records to each other.
- 2. Ensure that a Subscription object exists on the EUT with NotifType OperationComplete on

Device.ScheduleTimer().

## **Test Procedure**

1. Send an Operate message to the EUT with the following structure:

```
header {
   msg_id: '<msg_id>'
   msg_type: OPERATE
}
body {
    request {
        operate {
            command: 'Device.ScheduleTimer()'
            send_resp: true
            input_args {
                key: 'DelaySeconds'
                value: '60'
            }
        }
   }
}
```

2. Wait for the EUT to send a Notification.

## **Test Metrics**

- 1. The EUT sends an OperateResponse with ScheduleTimer() in the executed\_command element.
- The EUT sends an OperationComplete Notify message with an event element containing ScheduleTimer().

# 10 Bulk Data Collection Test Cases

# 10.1 Use BulkData collection using HTTP and JSON

## Purpose

The purpose of this test is to verify that EUT supports JSON BulkData collection over HTTP.

# **Functionality Tags**

Conditional Mandatory (supports BulkDataColl:1, "HTTP" ∈ Device.BulkData.Protocols, "JSON" ∈ Device.BulkData.EncodingTypes)

# **Test Setup**

- 1. Ensure that the EUT and test equipment have the necessary information to send and receive USP Records to each other.
- 2. Ensure a HTTP endpoint that is accessible by the EUT is configured to support receiving JSON BulkData transfers.

## **Test Procedure**

```
header {
 msg_id: '<msg_id>'
 msg_type: ADD
body {
  request {
    add {
      allow_partial: false
      create_objs {
          obj_path: 'Device.BulkData.Profile.'
          param_settings {
               param: 'Protocol'
               value: 'HTTP'
           }
          param_settings {
               param: 'EncodingType'
               value: 'JSON'
           }
          param_settings {
               param: 'ReportingInterval'
               value: 'max(60, Device.BulkData.MinReportingInterval)'
           }
          param_settings {
               param: 'HTTP.URL'
               value: '<URL of http endpoint>'
           }
        }
   }
  }
}
```

- 2. Allow the EUT to send an AddResponse
- 3. Record the instance identifiers of the created objects as reported by the EUT.
- 4. Send a Add message to the EUT with the following structure:

```
header {
 msg_id: '<msg_id>'
 msg_type: ADD
}
body {
 request {
   add {
      allow_partial: false
      create_objs {
          obj_path: 'Device.BulkData.Profile.<instance</pre>
identifier>.Parameter.'
          param_settings {
               param: 'Name'
               value: 'UpTime'
           }
          param_settings {
               param: 'Reference'
               value: 'Device.DeviceInfo.UpTime'
           }
        }
   }
  }
}
```

```
header {
 msg_id: '<msg_id>'
 msg_type: SET
body {
  request {
    set {
        allow_partial: false
        update_objs {
            obj_path: 'Device.BulkData.'
            param_settings {
              param: 'Enable'
              value: 'true'
            }
          }
        update_objs {
            obj_path: 'Device.BulkData.Profile.<instance identifier>.'
            param_settings {
              param: 'Enable'
              value: 'true'
            }
          }
    }
  }
}
```

6. Wait up to 130 ((ReportingInterval \* 2) + 10) seconds

## **Test Metrics**

- 1. After enabling the BulkData profile the EUT sent 2 BulkData transfers to the HTTP endpoint within 130 ((ReportingInterval \* 2) + 10) seconds.
- 2. The encoding of the BulkData transfer is JSON and is well formed (parsable).
- 3. The BulkData transfer contains the one parameter configured in step 4 and the name of the parameter matches the expected name 'UpTime'.
- 4. Ensure the Manufacturer OUI, Product Class and Serial Number or the USP Endpoint ID are encoded as URI parameters in the request.

# 10.2 Use BulkData collection using HTTPS and JSON

# Purpose

The purpose of this test is to verify that EUT supports JSON BulkData collection over HTTPS.

# **Functionality Tags**

Conditional Mandatory (supports BulkDataColl:1, "HTTP" ∈ Device.BulkData.Protocols, "JSON" ∈ Device.BulkData.EncodingTypes)

# **Test Setup**

- 1. Ensure that the EUT and test equipment have the necessary information to send and receive USP Records to each other.
- 2. Ensure a HTTPS endpoint that is accessible by the EUT is configured to support receiving JSON BulkData transfers.

## **Test Procedure**

```
header {
 msg_id: '<msg_id>'
 msg_type: ADD
body {
  request {
    add {
      allow_partial: false
      create_objs {
          obj_path: 'Device.BulkData.Profile.'
          param_settings {
               param: 'Protocol'
               value: 'HTTP'
           }
          param_settings {
               param: 'EncodingType'
               value: 'JSON'
           }
          param_settings {
               param: 'ReportingInterval'
               value: 'max(60, Device.BulkData.MinReportingInterval)'
           }
          param_settings {
               param: 'HTTP.URL'
               value: '<URL of http endpoint>'
           }
        }
   }
  }
}
```

- 2. Allow the EUT to send an AddResponse
- 3. Record the instance identifiers of the created objects as reported by the EUT.
- 4. Send a Add message to the EUT with the following structure:

```
header {
 msg_id: '<msg_id>'
 msg_type: ADD
}
body {
 request {
   add {
      allow_partial: false
      create_objs {
          obj_path: 'Device.BulkData.Profile.<instance</pre>
identifier>.Parameter.'
          param_settings {
               param: 'Name'
               value: 'UpTime'
           }
          param_settings {
               param: 'Reference'
               value: 'Device.DeviceInfo.UpTime'
           }
        }
   }
  }
}
```

```
header {
 msg_id: '<msg_id>'
 msg_type: SET
body {
  request {
    set {
        allow_partial: false
        update_objs {
            obj_path: 'Device.BulkData.'
            param_settings {
              param: 'Enable'
              value: 'true'
            }
          }
        update_objs {
            obj_path: 'Device.BulkData.Profile.<instance identifier>.'
            param_settings {
              param: 'Enable'
              value: 'true'
            }
          }
    }
  }
}
```

6. Wait up to 130 ((ReportingInterval \* 2) + 10) seconds

## **Test Metrics**

- 1. After enabling the BulkData profile the EUT sent 2 BulkData transfers to the HTTPS endpoint within 130 ((ReportingInterval \* 2) + 10) seconds.
- 2. The encoding of the BulkData transfer is JSON and is well formed (parsable).
- 3. The BulkData transfer contains the one parameter configured in step 4 and the name of the parameter matches the expected name 'UpTime'.
- 4. Ensure the Manufacturer OUI, Product Class and Serial Number or the USP Endpoint ID are encoded as URI parameters in the request.

# 10.3 Use BulkData collection using HTTP and CSV

# Purpose

The purpose of this test is to verify that EUT supports CSV BulkData collection over HTTP.

# **Functionality Tags**

Conditional Mandatory (supports BulkDataColl:1, "HTTP" ∈ Device.BulkData.Protocols, "CSV" ∈ Device.BulkData.EncodingTypes)

## **Test Setup**

- 1. Ensure that the EUT and test equipment have the necessary information to send and receive USP Records to each other.
- 2. Ensure a HTTP endpoint that is accessible by the EUT is configured to support receiving CSV BulkData transfers.

## **Test Procedure**

```
header {
 msg_id: '<msg_id>'
 msg_type: ADD
body {
  request {
    add {
      allow_partial: false
      create_objs {
          obj_path: 'Device.BulkData.Profile.'
          param_settings {
               param: 'Protocol'
               value: 'HTTP'
           }
          param_settings {
               param: 'EncodingType'
               value: 'CSV'
           }
          param_settings {
               param: 'ReportingInterval'
               value: 'max(60, Device.BulkData.MinReportingInterval)'
           }
          param_settings {
               param: 'HTTP.URL'
               value: '<URL of http endpoint>'
           }
        }
   }
  }
}
```

- 2. Allow the EUT to send an AddResponse
- 3. Record the instance identifiers of the created objects as reported by the EUT.
- 4. Send a Add message to the EUT with the following structure:

```
header {
 msg_id: '<msg_id>'
 msg_type: ADD
}
body {
 request {
   add {
      allow_partial: false
      create_objs {
          obj_path: 'Device.BulkData.Profile.<instance</pre>
identifier>.Parameter.'
          param_settings {
               param: 'Name'
               value: 'UpTime'
           }
          param_settings {
               param: 'Reference'
               value: 'Device.DeviceInfo.UpTime'
           }
        }
   }
  }
}
```

```
header {
 msg_id: '<msg_id>'
 msg_type: SET
body {
  request {
    set {
        allow_partial: false
        update_objs {
            obj_path: 'Device.BulkData.'
            param_settings {
              param: 'Enable'
              value: 'true'
            }
          }
        update_objs {
            obj_path: 'Device.BulkData.Profile.<instance identifier>.'
            param_settings {
              param: 'Enable'
              value: 'true'
            }
          }
    }
  }
}
```

6. Wait up to 130 ((ReportingInterval \* 2) + 10) seconds

## **Test Metrics**

- After enabling the BulkData profile the EUT sent 2 BulkData transfers to the HTTP endpoint within 130 ((ReportingInterval \* 2) + 10) seconds.
- 2. The encoding of the BulkData transfer is CSV and is well formed (parsable).
- 3. The BulkData transfer contains the one parameter configured in step 4 and the name of the parameter matches the expected name 'UpTime'.
- 4. Ensure the Manufacturer OUI, Product Class and Serial Number or the USP Endpoint ID are encoded as URI parameters in the request.

# 10.4 Use BulkData collection using HTTPS and CSV

# Purpose

The purpose of this test is to verify that EUT supports CSV BulkData collection over HTTPS.

# **Functionality Tags**

Conditional Mandatory (supports BulkDataColl:1, "HTTP" ∈ Device.BulkData.Protocols, "CSV" ∈ Device.BulkData.EncodingTypes)

## **Test Setup**

- 1. Ensure that the EUT and test equipment have the necessary information to send and receive USP Records to each other.
- 2. Ensure a HTTPS endpoint that is accessible by the EUT is configured to support receiving CSV BulkData transfers.

## **Test Procedure**

```
header {
 msg_id: '<msg_id>'
 msg_type: ADD
body {
  request {
    add {
      allow_partial: false
      create_objs {
          obj_path: 'Device.BulkData.Profile.'
          param_settings {
               param: 'Protocol'
               value: 'HTTP'
           }
          param_settings {
               param: 'EncodingType'
               value: 'CSV'
           }
          param_settings {
               param: 'ReportingInterval'
               value: 'max(60, Device.BulkData.MinReportingInterval)'
           }
          param_settings {
               param: 'HTTP.URL'
               value: '<URL of http endpoint>'
           }
        }
   }
  }
}
```

- 2. Allow the EUT to send an AddResponse
- 3. Record the instance identifiers of the created objects as reported by the EUT.
- 4. Send a Add message to the EUT with the following structure:

```
header {
 msg_id: '<msg_id>'
 msg_type: ADD
}
body {
 request {
   add {
      allow_partial: false
      create_objs {
          obj_path: 'Device.BulkData.Profile.<instance</pre>
identifier>.Parameter.'
          param_settings {
               param: 'Name'
               value: 'UpTime'
           }
          param_settings {
               param: 'Reference'
               value: 'Device.DeviceInfo.UpTime'
           }
        }
   }
  }
}
```

```
header {
 msg_id: '<msg_id>'
 msg_type: SET
}
body {
  request {
    set {
        allow_partial: false
        update_objs {
            obj_path: 'Device.BulkData.'
            param_settings {
              param: 'Enable'
              value: 'true'
            }
          }
        update_objs {
            obj_path: 'Device.BulkData.Profile.<instance identifier>.'
            param_settings {
              param: 'Enable'
              value: 'true'
            }
          }
    }
  }
}
```

6. Wait up to 130 ((ReportingInterval \* 2) + 10) seconds

## **Test Metrics**

- After enabling the BulkData profile the EUT sent 2 BulkData transfers to the HTTPS endpoint within 130 ((ReportingInterval \* 2) + 10) seconds.
- 2. The encoding of the BulkData transfer is CSV and is well formed (parsable).
- 3. The BulkData transfer contains the one parameter configured in step 4 and the name of the parameter matches the expected name 'UpTime'.
- 4. Ensure the Manufacturer OUI, Product Class and Serial Number or the USP Endpoint ID are encoded as URI parameters in the request.

# 10.5 Use BulkData collection using HTTP with URI Parameters

# Purpose

The purpose of this test is to verify that EUT supports BulkData collection over HTTP with extra URI parameters

# **Functionality Tags**

Conditional Mandatory (supports BulkDataColl:1, "HTTP" ∈ Device.BulkData.Protocols)

## **Test Setup**

- 1. Ensure that the EUT and test equipment have the necessary information to send and receive USP Records to each other.
- 2. Ensure a HTTP endpoint that is accessible by the EUT is configured.

## **Test Procedure**

```
header {
 msg_id: '<msg_id>'
 msg_type: ADD
body {
  request {
    add {
      allow_partial: false
      create_objs {
          obj_path: 'Device.BulkData.Profile.'
          param_settings {
               param: 'Protocol'
               value: 'HTTP'
           }
          param_settings {
               param: 'EncodingType'
               value: '<Supported Encoding type>'
           }
          param_settings {
               param: 'ReportingInterval'
               value: 'max(60, Device.BulkData.MinReportingInterval)'
           }
          param_settings {
               param: 'HTTP.URL'
               value: '<URL of http endpoint>'
           }
        }
   }
  }
}
```

- 2. Allow the EUT to send an AddResponse
- 3. Record the instance identifiers of the created objects as reported by the EUT.
- 4. Send a Add message to the EUT with the following structure:

```
header {
 msg_id: '<msg_id>'
 msg_type: ADD
}
body {
 request {
   add {
      allow_partial: false
      create_objs {
          obj_path: 'Device.BulkData.Profile.<instance</pre>
identifier>.Parameter.'
          param_settings {
               param: 'Name'
               value: 'UpTime'
           }
          param_settings {
               param: 'Reference'
               value: 'Device.DeviceInfo.UpTime'
           }
        }
   }
  }
}
```

```
header {
 msg_id: '<msg_id>'
 msg_type: ADD
}
body {
 request {
   add {
      allow_partial: false
      create_objs {
          obj_path: 'Device.BulkData.Profile.<instance</pre>
identifier>.HTTP.RequestURIParameter.'
          param_settings {
               param: 'Name'
               value: 'UpTime'
           }
          param_settings {
               param: 'Reference'
               value: 'Device.LocalAgent.UpTime'
           }
        }
   }
  }
}
```

```
header {
 msg_id: '<msg_id>'
 msg_type: SET
body {
  request {
    set {
        allow_partial: false
        update_objs {
            obj_path: 'Device.BulkData.'
            param_settings {
              param: 'Enable'
              value: 'true'
            }
          }
        update_objs {
            obj_path: 'Device.BulkData.Profile.<instance identifier>.'
            param_settings {
              param: 'Enable'
              value: 'true'
            }
          }
    }
  }
}
```

7. Wait up to 130 ((ReportingInterval \* 2) + 10) seconds

## **Test Metrics**

- 1. After enabling the BulkData profile the EUT sent 2 BulkData transfers to the HTTP endpoint within 130 ((ReportingInterval \* 2) + 10) seconds.
- 2. The EUT includes the EUT UpTime encoded into the URI using the name 'UpTime'
- 3. Ensure the Manufacturer OUI, Product Class and Serial Number or the USP Endpoint ID are also encoded as URI parameters in the request.

# 10.6 Use BulkData collection using HTTPS with URI Parameters

# Purpose

The purpose of this test is to verify that EUT supports BulkData collection over HTTPS with extra URI parameters

# **Functionality Tags**

Conditional Mandatory (supports BulkDataColl:1, "HTTP" ∈ Device.BulkData.Protocols)

# **Test Setup**

- 1. Ensure that the EUT and test equipment have the necessary information to send and receive USP Records to each other.
- 2. Ensure a HTTPS endpoint that is accessible by the EUT is configured.

## **Test Procedure**

```
header {
 msg_id: '<msg_id>'
 msg_type: ADD
body {
  request {
    add {
      allow_partial: false
      create_objs {
          obj_path: 'Device.BulkData.Profile.'
          param_settings {
               param: 'Protocol'
               value: 'HTTP'
           }
          param_settings {
               param: 'EncodingType'
               value: '<Supported Encoding type>'
           }
          param_settings {
               param: 'ReportingInterval'
               value: 'max(60, Device.BulkData.MinReportingInterval)'
           }
          param_settings {
               param: 'HTTP.URL'
               value: '<URL of https endpoint>'
           }
        }
   }
  }
}
```

- 2. Allow the EUT to send an AddResponse
- 3. Record the instance identifiers of the created objects as reported by the EUT.
- 4. Send a Add message to the EUT with the following structure:

```
header {
 msg_id: '<msg_id>'
 msg_type: ADD
}
body {
 request {
   add {
      allow_partial: false
      create_objs {
          obj_path: 'Device.BulkData.Profile.<instance</pre>
identifier>.Parameter.'
          param_settings {
               param: 'Name'
               value: 'UpTime'
           }
          param_settings {
               param: 'Reference'
               value: 'Device.DeviceInfo.UpTime'
           }
        }
   }
  }
}
```

```
header {
 msg_id: '<msg_id>'
 msg_type: ADD
}
body {
  request {
    add {
      allow_partial: false
      create_objs {
          obj_path: 'Device.BulkData.Profile.<instance</pre>
identifier>.HTTP.RequestURIParameter.'
          param_settings {
               param: 'Name'
               value: 'UpTime'
           }
          param_settings {
               param: 'Reference'
               value: 'Device.LocalAgent.UpTime'
           }
        }
   }
  }
}
```

```
header {
 msg_id: '<msg_id>'
 msg_type: SET
body {
  request {
    set {
        allow_partial: false
        update_objs {
            obj_path: 'Device.BulkData.'
            param_settings {
              param: 'Enable'
              value: 'true'
            }
          }
        update_objs {
            obj_path: 'Device.BulkData.Profile.<instance identifier>.'
            param_settings {
              param: 'Enable'
              value: 'true'
            }
          }
    }
  }
}
```

#### **Test Metrics**

- After enabling the BulkData profile the EUT sent 2 BulkData transfers to the HTTPS endpoint within 130 ((ReportingInterval \* 2) + 10) seconds.
- 2. The EUT includes the EUT UpTime encoded into the URI using the name 'UpTime'
- 3. Ensure the Manufacturer OUI, Product Class and Serial Number or the USP Endpoint ID are also encoded as URI parameters in the request.

## 10.7 BulkData collection retry mechanism over HTTP

### Purpose

The purpose of this test is to verify that EUT supports BulkData collection retry mechanism.

## **Functionality Tags**

Conditional Mandatory (supports BulkDataColl:1, "HTTP" ∈ Device.BulkData.Protocols)

## **Test Setup**

- 1. Ensure that the EUT and test equipment have the necessary information to send and receive USP Records to each other.
- 2. Ensure a HTTP endpoint that is accessible by the EUT is configured.

#### **Test Procedure**

```
header {
 msg_id: '<msg_id>'
 msg_type: ADD
}
body {
  request {
    add {
      allow_partial: false
      create_objs {
          obj_path: 'Device.BulkData.Profile.'
          param_settings {
               param: 'Protocol'
               value: 'HTTP'
           }
          param_settings {
               param: 'EncodingType'
               value: '<Supported Encoding type>'
           }
          param_settings {
               param: 'ReportingInterval'
               value: 'max(60, Device.BulkData.MinReportingInterval)'
```

```
}
          param_settings {
               param: 'HTTP.URL'
               value: '<URL of http endpoint>'
           }
          param_settings {
               param: 'HTTP.RetryEnable'
               value: 'true'
           }
          param_settings {
               param: 'HTTP.RetryMinimumWaitInterval'
               value: '5'
           }
          param_settings {
               param: 'HTTP.RetryIntervalMultiplier'
               value: '2000'
           }
        }
   }
  }
}
```

- 2. Allow the EUT to send an AddResponse
- 3. Record the instance identifiers of the created objects as reported by the EUT.
- 4. Send a Add message to the EUT with the following structure:

```
header {
 msg_id: '<msg_id>'
 msg_type: ADD
}
body {
 request {
   add {
      allow_partial: false
      create_objs {
          obj_path: 'Device.BulkData.Profile.<instance
identifier>.Parameter.'
          param_settings {
               param: 'Name'
               value: 'UpTime'
           }
          param_settings {
               param: 'Reference'
               value: 'Device.DeviceInfo.UpTime'
           }
        }
   }
  }
}
```

- 5. Disable the HTTP BulkData collection endpoint.
- 6. Send a Set message to the EUT with the following structure:

```
header {
 msg_id: '<msg_id>'
 msg_type: SET
body {
  request {
    set {
        allow_partial: false
        update_objs {
            obj_path: 'Device.BulkData.'
            param_settings {
              param: 'Enable'
              value: 'true'
            }
          }
        update_objs {
            obj_path: 'Device.BulkData.Profile.<instance identifier>.'
            param_settings {
              param: 'Enable'
              value: 'true'
            }
          }
    }
  }
}
```

- 7. Allow the EUT to attempt to send a BulkData transfer.
- 8. Wait for 13 seconds for the EUT to retry the BulkData transfer.
- 9. Wait for 23 seconds for the EUT to retry the BulkData transfer.
- 10. Enable the HTTP BulkData collection endpoint
- 11. Wait for 43 seconds for the EUT to retry the BulkData transfer.
- 12. Wait for the EUT to send a BulkData transfer

#### **Test Metrics**

1. After enabling the BulkData profile the EUT sent 2 BulkData transfers to the HTTP endpoint within 130 ((ReportingInterval \* 2) + 10) seconds.

- 2. The EUT retries sending the BulkData transfer 3 times with each time occurring within the expected retry interval.
- 3. The EUT does not attempt to retry the BulkData transfer after receiving a positive response in step 9.
- 4. Ensure the Manufacturer OUI, Product Class and Serial Number or the USP Endpoint ID are encoded as URI parameters in each request.

## 10.8 Use BulkData collection using HTTP with wildcard parameter

## Purpose

The purpose of this test is to verify that EUT supports BulkData collection over HTTP with a wildcarded parameter

## **Functionality Tags**

Conditional Mandatory (supports BulkDataColl:1, "HTTP" ∈ Device.BulkData.Protocols)

## **Test Setup**

- 1. Ensure that the EUT and test equipment have the necessary information to send and receive USP Records to each other.
- 2. Ensure a HTTP endpoint that is accessible by the EUT is configured.
- 3. Ensure there are at least 2 BootParameters configured for the test controller.

#### **Test Procedure**

```
header {
 msg_id: '<msg_id>'
 msg_type: ADD
body {
  request {
    add {
      allow_partial: false
      create_objs {
          obj_path: 'Device.BulkData.Profile.'
          param_settings {
               param: 'Protocol'
               value: 'HTTP'
           }
          param_settings {
               param: 'EncodingType'
               value: '<Supported Encoding type>'
           }
          param_settings {
               param: 'ReportingInterval'
               value: 'max(60, Device.BulkData.MinReportingInterval)'
           }
          param_settings {
               param: 'HTTP.URL'
               value: '<URL of http endpoint>'
           }
        }
    }
  }
}
```

- 2. Allow the EUT to send an AddResponse
- 3. Record the instance identifiers of the created objects as reported by the EUT.
- 4. Send a Add message to the EUT with the following structure:

```
header {
 msg_id: '<msg_id>'
 msg_type: ADD
}
body {
 request {
    add {
      allow_partial: false
      create_objs {
          obj_path: 'Device.BulkData.Profile.<instance</pre>
identifier>.Parameter.'
          param_settings {
               param: 'Name'
               value: 'Enabled'
           }
          param_settings {
               param: 'Reference'
               value: \ 'Device.Local Agent. Controller.*. Boot Parameter.*. Enable'
           }
        }
   }
  }
}
```

```
header {
 msg_id: '<msg_id>'
 msg_type: SET
}
body {
  request {
    set {
        allow_partial: false
        update_objs {
            obj_path: 'Device.BulkData.'
            param_settings {
              param: 'Enable'
              value: 'true'
            }
          }
        update_objs {
            obj_path: 'Device.BulkData.Profile.<instance identifier>.'
            param_settings {
              param: 'Enable'
              value: 'true'
            }
          }
    }
  }
}
```

#### **Test Metrics**

- 1. After enabling the BulkData profile the EUT sent 2 BulkData transfers to the HTTP endpoint within 130 ((ReportingInterval \* 2) + 10) seconds.
- 2. Ensure at least two "Enable" are in the BulkData transfer with the parameter names matching the following expression: Enabled\.[1-9][0-9]\*\.[1-9][0-9]\*
- 3. Ensure the Manufacturer OUI, Product Class and Serial Number or the USP Endpoint ID are also encoded as URI parameters in the request.

# 10.9 Use BulkData collection using HTTP with Object Path

## Purpose

The purpose of this test is to verify that EUT supports BulkData collection over HTTP with an Object Path

## **Functionality Tags**

Conditional Mandatory (supports BulkDataColl:1, "HTTP" ∈ Device.BulkData.Protocols)

## **Test Setup**

- 1. Ensure that the EUT and test equipment have the necessary information to send and receive USP Records to each other.
- 2. Ensure a HTTP endpoint that is accessible by the EUT is configured.

#### **Test Procedure**

```
header {
 msg_id: '<msg_id>'
 msg_type: ADD
body {
  request {
    add {
      allow_partial: false
      create_objs {
          obj_path: 'Device.BulkData.Profile.'
          param_settings {
               param: 'Protocol'
               value: 'HTTP'
           }
          param_settings {
               param: 'EncodingType'
               value: '<Supported Encoding type>'
           }
          param_settings {
               param: 'ReportingInterval'
               value: 'max(60, Device.BulkData.MinReportingInterval)'
           }
          param_settings {
               param: 'HTTP.URL'
               value: '<URL of http endpoint>'
           }
        }
    }
  }
}
```

- 2. Allow the EUT to send an AddResponse
- 3. Record the instance identifiers of the created objects as reported by the EUT.
- 4. Send a Add message to the EUT with the following structure:

```
header {
 msg_id: '<msg_id>'
 msg_type: ADD
}
body {
 request {
    add {
      allow_partial: false
      create_objs {
          obj_path: 'Device.BulkData.Profile.<instance</pre>
identifier>.Parameter.'
          param_settings {
               param: 'Name'
               value: 'TestController'
           }
          param_settings {
               param: 'Reference'
               value: 'Device.LocalAgent.Controller.<controller instance>.'
           }
        }
   }
  }
}
```

```
header {
 msg_id: '<msg_id>'
 msg_type: SET
}
body {
  request {
    set {
        allow_partial: false
        update_objs {
            obj_path: 'Device.BulkData.'
            param_settings {
              param: 'Enable'
              value: 'true'
            }
          }
        update_objs {
            obj_path: 'Device.BulkData.Profile.<instance identifier>.'
            param_settings {
              param: 'Enable'
              value: 'true'
            }
          }
    }
  }
}
```

#### **Test Metrics**

- After enabling the BulkData profile the EUT sent 2 BulkData transfers to the HTTPS endpoint within 130 ((ReportingInterval \* 2) + 10) seconds.
- 3. Ensure the Manufacturer OUI, Product Class and Serial Number or the USP Endpoint ID are also encoded as URI parameters in the request.

## 10.10 Use BulkData collection Push event

## Purpose

The purpose of this test is to verify that EUT supports BulkData collection via the Push event.

## **Functionality Tags**

 $Conditional \ Mandatory \ (supports \ Bulk Data Coll: 1, \ "USPEvent Notif" \in \ Device. Bulk Data. Protocols)$ 

## **Test Setup**

1. Ensure that the EUT and test equipment have the necessary information to send and receive USP Records to each other.

### **Test Procedure**

```
header {
 msg_id: '<msg_id>'
 msg_type: ADD
body {
  request {
    add {
      allow_partial: false
      create_objs {
          obj_path: 'Device.BulkData.Profile.'
          param_settings {
               param: 'Protocol'
               value: 'USPEventNotif'
           }
          param_settings {
               param: 'EncodingType'
               value: '<JSON or CSV>'
           }
          param_settings {
               param: 'ReportingInterval'
               value: 'max(60, Device.BulkData.MinReportingInterval)'
           }
        }
    }
  }
}
```

- 2. Allow the EUT to send an AddResponse
- 3. Record the instance identifiers of the created objects as reported by the EUT.
- 4. Send a Add message to the EUT with the following structure:

```
header {
 msg_id: '<msg_id>'
 msg_type: ADD
}
body {
 request {
   add {
      allow_partial: false
      create_objs {
          obj_path: 'Device.BulkData.Profile.<instance</pre>
identifier>.Parameter.'
          param_settings {
               param: 'Name'
               value: 'UpTime'
           }
          param_settings {
               param: 'Reference'
               value: 'Device.DeviceInfo.UpTime'
           }
        }
   }
  }
}
```

```
header {
 msg_id: '<msg_id>'
 msg_type: ADD
body {
  request {
    add {
      allow_partial: false
      create_objs {
          obj_path: 'Device.LocalAgent.Subscription.'
          param_settings {
               param: 'NotifType'
               value: 'Event'
           }
          param_settings {
               param: 'ReferenceList'
               value: 'Device.BulkData.Profile.<instance identifier>.Push!'
           }
          param_settings {
               param: 'Enable'
               value: 'true'
           }
        }
   }
  }
}
```

```
header {
 msg_id: '<msg_id>'
 msg_type: SET
body {
  request {
    set {
        allow_partial: false
        update_objs {
            obj_path: 'Device.BulkData.'
            param_settings {
              param: 'Enable'
              value: 'true'
            }
          }
        update_objs {
            obj_path: 'Device.BulkData.Profile.<instance identifier>.'
            param_settings {
              param: 'Enable'
              value: 'true'
            }
          }
    }
  }
}
```

#### **Test Metrics**

- 1. After enabling the BulkData profile the EUT sent 2 BulkData transfer Push! events to the controller within 130 ((ReportingInterval \* 2) + 10) seconds.
- 2. The encoding of the Data parameter in the Push! notification is well formed (parsable).
- 3. The BulkData transfer contains the one parameter configured in step 4 and the name of the parameter matches the expected name 'UpTime'.

# 10.11 Use BulkData collection Push event with Wildcard path

## Purpose

The purpose of this test is to verify that EUT supports BulkData collection via the Push event using a wildcard path.

## **Functionality Tags**

Conditional Mandatory (supports BulkDataColl:1, "USPEventNotif" ∈ Device.BulkData.Protocols)

## **Test Setup**

- 1. Ensure that the EUT and test equipment have the necessary information to send and receive USP Records to each other.
- 2. Ensure that there are at least 2 BootParameters configured for the test Controller.

#### **Test Procedure**

```
header {
 msg_id: '<msg_id>'
 msg_type: ADD
body {
  request {
    add {
      allow_partial: false
      create_objs {
          obj_path: 'Device.BulkData.Profile.'
          param_settings {
               param: 'Protocol'
               value: 'USPEventNotif'
           }
          param_settings {
               param: 'EncodingType'
               value: '<JSON or CSV>'
           }
          param_settings {
               param: 'ReportingInterval'
               value: 'max(60, Device.BulkData.MinReportingInterval)'
           }
        }
    }
  }
}
```

- 2. Allow the EUT to send an AddResponse
- 3. Record the instance identifiers of the created objects as reported by the EUT.
- 4. Send a Add message to the EUT with the following structure:

```
header {
 msg_id: '<msg_id>'
 msg_type: ADD
}
body {
 request {
    add {
      allow_partial: false
      create_objs {
          obj_path: 'Device.BulkData.Profile.<instance</pre>
identifier>.Parameter.'
          param_settings {
               param: 'Name'
               value: 'Enabled'
           }
          param_settings {
               param: 'Reference'
               value: \ 'Device.Local Agent. Controller.*. Boot Parameter.*. Enable'
           }
        }
   }
  }
}
```

```
header {
 msg_id: '<msg_id>'
 msg_type: ADD
body {
  request {
    add {
      allow_partial: false
      create_objs {
          obj_path: 'Device.LocalAgent.Subscription.'
          param_settings {
               param: 'NotifType'
               value: 'Event'
           }
          param_settings {
               param: 'ReferenceList'
               value: 'Device.BulkData.Profile.<instance identifier>.Push!'
           }
          param_settings {
               param: 'Enable'
               value: 'true'
           }
        }
   }
  }
}
```

```
header {
 msg_id: '<msg_id>'
 msg_type: SET
}
body {
  request {
    set {
        allow_partial: false
        update_objs {
            obj_path: 'Device.BulkData.'
            param_settings {
              param: 'Enable'
              value: 'true'
            }
          }
        update_objs {
            obj_path: 'Device.BulkData.Profile.<instance identifier>.'
            param_settings {
              param: 'Enable'
              value: 'true'
            }
          }
    }
  }
}
```

#### **Test Metrics**

- After enabling the BulkData profile the EUT sent 2 BulkData transfer Push! events to the controller within 130 ((ReportingInterval \* 2) + 10) seconds.
- 2. The encoding of the Data parameter in the Push! notification is well formed (parsable).
- 3. The BulkData transfer contains at least 2 parameters, one for each of the configured BootParameters and the name of the parameters match the expected name Enabled\.[1-9][0-9]\*\.[1-9][0-9]\*.

## 10.12 Use BulkData collection Push event with Object path

## Purpose

The purpose of this test is to verify that EUT supports BulkData collection via the Push event using an object path.

## **Functionality Tags**

Conditional Mandatory (supports BulkDataColl:1, "USPEventNotif" ∈ Device.BulkData.Protocols)

## **Test Setup**

1. Ensure that the EUT and test equipment have the necessary information to send and receive USP Records to each other.

#### **Test Procedure**

```
header {
 msg_id: '<msg_id>'
 msg_type: ADD
body {
  request {
    add {
      allow_partial: false
      create_objs {
          obj_path: 'Device.BulkData.Profile.'
          param_settings {
               param: 'Protocol'
               value: 'USPEventNotif'
           }
          param_settings {
               param: 'EncodingType'
               value: '<JSON or CSV>'
           }
          param_settings {
               param: 'ReportingInterval'
               value: 'max(60, Device.BulkData.MinReportingInterval)'
           }
        }
    }
  }
}
```

- 2. Allow the EUT to send an AddResponse
- 3. Record the instance identifiers of the created objects as reported by the EUT.
- 4. Send a Add message to the EUT with the following structure:

```
header {
 msg_id: '<msg_id>'
 msg_type: ADD
}
body {
 request {
   add {
      allow_partial: false
      create_objs {
          obj_path: 'Device.BulkData.Profile.<instance</pre>
identifier>.Parameter.'
          param_settings {
               param: 'Name'
               value: 'Controller'
           }
          param_settings {
               param: 'Reference'
               value: 'Device.LocalAgent.Controller.'
           }
        }
   }
  }
}
```

```
header {
 msg_id: '<msg_id>'
 msg_type: ADD
body {
  request {
    add {
      allow_partial: false
      create_objs {
          obj_path: 'Device.LocalAgent.Subscription.'
          param_settings {
               param: 'NotifType'
               value: 'Event'
           }
          param_settings {
               param: 'ReferenceList'
               value: 'Device.BulkData.Profile.<instance identifier>.Push!'
           }
          param_settings {
               param: 'Enable'
               value: 'true'
           }
        }
   }
  }
}
```

```
header {
 msg_id: '<msg_id>'
 msg_type: SET
body {
  request {
    set {
        allow_partial: false
        update_objs {
            obj_path: 'Device.BulkData.'
            param_settings {
              param: 'Enable'
              value: 'true'
            }
          }
        update_objs {
            obj_path: 'Device.BulkData.Profile.<instance identifier>.'
            param_settings {
              param: 'Enable'
              value: 'true'
            }
          }
    }
  }
}
```

#### **Test Metrics**

- 1. After enabling the BulkData profile the EUT sent 2 BulkData transfer Push! events to the controller within 130 ((ReportingInterval \* 2) + 10) seconds.
- 2. The encoding of the Data parameter in the Push! notification is well formed (parsable).
- 3. The BulkData transfer contains at parameters with names using the prefix "Controller".

## 10.13 Use BulkData collection over MQTT

## Purpose

The purpose of this test is to verify that EUT supports BulkData collection via MQTT.

## **Functionality Tags**

Conditional Mandatory (supports BulkDataColl:1, "MQTT" ∈ Device.BulkData.Protocols)

## **Test Setup**

- 1. Ensure that the EUT and test equipment have the necessary information to send and receive USP Records to each other.
- 2. Ensure a MQTT endpoint that is accessible by the EUT is enabled in the test environment.
- 3. Ensure there is a Device.MQTT.Client. entry in the EUT's data model for the MQTT endpoint mentioned in step 2 of the test setup.

#### **Test Procedure**

```
header {
 msg_id: '<msg_id>'
 msg_type: ADD
body {
  request {
    add {
      allow_partial: false
      create_objs {
          obj_path: 'Device.BulkData.Profile.'
          param_settings {
               param: 'Protocol'
               value: 'MQTT'
           }
          param_settings {
               param: 'EncodingType'
               value: '<JSON or CSV>'
           }
          param_settings {
               param: 'ReportingInterval'
               value: 'max(60, Device.BulkData.MinReportingInterval)'
           }
          param_settings {
               param: 'MQTT.Reference'
               value: '<MQTT.Client instance from step 3 of test setup>'
           }
          param_settings {
               param: 'MQTT.PublishTopic'
               value: 'mqtt-bulkdata'
           }
        }
   }
  }
}
```

- 2. Allow the EUT to send an AddResponse
- 3. Record the instance identifiers of the created objects as reported by the EUT.
- 4. Send a Add message to the EUT with the following structure:

```
header {
 msg_id: '<msg_id>'
 msg_type: ADD
}
body {
 request {
   add {
      allow_partial: false
      create_objs {
          obj_path: 'Device.BulkData.Profile.<instance</pre>
identifier>.Parameter.'
          param_settings {
               param: 'Name'
               value: 'UpTime'
           }
          param_settings {
               param: 'Reference'
               value: 'Device.DeviceInfo.UpTime'
           }
        }
   }
  }
}
```

```
header {
 msg_id: '<msg_id>'
 msg_type: SET
}
body {
  request {
    set {
        allow_partial: false
        update_objs {
            obj_path: 'Device.BulkData.'
            param_settings {
              param: 'Enable'
              value: 'true'
            }
          }
        update_objs {
            obj_path: 'Device.BulkData.Profile.<instance identifier>.'
            param_settings {
              param: 'Enable'
              value: 'true'
            }
          }
    }
  }
}
```

#### **Test Metrics**

- After enabling the BulkData profile the EUT published 2 BulkData transfers to the MQTT server using using the configured topic within 130 ((ReportingInterval \* 2) + 10) seconds.
- 2. The encoding of the Data parameter in the MQTT frame notification is well formed (parsable).
- 3. The BulkData transfer contains the one parameter configured in step 4 and the name of the parameter matches the expected name 'UpTime'.

## 11 MQTT Test Cases

## 11.1 Support of Required MQTT Profiles

## Purpose

The purpose of this test is to ensure the EUT supports the required MQTT profiles.

## **Functionality Tags**

Conditional Mandatory (supports the MQTT MTP)

## **Test Setup**

1. Ensure that the EUT and test equipment have the necessary information to send and receive USP records to each other.

#### **Test Procedure**

1. Send a GetSupportedDM message to the EUT with the following structure:

```
header {
    msg_id: '<msg_id>'
    msg_type: GET_SUPPORTED_DM
}
body {
    request {
        get_supported_dm {
            obj_paths: 'Device.MQTT.'
            obj_paths: 'Device.LocalAgent.'
            return_params: true
            first_level_only: false
        }
    }
}
```

2. Wait for the GetSupportedDMResponse.

#### **Test Metrics**

- 1. The EUT sends a GetSupportedDMResponse.
- 2. The GetSupportedDMResponse from the EUT contains all required parameters in the MQTTClientCon:1, MQTTClientSubscribe:1, MQTTAgent:1, and MQTTController:1 data model profiles. The parameter Device.MQTT.Client.{i}.MessageRetryTime is not required to be supported for EUTs that only implement MQTT version 5.0.

## 11.2 MQTT session establishment using a CONNECT packet

### Purpose

The purpose of this test is to ensure the EUT can properly start an MQTT session using an MQTT CONNECT packet.

## **Functionality Tags**

Conditional Mandatory (supports the MQTT MTP)

## **Test Setup**

- 1. Ensure that the EUT is configured to use an MQTT server that exists in the test environment.
- Ensure that the EUT data model is configured with .MQTT.Client.{i}.Username,
   .MQTT.Client.{i}.Password values.

#### **Test Procedure**

- 1. Reboot the EUT.
- 2. Wait for the EUT to reconnect to the MQTT server.

#### **Test Metrics**

- 1. The EUT sends an MQTT CONNECT packet to the MQTT server.
- 2. The MQTT CONNECT packet Version is either 5.0 or 3.1.1.
- 3. If the EUT uses MQTT 5.0, the MQTT CONNECT packet contains a User Property name-value pair

with name of "usp-endpoint-id" and value of the EUT USP Endpoint ID.

4. The EUT includes User Name and Password fields in the MQTT CONNECT packet.

## 11.3 MQTT Use of TLS

### Purpose

The purpose of this test is to ensure the EUT can establish secure MQTT communication via TLS.

## **Functionality Tags**

Conditional Mandatory (supports the MQTT MTP)

## **Test Setup**

- 1. Ensure the EUT is configured to use an MQTT server that exists in the test environment.
- 2. Ensure the EUT and MQTT server are configured with the appropriate certificates to communicate over TLS.

- 1. Reboot the EUT
- 2. Wait for the EUT to reconnect to the MQTT server
- 3. Send a Get message to the EUT with the following structure:

```
header {
    msg_id: '<msg_id>'
    msg_type: GET
}
body {
    request {
        get {
            param_paths: 'Device.DeviceInfo'
        }
    }
}
```

4. Wait for the EUT to send a GetResponse

#### **Test Metrics**

1. All communication between the EUT and MQTT server after step 1 are encrypted using TLS 1.2 or later.

# 11.4 MQTT 5.0 ClientID

## Purpose

The purpose of this test is to ensure the EUT properly sets the ClientID field in MQTT packets.

# **Functionality Tags**

Conditional Mandatory (supports the MQTT MTP, version 5.0)

# Test Setup

1. Ensure that the EUT is configured to use an MQTT server that exists in the test environment.

1. Send a Set message to the EUT with the following structure:

```
header {
  msg_id: '<msg_id>'
 msg_type: SET
}
body {
  request {
    set {
      allow_partial: false
      update_objs {
        obj_path: 'Device.MQTT.Client.<active MQTT client instance>.'
        param_settings {
         param: 'ClientID'
         value: ''
         required: true
        }
      }
    }
  }
}
```

- 2. Reboot the EUT.
- 3. Wait for the EUT to reconnect to the MQTT server.
- 4. The MQTT server sends an MQTT CONNACK packet with an Assigned Client Identifier.
- 5. Send a Get message to the EUT with the following structure:

```
header {
    msg_id: '<msg_id>'
    msg_type: GET
}
body {
    request {
        get {
            param_paths: 'Device.MQTT.Client.<active MQTT client
instance>.ClientID'
        }
    }
}
```

- 1. The EUT MQTT CONNECT packet must include a ClientID set to an empty string.
- 2. The retrieved value of ClientID matches the Assigned Client Identifier from step 4.

## 11.5 MQTT ClientID Persistence

#### Purpose

The purpose of this test is to ensure the MQTT ClientID field persists after successful connection with an MQTT server.

## **Functionality Tags**

Conditional Mandatory (supports the MQTT MTP)

## **Test Setup**

1. Ensure that the EUT is configured to use an MQTT server that exists in the test environment.

#### **Test Procedure**

1. Send a Get message to the EUT with the following structure:

```
header {
   msg_id: '<msg_id>'
   msg_type: GET
}
body {
   request {
     get {
       param_paths: 'Device.MQTT.Client.<active MQTT client
instance>.ClientID'
     }
   }
}
```

- 2. Reboot the EUT.
- 3. Wait for the EUT to reconnect to the MQTT server.

1. The EUT uses the same ClientID in the subsequent MQTT CONNECT packet.

# 11.6 MQTT Message Retry

## Purpose

The purpose of this test is to ensure the EUT properly enters a retry state when it fails to connect to the MQTT server.

## **Functionality Tags**

Conditional Mandatory (supports the MQTT MTP)

## **Test Setup**

1. Ensure the EUT is configured to use an MQTT server that is part of the test environment.

#### **Test Procedure**

1. Send a Get message to the EUT with the following structure

```
header {
    msg_id: '<msg_id>'
    msg_type: GET
}
body {
    request {
        get {
            param_paths: 'Device.MQTT.Client.'
        }
    }
}
```

2. Send an Operate message to the EUT with the following structure:

```
header {
    msg_id: '<msg_id>'
    msg_type: OPERATE
}
body {
    request {
        operate {
            command: 'Device.Reboot()'
        }
    }
}
```

- 3. Disable the MQTT server.
- 4. Allow the EUT to attempt to start an MQTT session with the MQTT server.
- 5. Reenable the MQTT server after the EUT fails to connect to the MQTT server twice.

#### **Test Metrics**

- 1. The EUT retries connecting to the MQTT server within the Connect RetryTime of the connection instance.
- 2. The EUT retries a second time in accordance withConnectRetryTime and ConnectRetryIntervalMultiplier.

# 11.7 MQTT Keep Alive

#### Purpose

The purpose of this test is to ensure the EUT can correctly implement the MQTT keep alive mechanism and the relevant parameters in the data model.

# **Functionality Tags**

Conditional Mandatory (supports the MQTT MTP, version 5.0)

## **Test Setup**

1. The EUT is configured to use an MQTT server which exists in the test environment.

#### **Test Procedure**

1. Send a Set message to the EUT with the following structure:

```
header {
   msg_id: '<msg_id>'
   msg_type: SET
}
body {
    request {
        set {
            update_objs {
                    obj_path: 'Device.MQTT.Client.<active MQTT client
instance>.'
                    param_settings {
                             param: 'KeepAliveTime'
                             value: '60'
                         }
                }
        }
    }
}
```

- 2. Reboot the EUT.
- 3. Wait for the EUT to reconnect to the MQTT server.

- 4. The MQTT server sends an MQTT CONNACK packet with a Keep Alive value of 30 seconds.
- 5. Wait 45 seconds.

- 1. The EUT sends an MQTT CONNECT packet on boot with the Keep Alive property set to 60 seconds.
- 2. The EUT sends an MQTT PINGREQ packet within 45 seconds of the last MQTT message. This represents 1.5 times the Keep Alive value.

## 11.8 MQTT SUBSCRIBE Packet

### Purpose

The purpose of this test is to ensure the EUT includes the correct fields in an MQTT SUBSCRIBE packet.

## **Functionality Tags**

Conditional Mandatory (supports the MQTT MTP, version 5.0)

### **Test Setup**

1. Ensure that the EUT is configured to use an MQTT server that exists in the test environment.

#### Test Procedure

- 1. Reboot the EUT.
- 2. Wait for the EUT to reconnect to the MQTT server.
- 3. The MQTT server sends an MQTT CONNACK packet containing a User Property of subscribe-topic.
- 4. For an EUT using MQTT 5.0, the MQTT CONNACK packet contains a Response Information property.
- 5. Wait for the EUT to send an MQTT SUBSCRIBE packet.

- 1. The EUT sends an MQTT CONNECT packet to the MQTT server. If the EUT uses MQTT 5.0, the Request Response Information property must be set to 1.
- 2. The EUT sends an MQTT SUBSCRIBE packet to the MQTT server. The MQTT SUBSCRIBE packet includes the subscribe-topic sent in step 3.
- 3. If the EUT uses MQTT 5.0, the MQTT SUBSCRIBE packet includes the Response Information property sent in step 4.

# 11.9 MQTT New Subscription

## Purpose

The purpose of this test is to ensure the EUT sends an MQTT SUBSCRIBE packet when a new Device.MQTT.Client.{i}.Subscription.{i}.object is added.

### **Functionality Tags**

Conditional Mandatory (supports MQTT MTP)

## Test Setup

1. Ensure that the EUT is configured to use an MQTT server that exists in the test environment.

#### **Test Metrics**

1. Send an Add message to the EUT with the following structure:

```
header {
   msg_id: '<msg_id>'
   msg_type: ADD
}
body {
    request {
        add {
          allow_partial: false
          create_objs {
              obj_path: 'Device.MQTT.Client.<active MQTT client
instance>.Subscription.'
              param_settings {
                      param: 'Enable'
                      value: 'true'
                  }
              param_settings {
                      param: 'Topic'
                      value: 'newTopic-11-9'
                  }
              }
        }
    }
}
```

- 2. Wait for the EUT to send an MQTT SUBSCRIBE packet.
- 3. The MQTT server sends an MQTT SUBACK packet indicating the QoS level that was granted for the subscription.
- 4. Send a Get message with topic newTopic 11 9 with the following structure:

```
header {
    msg_id: '<msg_id>'
    msg_type: GET
  body {
    request {
      get {
        param_paths: 'Device.MQTT.Client.<active MQTT client</pre>
  instance>.Subscription.<instance identifier from step 1>.'
    }
  }
5. Send a Set message to the EUT with the following structure:
  header {
    msg_id: "<msg_id>"
    msg_type: SET
  }
  body {
    request {
      set {
        allow_partial: false
        update_objs {
           obj_path: "Device.MQTT.Client.<active MQTT client
  instance>.Subscription.<instance identifier from step 1>"
          param_settings: {
            param: "Enable"
            value: "false"
            required: true
        }
      }
    }
  }
6. The MQTT Server sends an MQTT UNSUBACK packet indicating success.
```

- 1. The EUT sends an MQTT SUBSCRIBE packet that includes the new Topic from step 1.
- 2. The EUT sends a GetResp for the Subscription.
- The EUT sends an MQTT UNSUBSCRIBE packet for the configured Topic after Enable is set to false.

# 11.10 MQTT No Topic in CONNACK

#### Purpose

The purpose of this test is to ensure the EUT will disconnect from the MQTT server if it receives no subscribe-topic.

## **Functionality Tags**

Conditional Mandatory (supports the MQTT MTP, version 5.0)

## **Test Setup**

- 1. Ensure that the EUT is configured to use an MQTT server that exists in the test environment.
- 2. Ensure that all instances of Device.MQTT.Client.<active MQTT client instance>.Subscription. are removed from the EUT.

#### **Test Procedure**

- 1. Reboot the EUT.
- 2. Wait for the EUT to reconnect to the MQTT server.
- The MQTT server sends an MQTT CONNACK packet that does not include a subscribe-topic User Property.

#### **Test Metrics**

1. The EUT sends an MQTT DISCONNECT packet to the MQTT server.

## 11.11 MQTT Failure to Subscribe

#### Purpose

The purpose of this test is to ensure the EUT will disconnect from the MQTT server if it is unable to subscribe to a Topic.

## **Functionality Tags**

Conditional Mandatory (supports the MQTT MTP)

#### **Test Setup**

1. Ensure that the EUT is configured to use an MQTT server that exists in the test environment.

#### **Test Procedure**

- 1. Reboot the EUT.
- 2. Wait for the EUT to send an MQTT SUBSCRIBE packet.
- 3. The MQTT server sends an MQTT SUBACK packet that includes an error for each Topic in the SUBSCRIBE packet.

#### **Test Metrics**

1. The EUT sends an MQTT DISCONNECT packet to the MQTT server.

## 11.12 MQTT PUBLISH Packet

# Purpose

The purpose of this test is to ensure the EUT can send a properly formatted an MQTT PUBLISH packet.

# **Functionality Tags**

Conditional Mandatory (supports the MQTT MTP)

## **Test Setup**

1. Ensure the EUT is configured to use an MQTT server that exists in the test environment.

#### **Test Procedure**

- 1. Reboot the EUT.
- 2. Wait for the EUT to reconnect to the MQTT server.
- 3. The MQTT server sends a CONNACK packet.
- 4. For an EUT using MQTT 5.0, the CONNACK packet contains a Response Information property.
- 5. Send a Get message to the EUT with the following structure:

```
header {
    msg_id: '<msg_id>'
    msg_type: GET
}
body {
    request {
        get {
            param_paths: 'Device.DeviceInfo'
        }
    }
}
```

6. Wait for the EUT to send a GetResponse

- 1. The EUT sends an MQTT PUBLISH packet containing a GetResponse.
- 2. If the EUT uses MQTT 5.0, the Response Topic is set to the Response Information property from step 4.
- 3. If the EUT uses MQTT 3.1.1, the "reply to" is included after/reply-to= at the end of the PUBLISH Topic Name, with any / character in the Topic replaced by%2F.
- 4. If the EUT uses MQTT 5.0, the Content Type property is set tousp.msg

# 11.13 MQTT QoS

# Purpose

The purpose of this test is to ensure the EUT supports at least MQTT QoS levels 0 and 1.

# **Functionality Tags**

Conditional Mandatory (supports the MQTT MTP)

# Test Setup

1. Ensure the EUT is configured to use an MQTT server that exists in the test environment.

## **Test Procedure**

1. Send an Add message to the EUT with the following structure:

```
header {
   msg_id: '<msg_id>'
   msg_type: ADD
}
body {
    request {
        add {
          allow_partial: false
          create_objs {
              obj_path: 'Device.MQTT.Client.<active MQTT client
instance>.Subscription.'
              param_settings {
                      param: 'Enable'
                      value: 'true'
                  }
              param_settings {
                      param: 'Topic'
                      value: 'newTopic-11-13-QoS0'
                  }
              }
        }
    }
}
```

- 2. Wait for the EUT to send an MQTT SUBSCRIBE packet.
- 3. The MQTT server sends an MQTT SUBACK packet indicating a QoS level of 0 for the subscription.
- 4. Send an Add message to the EUT with the following structure:

```
header {
   msg_id: '<msg_id>'
   msg_type: ADD
}
body {
    request {
        add {
          allow_partial: false
          create_objs {
              obj_path: 'Device.MQTT.Client.<active MQTT client
instance>.Subscription.'
              param_settings {
                      param: 'Enable'
                      value: 'true'
                  }
              param_settings {
                      param: 'Topic'
                      value: 'newTopic-11-13-QoS1'
                  }
              param_settings {
                      param: 'QoS'
                      value: '1'
                  }
              }
        }
    }
}
```

- 5. The MQTT server sends an MQTT SUBACK packet indicating a QoS level of 1 for the subscription.
- 6. Send a Get message with topic 'newTopic-11-13-QoS0' to the EUT with the following structure:

```
header {
    msg_id: '<msg_id>'
    msg_type: GET
}
body {
    request {
        get {
            param_paths: 'Device.MQTT.Client.<active MQTT client
        instance>.Subscription.<instance from step 1>.'
        }
    }
}
7. Send a Get message with topic 'newTopic-11-13-QoS1' to the EUT with the following structure:
    header {
```

```
header {
    msg_id: '<msg_id>'
    msg_type: GET
}
body {
    request {
        get {
            param_paths: 'Device.MQTT.Client.<active MQTT client
instance>.Subscription.<instance from step 4>.'
        }
    }
}
```

- 1. The EUT sends a GetResp for the Get message sent to topic 'newTopic-11-13-QoS0'.
- 2. The EUT sends a GetResp for the Get message sent to topic 'newTopic-11-13-QoS1'.

# 11.14 MQTT Reply to Topic

## Purpose

The purpose of this test is to ensure the EUT can process and set the "reply to" Topic in MQTT PUBLISH packets.

#### **Functionality Tags**

Conditional Mandatory (supports the MQTT MTP)

#### **Test Setup**

1. Ensure the EUT is configured to use an MQTT server that exists in the test environment.

#### **Test Procedure**

1. Send a Get message to the EUT with the following structure:

```
header {
    msg_id: '<msg_id>'
    msg_type: GET
}
body {
    request {
        get {
            param_paths: 'Device.DeviceInfo'
        }
    }
}
```

2. Wait for the EUT to send a GetResponse.

- If the EUT uses MQTT 5.0, the EUT must send an MQTT PUBLISH packet that includes a
  GetResponse. The Topic Name must be set to the "reply to" Topic from the controller's MQTT
  PUBLISH packet Response Topic property. The EUT must include a Response Topic property that
  has a "reply to" Topic set.
- 2. If the EUT uses MQTT 3.1.1, the EUT must send an MQTT PUBLISH packet that includes a GetResponse. The Topic must be set to the reply to topic at the end of the Topic Name in the Controller's MQTT PUBLISH packet. All instances of %2F must be replaced by / in the Topic Name.

The EUT must set a reply to topic by including it at the end of the Topic Name after /reply-to= and replacing all instances of / with %2F.

# 11.15 MQTT 5.0 Content Type

#### Purpose

The purpose of this test is to ensure the EUT can accept valid values of the MQTT Content Type property.

## **Functionality Tags**

Conditional Mandatory (supports the MQTT MTP, version 5.0)

### **Test Setup**

1. Ensure the EUT is configured to use an MQTT server that exists in the test environment.

- 1. Configure the Controller to include an MQTT Content Type property ofusp.msg in its MQTT packets.
- 2. Send a Get message to the EUT with the following structure:

```
header {
    msg_id: '<msg_id>'
    msg_type: GET
}
body {
    request {
        get {
            param_paths: 'Device.DeviceInfo'
        }
    }
}
```

- 3. Wait for the EUT to send a GetResponse.
- 4. Configure the Controller to include an MQTT Content Type property of application/vnd.bbf.usp.msg in its MQTT packets.
- 5. Send a Get message to the EUT with the following structure:

```
header {
    msg_id: '<msg_id>'
    msg_type: GET
}
body {
    request {
        get {
            param_paths: 'Device.DeviceInfo'
        }
    }
}
```

6. Wait for the EUT to send a GetResponse.

#### **Test Metrics**

1. The EUT must send a GetResponse for both Get messages, indicating that it processed the Controller's MQTT PUBLISH packets.

# 11.16 MQTT Connection Retry

## Purpose

The purpose of this test is to ensure the EUT retries its connection with the MQTT server after the server terminates the connection.

# **Functionality Tags**

Conditional Mandatory (supports the MQTT MTP)

### **Test Setup**

1. Ensure the EUT is configured to use an MQTT server that exists in the test environment.

#### **Test Procedure**

- 1. Send an MQTT DISCONNECT packet to the EUT.
- 2. Allow the EUT to start a new MQTT session with the MQTT server.

#### **Test Metrics**

 The EUT retries connecting to the MQTT server between ConnectRetryTime of the connection instance and ConnectRetryTime\*(ConnectRetryIntervalMultiplier/1000).

## 11.17 MQTT - Use of Connect Record

#### Purpose

The purpose of this test is to ensure the EUT correctly sends a Connect record after it has established a communications channel to the controller.

# **Functionality Tags**

Conditional Mandatory (supports the MQTT MTP)

## **Test Setup**

1. Ensure the EUT is configured to use an MQTT server that exists in the test environment.

- 1. Reboot the EUT.
- 2. Wait for the EUT to establish an MQTT session with the MQTT server.

After reconnecting to the MQTT server, the EUT transmits an MQTTConnectRecord within 30 seconds. The EUT includes the MQTTVersion field set to the correct MQTT version and the subscribed\_topic field set to a Topic that the EUT is subscribed to.